# LATEX Class for Association for Computing Machinery<sup>∗</sup>

Boris Veytsman†

2016/05/14, v1.08

#### Abstract

This package provides a class for typesetting publications of Association for Computing Machinery.

# **Contents**

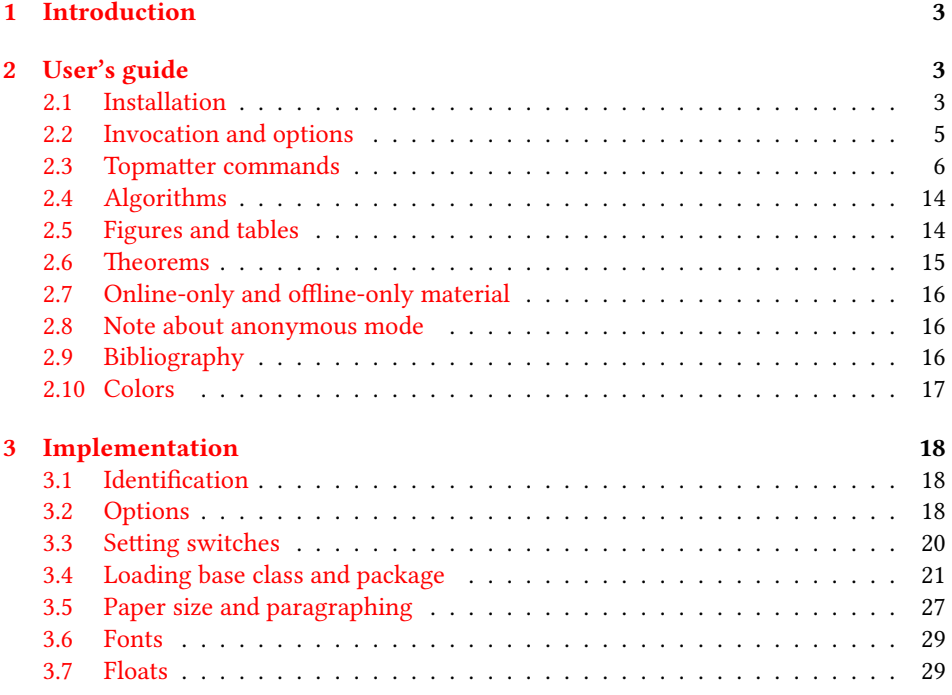

∗©2016, Association for Computing Machinery

†[borisv@lk.net](mailto:borisv@lk.net), [boris@varphi.com](mailto:boris@varphi.com)

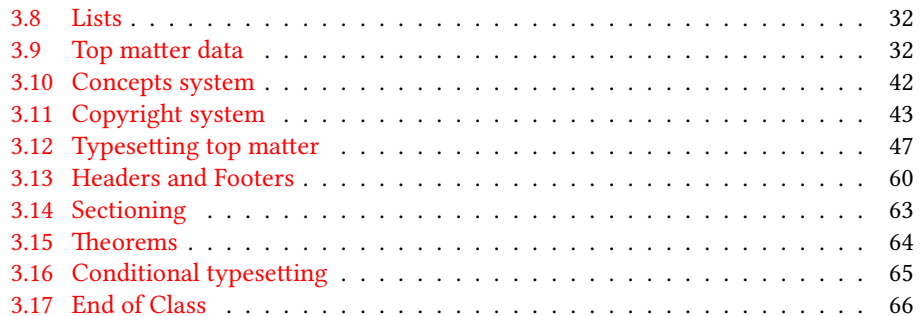

# <span id="page-2-0"></span>1 Introduction

Association for Computing Machinery is the world's largest educational and scientic computing society, which delivers resources that advance computing as a science and a profession<sup>[1](#page-2-3)</sup>. It was one of the earily adopters of TEX for its typesetting.

It provided several different classes for a number of journal and conference proceedings. Unfortunately during the years since these classes were written, the code was patched many times, and the support of the different versions of the classes became difficult.

This package provides the uniform interface for all ACM publications. It is intended to replace all different classes and packages and provide an up to date LATEX package.

The package uses only free TEX packages and fonts included in TEXLive, MikTEX and other popular T<sub>E</sub>X distributions. It is intended to be published in these distributions itself, which minimizes users' efforts in the installation and support of the package.

I am grateful to Matthew Fluet, John Owens, Craig Rodkin, Bernard Rous, David Shamma, Stephen Spencer and many others for their invaluable help.

The development version of the package is available at  $https://github.com/$ [borisveytsman/acmart](https://github.com/borisveytsman/acmart).

# <span id="page-2-1"></span>2 User's guide

### <span id="page-2-2"></span>2.1 Installation

Most probably, you already have this package installed in your favorite TFX distribution; if not, you may want to upgrade. You may need to upgrade it anyway since the package uses a number relatively recent packages, especially the ones related to the fonts.

If you decide to install the package yourself, follow the standard rules:

- 1. Run latex on acmart.ins. This will produce the file acmart.cls.
- <span id="page-2-4"></span>2. Put the file acmart.cls and the bibligoraphy files \*.bst to the places where LATEX can find them (see  $[1]$  or the documentation for your T<sub>E</sub>X system).
- <span id="page-2-5"></span>3. Update the database of file names. Again, see  $[1]$  or the documentation for your TFX system for the system-specific details.
- 4. The file acmart.pdf provides the documentation for the package (this is the file you are probably reading now).

As an alternative to items [2](#page-2-4) and [3](#page-2-5) you can just put the files in the working directory where your . tex file is.

The class uses a number of other packages. They are included in all major TEX distributions (TEXLive, MacTEX, MikTEX) of 2015 and later, so you probably have them installed. Just in case here is the list of these packages:

<sup>•</sup> algorithm2e, <http://www.ctan.org/pkg/algorithm2e>

<span id="page-2-3"></span><sup>1</sup><http://www.acm.org/>

- amscls, <http://www.ctan.org/pkg/amscls>
- amsfonts, <http://www.ctan.org/pkg/amsfonts>
- amsmath, <http://www.ctan.org/pkg/amsmath>
- booktabs, <http://www.ctan.org/pkg/booktabs>
- caption, <http://www.ctan.org/pkg/caption>
- comment, <http://www.ctan.org/pkg/comment>
- environ, <http://www.ctan.org/pkg/environ>
- fancyhdr, <http://www.ctan.org/pkg/fancyhdr>
- float, <http://www.ctan.org/pkg/float>
- fontaxes, <http://www.ctan.org/pkg/fontaxes>
- geometry, <http://www.ctan.org/pkg/geometry>
- graphics, <http://www.ctan.org/pkg/graphics>
- hyperref, <http://www.ctan.org/pkg/hyperref>
- *ifluatex*, <http://www.ctan.org/pkg/ifluatex>
- ifxetex, <http://www.ctan.org/pkg/ifxetex>
- inconsolata, <http://www.ctan.org/pkg/inconsolata>
- kastrup, <http://www.ctan.org/pkg/kastrup>
- libertine, <http://www.ctan.org/pkg/libertine>
- manyfoot, <http://www.ctan.org/pkg/manyfoot>
- microtype, <http://www.ctan.org/pkg/microtype>
- mptopdf, <http://www.ctan.org/pkg/mptopdf>
- ms, <http://www.ctan.org/pkg/ms>
- mweights, <http://www.ctan.org/pkg/mweights>
- natbib, <http://www.ctan.org/pkg/natbib>
- nccfoots, <http://www.ctan.org/pkg/nccfoots>
- newtx, <http://www.ctan.org/pkg/newtx>
- oberdiek, <http://www.ctan.org/pkg/oberdiek>
- pdftex-def, <http://www.ctan.org/pkg/pdftex-def>
- relsize, <http://www.ctan.org/pkg/relsize>
- setspace, <http://www.ctan.org/pkg/setspace>
- tools, <http://www.ctan.org/pkg/tools>
- totpages, <http://www.ctan.org/pkg/totpages>
- trimspaces, <http://www.ctan.org/pkg/trimspaces>
- upquote, <http://www.ctan.org/pkg/upquote>
- url, <http://www.ctan.org/pkg/url>
- xcolor, <http://www.ctan.org/pkg/xcolor>
- xkeyval, <http://www.ctan.org/pkg/xkeyval>

### <span id="page-4-0"></span>2.2 Invocation and options

To use the class put in the premable of your document

```
\documentclass[\\times}]{acmart}
```
There are several options corresponding to the type of the document and its general appearance. They are described below. Generally speaking, the options have key=value forms, for example

```
\documentclass[format=acmsmall, screen=true, review=false]{acmart}
```
The option format describes the format of the output. There are several possible values for this option, for example,

```
\documentclass[format=acmtog]{acmart}
```
Actually the words format= can be omitted, e.g.,

```
\documentclass[acmtog, review=false]{acmart}
```
The possible formats are listed in Table [1.](#page-5-1) Note that formats starting with acm are intended for journals and transactions, while formats starting with sig are intended for proceedings published as books.

There are several Boolean options which can take true or false values. They are listed in Table [2.](#page-5-2) The words =true can be omitted when setting the Boolean option, so instead of screen=true one can write just screen, for example,

```
\documentcalss[acmsmall, screen, review]{acmart}
```
Table 1: The possible values for the format option

<span id="page-5-1"></span>

| Value      | Meaning                                                             |  |  |
|------------|---------------------------------------------------------------------|--|--|
| manuscript | A manuscript. This is the default                                   |  |  |
| acmsmall   | Small single column format, used for CIE, CSUR, JACM, JDIQ, JEA,    |  |  |
|            | JERIC, JETC, TAAS, TACCESS, TACO, TALG, TALLIP (formerly            |  |  |
|            | TALIP), TCPS, TEAC, TECS, TIIS, TISSEC, TIST, TKDD, TMIS, TOCE,     |  |  |
|            | TOCHI, TOCL, TOCS, TOCT, TODAES, TODS, TOIS, TOIT, TOMACS,          |  |  |
|            | TOMM (formerly TOMCCAP), TOMPECS, TOMS, TOPC, TOPLAS,               |  |  |
|            | TOPS, TOS, TOSEM, TOSN, TRETS, TSAS, TSC, TSLP, TWEB.               |  |  |
| acmlarge   | Large single column format, used for JOCCH, TAP                     |  |  |
| acmtog     | Large double column format, used for TOG                            |  |  |
| sigconf    | Proceedings format for most of ACM conferences (with the exceptions |  |  |
|            | listed below)                                                       |  |  |
| siggraph   | Proceedings format for SIGGRAPH and SIGGRAPH Asia conferences,      |  |  |
|            | published in ACM Transactions on Graphics journal issues            |  |  |
| sigplan    | Proceedings format for SIGPLAN conferences                          |  |  |
| sigchi     | Proceedings format for SIGCHI conferences                           |  |  |
| sigchi-a   | Format for SIGCHI extended abstract                                 |  |  |

The option review is useful when combined with the manuscript format option: it provides a version suitable for reviewers and copyeditors.

The option screen may in the future involve additional features suitable for onscreen versions of the articles.

The option natbib is used when the corresponding BIBT<sub>E</sub>X style is based on natbib.

The option anonymous is used for anonymous review process: all author information becomes obscured.

### <span id="page-5-0"></span>2.3 Topmatter commands

A number of commands set up top matter information, or, in the computer science jargon, metadata for the article. They establish the publication name, article title, authors,

<span id="page-5-2"></span>

| Option                                         | Default                          | Meaning                                                                                                    |
|------------------------------------------------|----------------------------------|----------------------------------------------------------------------------------------------------|
| review                                         | false                            | A review version: lines are numbered, hyperlinks are<br>colored                                                                                                    |
| screen<br>natbib<br>anonymous<br>authorversion | false<br>false<br>false<br>false | A screen version: hyperlinks are colored<br>Whether to use natbib package (see Section 2.9)<br>Whether to make author(s) anonymous<br>Whether to generate a special version for authors' per-<br>sonal use or posting (see Section 2.3) |

Table 2: Boolean options

doi and other data. Some of these commands, like \title or \author, should be put by the authors. Others, like \acmVolume or \acmDOI—by the editors. Below we describe these commands and mention who should issue them. These macros should be used before the \maketitle command. Note that in the previous versions of ACM classes some of these commands should be used before \maketitle, and some after it. Now they all must be used before \maketitle.

The class internally loads amsart class, so many top matter commands are inherited from amsart [\[2\]](#page-66-1).

 $\{\s{shortName}\}$  sets the name of the journal or transaction for journals and transactions. The argument is the short name of the publication in uppercase, for example,

\acmJournal{TOMS}

The currently recognized journals are listed in Table [3.](#page-7-0) Note that conference proceedings published in book form do not set this macro.

It is expected that this command is inserted by the author of the manuscript when she decides to which journal to submit the manuscript.

\acmConference The macro \acmConference[ $\short name$ ]{ $\name{}({name})$ { $\delta$  and  $\delta$ }} is used for conference proceedings published in the book form. The arguments are the following:

short name: the abbreviated name of the conference (optional).

name: the name of the conference or the name of the book as set by the editor.

date: the date(s) of the conference.

venue: the place of the conference.

Examples:

\acmConference[TD'15]{Technical Data Conference}{November 12--16}{Dallas, TX, USA} \acmConference{SA'15 Art Papers}{November 02--06, 2015}{Kobe, Japan}

Normally this command is entered either by the editor or by the typesetter.

\title The command \title, as in amsart class, has two arguments: one optional, and one mandatory:

\title[\ShortTitle\]{\fullTitle\}

The mandatory argument is the full title of the article. The optional argument, if present, defines the shorter version of the title for running heads. If the optional argument is absent, the full title is used instead.

It is expected that this command is inserted by the author of the manuscript.

\subtitle Besides title, ACM classes allow subtitle, set with the \subtitle{ $\sub{h}$  macro. \author The interface for specifying the authors and their affiliations is close the the one of \affiliation \email amsart  $\lceil 3 \rceil$  (and different from the standard  $\mathbb{E}$ FFX). For each author a separate command

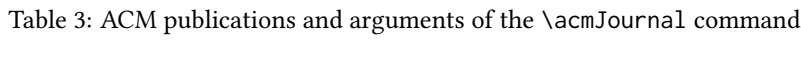

<span id="page-7-0"></span>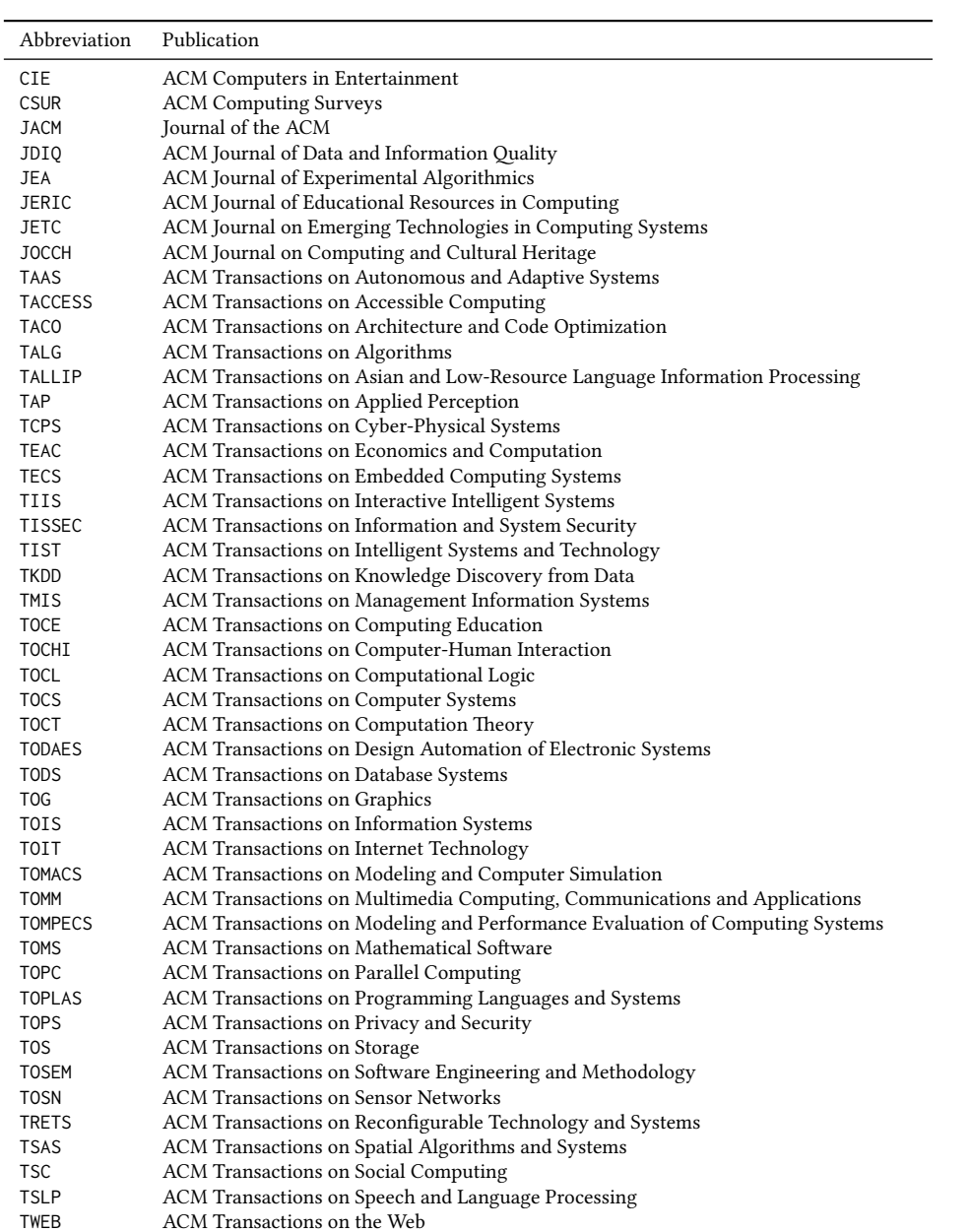

\author should be used, followed by \affliation and \email. If several authors share affiliations, in journal formats like acmsmall or acmlarge one may put the affiliation after all these authors, for example:

\author{A. U. Thor} \email{author@nsw.au.edu} \affiliation{University of New South Wales} \author{A. N. Other} \author{C. O. Respondent} \affiliation{University of Pennsylvania}

In the cases of overlapping affiliations it is advisable to repeat the full list, for example,

```
\author{A. U. Thor}
\affiliation{University of New South Wales, Australia}
\email{author@nsw.edu.au}
\author{A. N. Other}
\affiliation{University of Pennsylvania, USA and University of New South
Wales, Australia}
\email{other@upenn.edu}
```
For conferences the affiliations should always be repeated, even if they are shared between the authors.

Note that old ACM conference formats did not allow for more than six authors and required some efforts from the authors to achieve alignment. The new format is much better in this.

It is expected that these commands are inserted by the author of the manuscript. \thanks Like amsart (and unlike standard ET<sub>E</sub>X), we allow \thanks only *outside* of commands \title and \author. Example:

> \thanks{This work is supported by the Widget Corporation Grant \#312-001.\\ Author's address: D. Pineo, Kingsbury Hall, 33 Academic Way, Durham, N.H. 03824; email: dspineo@comcast.net; Colin Ware, Jere A. Chase Ocean Engineering Lab, 24 Colovos Road, Durham, NH 03824; email: cware@ccom.unh.edu; Sean Fogarty, (Current address) NASA Ames Research Center, Moffett Field, California 94035.}

\subtitlenote \authornote

It is expected that this command is inserted by the author of the manuscript. \titlenote While the command \thanks generates a note without footnote mark, sometimes the authors might need notes more tightly connected to the title, subtitle or author. The commands \titlenote, \subtitlenote and \authornote that follow the corresponding commands (\title, \subtitle and \author) generate such notes, for example

> \title{This is a title} \titlenote{This is a titlenote} \author{A. U. Thor}

\authornote{This is an authornote}

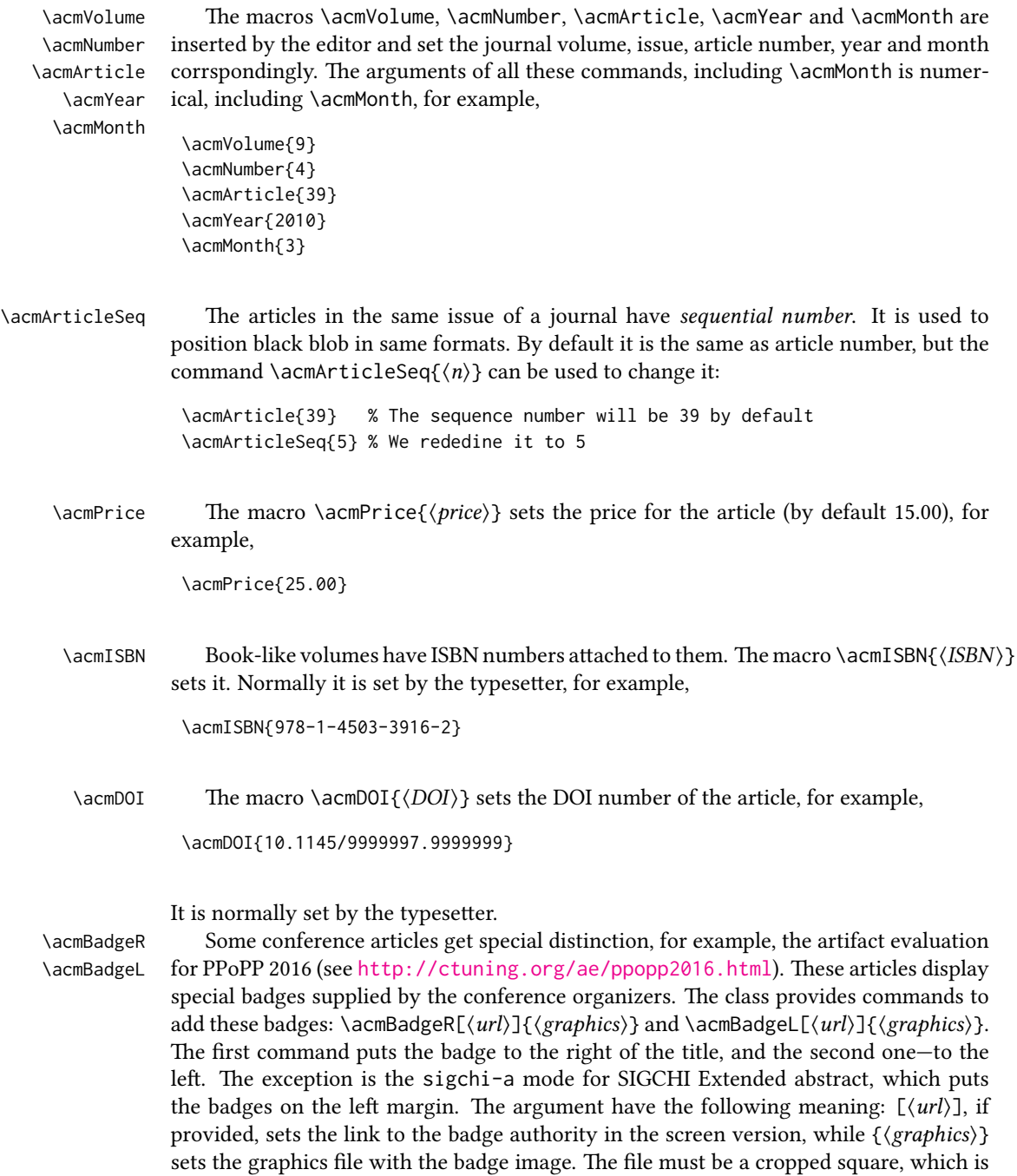

scaled to a standard size in the output. For example, if the badge image is ae-logo.pdf, the command is

\acmBadgeR[http://ctuning.org/ae/ppopp2016.html]{ae-logo}

 $\startPage$  The macro  $\startPage{\page{page}}$  sets the first page of the article in the journal or book. It is used by the typesetter.

\terms The macros \terms{ $\term, term,...$ } and \keywords{ $\{keyword, keyword,...$ } set \keywords the main terms and the additional keywords for the article. Term and keywords must be separated by commas, for example,

```
\terms{wireless, interference}
\keywords{wireless sensor networks, media access control,
multi-channel, radio interference, time synchronization}
```
CCSXML ACM publications are classified according to the ACM Computing Classification \ccsdesc Scheme (CCS). CCS codes are used both in the typeset version of the publications and in the metadata in the various databases. Therefore you need to provide both TFX commands and XML metadata with the paper.

> The tool at  $http://dl.acm.org/ccs.cfm can be used to generate CCS codes. After$  $http://dl.acm.org/ccs.cfm can be used to generate CCS codes. After$ you select the topics, click on "Generate CCS codes" to get the result like the following:

```
\begin{CCSXML}
<ccs2012>
 <concept>
  <concept_id>10010520.10010553.10010562</concept_id>
  <concept_desc>Computer systems organization˜Embedded systems</concept_desc>
  <concept_significance>500</concept_significance>
 </concept>
 <concept>
  <concept_id>10010520.10010575.10010755</concept_id>
  <concept_desc>Computer systems organization˜Redundancy</concept_desc>
  <concept_significance>300</concept_significance>
 </concept>
 <concept>
  <concept_id>10010520.10010553.10010554</concept_id>
  <concept_desc>Computer systems organization˜Robotics</concept_desc>
  <concept_significance>100</concept_significance>
 </concept>
 <concept>
  <concept_id>10003033.10003083.10003095</concept_id>
  <concept_desc>Networks˜Network reliability</concept_desc>
  <concept_significance>100</concept_significance>
 </concept>
</ccs2012>
\end{CCSXML}
```
\ccsdesc[500]{Computer systems organization˜Embedded systems}

Table 4: Parameters for \setcopyright command

<span id="page-11-0"></span>

| Parameter      | Meaning                                                          |  |
|----------------|------------------------------------------------------------------|--|
| none           | The copyright and permission information is not typeset (this is |  |
|                | the option for some ACM conferences).                            |  |
| acmcopyright   | The authors transfer the copyright to ACM (the "traditional"     |  |
|                | choice).                                                         |  |
| acmlicensed    | The authors retain the copyright but license the publication     |  |
|                | rights to ACM.                                                   |  |
| rightsretained | The authors retain the copyright and publication rights to them- |  |
|                | selves or somebody else.                                         |  |
| usgov          | All the authors are employees of the US Government.              |  |
| usgovmixed     | Some authors are employees of the US Government.                 |  |
| cagov          | All the authors are employees of the Canadian Government.        |  |
| cagovmixed     | Some authors are employees of the Canadian Government.           |  |

\ccsdesc[300]{Computer systems organization˜Redundancy} \ccsdesc{Computer systems organization˜Robotics}

\ccsdesc[100]{Networks˜Network reliability}

You need to just copy this code and paste it in your paper anywhere before \maketitle.

\setcopyright There are several possibilities for the copyright of the papers published by ACM: the authors may transfer the rights to ACM, license them to ACM, some or all authors might be employees of the US or Canada Government, etc. Accordingly the command \setcopyright{...} is introduced. Its argument is the copyright status of the paper, for example,  $\setminus \setminus \setminus \{a \subset \cup \}$ . The possible values for this command are listed in Table [4.](#page-11-0)

> The ACM submission software should generate the right command for you to paste into your file.

\copyrightyear Each copyright statement must have the year of copyright. By default it is the same as \acmYear, but you can override this decision using the macro \copyrightyear, e.g.,

\acmYear{2016}

\copyrightyear{2015}

There is a special case for a personal copy that the authors may be allowed to generate for their use or a posting on a personal site (check the instructions for the specific journal or conference for the details). The document option authorversion=true produces the special form of the copyright statement for this case. Note that you still need the \setcopyright command and (optionally) \copyrightyear command to tell TEX about the copyright owner and year. Also, you should be aware that due to the different sizes of the permssion blocks for the printed version and authors' version the page breaks might be different between them.

Table 5: Settings for \settopmatter command

<span id="page-12-0"></span>

| Parameter            | Values | Meaning                                                                                           |
|----------------------|--------|---------------------------------------------------------------------------------------------------|
| printccs<br>printbib |        | true/false Whether to print CCS categories<br>true/false Whether to print ACM bibliographic entry |

```
abstract The environment abstract must precede \mathcal{E} abstract must precede \mathcal{E} and \mathcal{E}ferent from the standard LATEX.
```
teaserfigure A special kind of figure is used for many two-column conference proceedings. This figure is placed just after the authors, but before the main text. The environment teaserfigure is used for these figures. This environment must be used before \maketitle, for example,

```
\begin{teaserfigure}
  \includegraphics[width=\textwidth]{sampleteaser}
  \caption{This is a teaser}
  \label{fig:teaser}
\end{teaserfigure}
```
\settopmatter Some information in the top matter is printed for certain journals or proceedings and suppressed for others. You may override these defaults using the command \settopmatter{\settings}}. The settings and their meanings are listed in Table [5.](#page-12-0) For example,

```
\settopmatter{printbib=false, printccs=true}
```
\received The command \received[ $\langle$ stage}]{ $\langle$ date}} sets the history of the publication. The  $[\langle stage \rangle]$  argument is optional; the default is Received for the first date and revised for the subsequent ones. For example

> \received{February 2007} \received[revised]{March 2009} \received[accepted]{June 2009}

 $\mathcal{E}$  = The macro \maketitle must be the last command in the top matter group: i.e., it must follow the commands defined in this section.

\shortauthors After the command \maketitle the macro \shortauthors stores the names of the

authors for the running head. You may redefine it if the list of author's name is too long, e.g.,

\maketitle \renewcommand{\shortauthors}{Zhou et. al.}

### <span id="page-13-0"></span>2.4 Algorithms

There now several good packages for typesetting algorithms  $[4, 5, 6]$  $[4, 5, 6]$  $[4, 5, 6]$  $[4, 5, 6]$  $[4, 5, 6]$ , and the authors are now free to choose their favorite one.

### <span id="page-13-1"></span>2.5 Figures and tables

New ACM styles use the standard LATEX interface for figures and tables. There are some important items to be aware of, however.

- 1. The captions for figures must be entered after the figure bodies, and for the tables before the table bodies.
- 2. ACM uses the standard types for figures and types and adds several new ones. In total there are follwing types:
	- figure, table: a standard figure or table, taking full text width in one-column formats and one column in two-column formats.
	- figure\*, table\* in two-column formats, a special figure or table taking full text width.

teaserfigure: a special figure before \maketitle.

- sidebar, marginfigure, margintable: in the sigchi-a format, special sidebars, tables and figures on the margin.
- 3. Accordingly, when scaling the images, one should use the following sizes:
	- (a) For figure in one-column mode, figure\* in two-column mode or teaserfigure-\textwidth (in the one-column you can also use \columnwidth, which coincides with \textwidth in this case).
	- (b) For figure in two-column mode—\columnwidth.
	- (c) For marginfigure–\marginparwidth.
	- (d) For figure\* in SIGCHI Extended abstracts—\fulltextwidth.

It is strongly recommended to use the package booktabs [\[7\]](#page-66-6) and follow its main principles of typography with respect to tables:

- 1. Never, ever use vertical rules.
- 2. Never use double rules.

It is also a good idea not to overuse horizontal rules.

For table footnotes you have several options described in TeX FAQ  $[1]$ . The simplest one is to use \minipage environment:

```
\begin{table}
\caption{Simulation Configuration}
\label{tab:conf}
\begin{minipage}{\columnwidth}
```

```
\begin{center}
\begin{tabular}{ll}
 \toprule
 TERRAIN\footnote{This is a table footnote. This is a
   table footnote. This is a table footnote.} &
    (200\,m$\times$200\,m) Square\\
 Node Number & 289\\
 Node Placement & Uniform\\
 Application & Many-to-Many/Gossip CBR Streams\\
 Payload Size & 32 bytes\\
 Routing Layer & GF\\
 MAC Layer 8 CSMA/MMSN\\
 Radio Layer & RADIO-ACCNOISE\\
 Radio Bandwidth & 250Kbps\\
 Radio Range & 20m--45m\\
 \bottomrule
\end{tabular}
\end{center}
\bigskip
\footnotesize\emph{Source:} This is a table
sourcenote. This is a table sourcenote. This is a table
sourcenote.
\emph{Note:} This is a table footnote.
```

```
\end{minipage}
\end{table}
```
marginfigure margintable

sidebar SIGCHI extended abstract extensively uses margin space. The package provides three environments for this with option captions:

sidebar: textual information on the margin

marginfigure: a figure on the margin

margintable: a table on the margin

\captionruleoff \captionruleon

\nocaptionrule SIGPLAN format uses rules between captions and float bodies. In some cases these rules interfere with the material. The command \nocaptionrule before the caption (but inside figure or table) switches the rule off. The command \captionruleoff switches off caption rules for all subsequent figures, while the command \captionruleon switches them on. In other formats this command does not make any difference.

### <span id="page-14-0"></span>2.6 Theorems

ACM classes define two theorem styles and several pre-defined theorem environments:

acmplain: this is the style used for theorem, conjecture, proposition, lemma, corollary, and

acmdefinition: this is the style used for example and definition.

### <span id="page-15-0"></span>2.7 Online-only and offline-only material

printonly Some supplementary material in ACM publication is put online, but not in the printed screenonly version. The text inside the environment screenonly will be typeset only when the option screen (see Section [2.2\)](#page-4-0) is set to true. Conversely, the text inside the environment printonly is typset only when this option is set to false. For example

```
\section{Supplementary materials}
\begin{printonly}
  This section is included in the online version of the paper.
\end{printonly}
\begin{screenonly}
  (The actual section).
\end{screenonly}
```
#### <span id="page-15-1"></span>2.8 Note about anonymous mode

anonsuppress When the option anonymous is selected, T<sub>E</sub>X suppresses author information (including number of authors) for a blind review. However, sometimes the information identifying the authors may be present in the body of the paper, for example, in the acknowledgements. The environment anonsuppress is used to suppress such information, for example

```
\section*{Acknowledgements}
\begin{anonsuppress}
  The authors wish to thank Prof. C.~O.~Lleague for her generous
  advices and the Society for Development of Oort Cloud for the
  financial support.
\end{anonsuppress}
```
### <span id="page-15-2"></span>2.9 Bibliography

The Boolean option natbib selects whether to use natbib package for bibliography. If you use natbib, then commands like \citep and \citeauthor are automatically supported. You may customize \natbib using \setcitestyle command, for example,

```
\setcitestyle{numbers,sort&compress}
```
ACM journals use natbib and the style ACM-Reference-Format-Journals. Most ACM conference proceedings do not use natbib. SIGGRAPH conferences use acmsiggraph style. SIGCHI conferences use SIGCHI-Reference-Format style. The other conferences employ one of the four styles:

1. acm-abbrv

- 2. acm-alpha
- 3. acm-plain
- 4. acm-unsrt

The author should consult specific instructions about the style to choose.

### <span id="page-16-0"></span>2.10 Colors

While printed ACM publications are usually black and white, screen mode allows the use of colors. The ACM classes pre-define several colors according to  $[8]$ : ACMBlue, ACMYellow, ACMOrange, ACMRed, ACMLightBlue, ACMGreen, ACMPurple, ACMDarkBlue. You can use them in the color assignments.

# <span id="page-17-0"></span>3 Implementation

### <span id="page-17-1"></span>3.1 Identification

We start with the declaration who we are. Most .dtx files put driver code in a separate driver file .drv. We roll this code into the main file, and use the pseudo-guard <gobble> for it.

```
1 (class)\NeedsTeXFormat{LaTeX2e}
2 \langle*gobble\rangle3 \ProvidesFile{acmart.dtx}
4 \langle /gobble \rangle5 (class)\ProvidesClass{acmart}
6 [2016/05/14 v1.08 Typesetting articles for Association of
7 Computing Machinery]
  And the driver code:
8 (*gobble)
9 \documentclass{ltxdoc}
10 \usepackage{array,booktabs,amsmath,graphicx,fancyvrb,tabularx}
11 \usepackage[tt=false]{libertine}
12 \usepackage[varqu]{zi4}
13 \usepackage[libertine]{newtxmath}
14 \usepackage[tableposition=top]{caption}
15 \usepackage{hypdoc}
16 \PageIndex
17 \CodelineIndex
18 \RecordChanges
19 \EnableCrossrefs
20 \begin{document}
21 \DocInput{acmart.dtx}
22 \end{document}
23 \langle/gobble\rangle24 (*class)
25 \def\@classname{acmart}
```
### <span id="page-17-2"></span>3.2 Options

We need xkeyval since some of our options may have values:

```
26 \RequirePackage{xkeyval}
```
#### format The possible formats

```
27 \define@choicekey*+{acmart.cls}{format}[\ACM@format\ACM@format@nr]{%
28 manuscript, acmsmall, acmlarge, acmtog, sigconf, siggraph,
29 sigplan, sigchi, sigchi-a}[manuscript]{}{%
30 \ClassError{\@classname}{The option format must be manuscript,
31 acmsmall, acmlarge, acmtog, sigconf, siggraph,
32 sigplan, sigchi or sigchi-a}}
33 \def\@DeclareACMFormat#1{\DeclareOptionX{#1}{\setkeys{acmart.cls}{format=#1}}}
34 \@DeclareACMFormat{manuscript}
```
 \@DeclareACMFormat{acmsmall} \@DeclareACMFormat{acmlarge} \@DeclareACMFormat{acmtog} \@DeclareACMFormat{sigconf} \@DeclareACMFormat{siggraph} \@DeclareACMFormat{sigplan} \@DeclareACMFormat{sigchi} \@DeclareACMFormat{sigchi-a} \ExecuteOptionsX{format} \if@ACM@screen Whether we use screen mode \define@boolkey+{acmart.cls}[@ACM@]{screen}[true]{% \if@ACM@screen \PackageInfo{\@classname}{Using screen mode}% \else \PackageInfo{\@classname}{Not using screen mode}% \fi}{\PackageError{\@classname}{Option screen can be either true or false}} \ExecuteOptionsX{screen=false} \if@ACM@review Whether we use review mode \define@boolkey+{acmart.cls}[@ACM@]{review}[true]{% \if@ACM@review \PackageInfo{\@classname}{Using review mode}% \else \PackageInfo{\@classname}{Not using review mode}% \fi}{\PackageError{\@classname}{Option review can be either true or false}} \ExecuteOptionsX{review=false} \if@ACM@authorversion Whether we use author's version \define@boolkey+{acmart.cls}[@ACM@]{authorversion}[true]{% \if@ACM@authorversion \PackageInfo{\@classname}{Using authorversion mode}% \else \PackageInfo{\@classname}{Not using authorversion mode}% \fi}{\PackageError{\@classname}{Option authorversion can be either true or false}} \ExecuteOptionsX{authorversion=false} \if@ACM@natbib Whether we use natbib mode \define@boolkey+{acmart.cls}[@ACM@]{natbib}[true]{% \if@ACM@natbib \PackageInfo{\@classname}{Using natbib mode}% \else \PackageInfo{\@classname}{Not using natbib mode}% \fi}{\PackageError{\@classname}{Option natbib can be either true or false}}

\ExecuteOptionsX{natbib=false}

\if@ACM@anonymous Whether we use anonymous mode

- \define@boolkey+{acmart.cls}[@ACM@]{anonymous}[true]{%
- \if@ACM@anonymous
- \PackageInfo{\@classname}{Using anonymous mode}%
- \else
- \PackageInfo{\@classname}{Not using anonymous mode}%
- \fi}{\PackageError{\@classname}{Option anonymous can be either true or
- false}}
- \ExecuteOptionsX{anonymous=false}

#### \ACM@fontsize The font size to pass to the base class

- \def\ACM@fontsize{}
- \DeclareOptionX{9pt}{\edef\ACM@fontsize{\CurrentOption}}
- \DeclareOptionX{10pt}{\edef\ACM@fontsize{\CurrentOption}}
- \DeclareOptionX{11pt}{\edef\ACM@fontsize{\CurrentOption}}
- \DeclareOptionX{12pt}{\edef\ACM@fontsize{\CurrentOption}}
- \DeclareOptionX{draft}{\PassOptionsToClass{\CurrentOption}{amsart}} \DeclareOptionX{\*}{\PassOptionsToClass{\CurrentOption}{amsart}} \ProcessOptionsX \ClassInfo{\@classname}{Using format \ACM@format, number \ACM@format@nr}

### <span id="page-19-0"></span>3.3 Setting switches

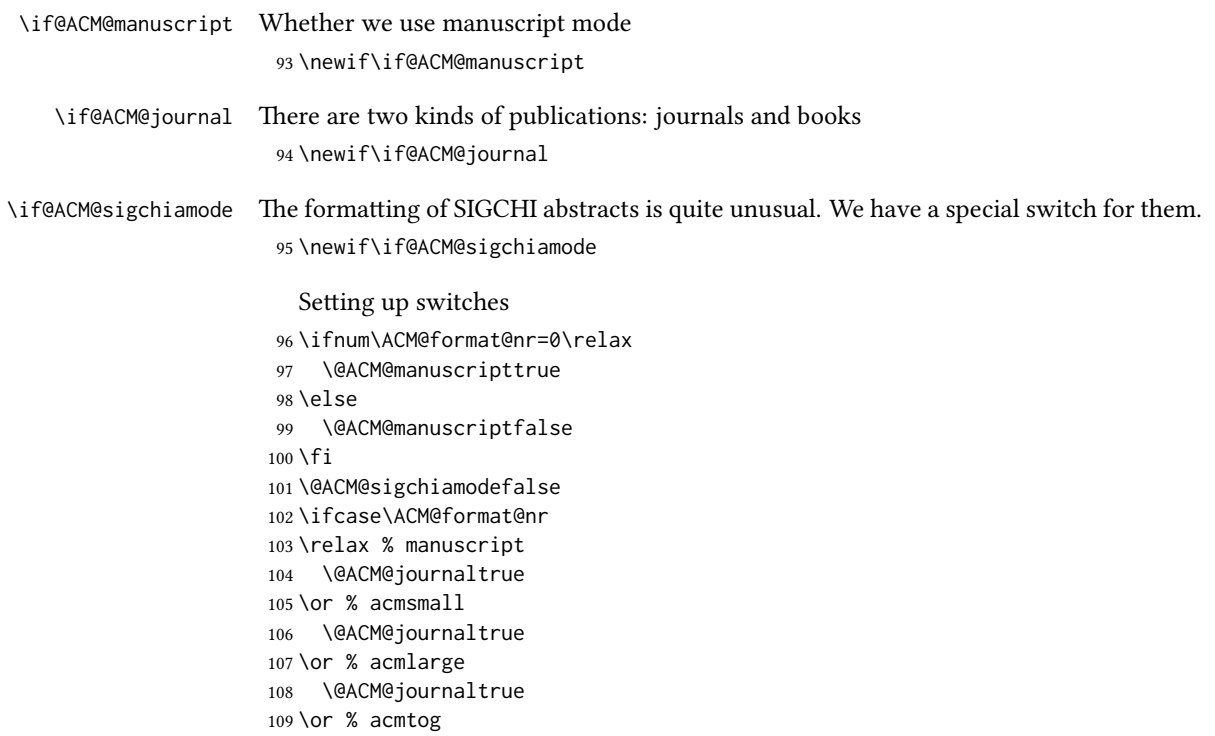

```
110 \@ACM@journaltrue
111 \or % sigconf
112 \@ACM@journalfalse
113 \or % siggraph
114 \@ACM@journalfalse
115 \or % sigplan
116 \@ACM@journalfalse
117 \or % sigchi
118 \@ACM@journalfalse
119 \or % sigchi-a
120 \@ACM@journalfalse
121 \@ACM@sigchiamodetrue
122 \fi
```
### <span id="page-20-0"></span>3.4 Loading base class and package

At this point we either have \ACM@fontsize, or use defaults

```
123 \ifx\ACM@fontsize\@empty
124 \ifcase\ACM@format@nr
125 \relax % manuscript
126 \def\ACM@fontsize{9pt}%
127 \or % acmsmall
128 \def\ACM@fontsize{10pt}%
129 \or % acmlarge
130 \def\ACM@fontsize{9pt}%
131 \or % acmtog
132 \def\ACM@fontsize{9pt}%
133 \or % sigconf
134 \def\ACM@fontsize{9pt}%
135 \or % siggraph
136 \def\ACM@fontsize{9pt}%
137 \or % sigplan
138 \def\ACM@fontsize{9pt}%
139 \or % sigchi
140 \def\ACM@fontsize{10pt}%
141 \or % sigchi-a
142 \def\ACM@fontsize{10pt}%
143 \fi
144 \mid fi
145 \ClassInfo{\@classname}{Using fontsize \ACM@fontsize}
146 \LoadClass[\ACM@fontsize, reqno]{amsart}
147 \RequirePackage{microtype}
  We need totpages package to calculate the number of pages
```

```
148 \RequirePackage{totpages}
```
The amsmath \collect@body is defined using \def. We load environ to access the \long version of the command

```
149 \RequirePackage{environ}
```
We use setspace for doublespacing

```
150 \if@ACM@manuscript
```

```
151 \RequirePackage{setspace}
```

```
152 \onehalfspacing
```

```
153 \fi
```

```
Citations. We patch \setcitestyle to allow, e.g., \setcitestyle{sort} and
\setcitestyle{nosort}
```

```
154 \if@ACM@natbib
155 \RequirePackage{natbib}
156 \renewcommand{\bibfont}{\bibliofont}
157 \renewcommand\setcitestyle[1]{
158 \@for\@tempa:=#1\do
159 {\def\@tempb{round}\ifx\@tempa\@tempb
160 \renewcommand\NAT@open{(}\renewcommand\NAT@close{)}\fi
161 \def\@tempb{square}\ifx\@tempa\@tempb
162 \renewcommand\NAT@open{[}\renewcommand\NAT@close{]}\fi
163 \def\@tempb{angle}\ifx\@tempa\@tempb
164 \renewcommand\NAT@open{$<$}\renewcommand\NAT@close{$>$}\fi
165 \def\@tempb{curly}\ifx\@tempa\@tempb
166 \renewcommand\NAT@open{\{}\renewcommand\NAT@close{\}}\fi
167 \def\@tempb{semicolon}\ifx\@tempa\@tempb
168 \renewcommand\NAT@sep{;}\fi
169 \def\@tempb{colon}\ifx\@tempa\@tempb
170 \renewcommand\NAT@sep{;}\fi
171 \def\@tempb{comma}\ifx\@tempa\@tempb
172 \renewcommand\NAT@sep{,}\fi
173 \def\@tempb{authoryear}\ifx\@tempa\@tempb
174 \NAT@numbersfalse\fi
175 \def\@tempb{numbers}\ifx\@tempa\@tempb
176 \NAT@numberstrue\NAT@superfalse\fi
177 \def\@tempb{super}\ifx\@tempa\@tempb
178 \NAT@numberstrue\NAT@supertrue\fi
179 \def\@tempb{nobibstyle}\ifx\@tempa\@tempb
180 \let\bibstyle=\@gobble\fi
181 \def\@tempb{bibstyle}\ifx\@tempa\@tempb
182 \let\bibstyle=\@citestyle\fi
183 \def\@tempb{sort}\ifx\@tempa\@tempb
184 \def\NAT@sort{\@ne}\fi
185 \def\@tempb{nosort}\ifx\@tempa\@tempb
186 \def\NAT@sort{\z@}\fi
187 \def\@tempb{compress}\ifx\@tempa\@tempb
188 \def\NAT@cmprs{\@ne}\fi
189 \def\@tempb{nocompress}\ifx\@tempa\@tempb
190 \def\NAT@cmprs{\@z}\fi
191 \def\@tempb{sort&compress}\ifx\@tempa\@tempb
192 \def\NAT@sort{\@ne}\def\NAT@cmprs{\@ne}\fi
193 \def\@tempb{mcite}\ifx\@tempa\@tempb
194 \let\NAT@merge\@ne\fi
195 \def\@tempb{merge}\ifx\@tempa\@tempb
```

```
196 \@ifnum{\NAT@merge<\tw@}{\let\NAT@merge\tw@}{}\fi
197 \def\@tempb{elide}\ifx\@tempa\@tempb
198 \@ifnum{\NAT@merge<\thr@@}{\let\NAT@merge\thr@@}{}\fi
199 \def\@tempb{longnamesfirst}\ifx\@tempa\@tempb
200 \NAT@longnamestrue\fi
201 \def\@tempb{nonamebreak}\ifx\@tempa\@tempb
202 \def\NAT@nmfmt#1{\mbox{\NAT@up#1}}\fi
203 \expandafter\NAT@find@eq\@tempa=\relax\@nil
204 \if\@tempc\relax\else
205 \expandafter\NAT@rem@eq\@tempc
206 \def\@tempb{open}\ifx\@tempa\@tempb
207 \xdef\NAT@open{\@tempc}\fi
208 \def\@tempb{close}\ifx\@tempa\@tempb
209 \xdef\NAT@close{\@tempc}\fi
210 \def\@tempb{aysep}\ifx\@tempa\@tempb
211 \xdef\NAT@aysep{\@tempc}\fi
212 \def\@tempb{yysep}\ifx\@tempa\@tempb
213 \xdef\NAT@yrsep{\@tempc}\fi
214 \def\@tempb{notesep}\ifx\@tempa\@tempb
215 \xdef\NAT@cmt{\@tempc}\fi
216 \def\@tempb{citesep}\ifx\@tempa\@tempb
217 \xdef\NAT@sep{\@tempc}\fi
218 \fi
219 }%
220 \NAT@@setcites
221 }
222 \setcitestyle{%
223 open={[},close={]},citesep={;},%
224 authoryear,aysep={},yysep={,},%
225 notesep={, }}
226 \fi
```
Before we call hyperref, we redefine \startsection commands to their LATEX defaults, since amsart ones are too AMS-specific. We need to do this early since we want hyperref to have a chance to redefine them again:

```
228 \if@noskipsec \leavevmode \fi
229 \par
230 \@tempskipa #4\relax
231 \@afterindenttrue
232 \ifdim \@tempskipa <\z@
233 \@tempskipa -\@tempskipa \@afterindentfalse
234 \fi
235 \if@nobreak
236 \everypar{}%
237 \else
238 \addpenalty\@secpenalty\addvspace\@tempskipa
239 \fi
240 \@ifstar
241 {\@ssect{#3}{#4}{#5}{#6}}%
```
\def\@startsection#1#2#3#4#5#6{%

```
242 {\@dblarg{\@sect{#1}{#2}{#3}{#4}{#5}{#6}}}}
243 \def\@sect#1#2#3#4#5#6[#7]#8{%
244 \ifnum #2>\c@secnumdepth
245 \let\@svsec\@empty
246 \else
247 \refstepcounter{#1}%
248 \protected@edef\@svsec{\@seccntformat{#1}\relax}%
249 \fi
250 \@tempskipa #5\relax
251 \ifdim \@tempskipa>\z@
252 \begingroup
253 #6{%
254 \@hangfrom{\hskip #3\relax\@svsec}%
255 \interlinepenalty \@M #8\@@par}%
256 \endgroup
257 \csname #1mark\endcsname{#7}%
258 \addcontentsline{toc}{#1}{%
259 \ifnum #2>\c@secnumdepth \else
260 \protect\numberline{\csname the#1\endcsname}%
261 \fi
262 #7}%
263 \else
264 \def\@svsechd{%
265 #6{\hskip #3\relax
266 \@svsec #8}%
267 \csname #1mark\endcsname{#7}%
268 \addcontentsline{toc}{#1}{%
269 \ifnum #2>\c@secnumdepth \else
270 \protect\numberline{\csname the#1\endcsname}%
271 \fi
272 #7}}%
273 \fi
274 \@xsect{#5}}
275 \def\@xsect#1{%
276 \@tempskipa #1\relax
277 \ifdim \@tempskipa>\z@
278 \par \nobreak
279 \vskip \@tempskipa
280 \@afterheading
281 \else
282 \@nobreakfalse
283 \global\@noskipsectrue
284 \everypar{%
285 \if@noskipsec
286 \global\@noskipsecfalse
287 {\setbox\z@\lastbox}%
288 \clubpenalty\@M
289 \begingroup \@svsechd \endgroup
290 \unskip
```

```
291 \@tempskipa #1\relax
```

```
292 \hskip -\@tempskipa
293 \else
294 \clubpenalty \@clubpenalty
295 \everypar{}%
296 \fi}%
297 \fi
298 \ignorespaces}
299 \def\@seccntformat#1{\csname the#1\endcsname\quad}
300 \def\@ssect#1#2#3#4#5{%
301 \@tempskipa #3\relax
302 \ifdim \@tempskipa>\z@
303 \begingroup
304 #4{%
305 \@hangfrom{\hskip #1}%
306 \interlinepenalty \@M #5\@@par}%
307 \endgroup
308 \else
309 \def\@svsechd{#4{\hskip #1\relax #5}}%
310 \fi
311 \@xsect{#3}}
  And hyperref
312 \let\@footnotemark@nolink\@footnotemark
313 \let\@footnotetext@nolink\@footnotetext
314 \RequirePackage{hyperref}
315 \urlstyle{rm}
316 \ifcase\ACM@format@nr
317 \relax % manuscript
318 \or % acmsmall
319 \or % acmlarge
320 \or % acmtog
321 \or % sigconf
322 \or % siggraph
323 \or % sigplan
324 \urlstyle{sf}
325 \or % sigchi
326 \or % sigchi-a
327 \urlstyle{sf}
328 \fi
329 \if@ACM@screen
330 \hypersetup{colorlinks,
331 linkcolor=ACMRed,
332 citecolor=ACMPurple,
333 urlcolor=ACMDarkBlue,
334 filecolor=ACMDarkBlue}
335 \else
336 \hypersetup{hidelinks}
337 \fi
  Bibliography mangling. Siggraph does not want the label.
```

```
338 \if@ACM@natbib
```

```
339 \let\citeN\cite
340 \let\cite\citep
341 \let\citeANP\citeauthor
342 \let\citeNN\citeyearpar
343 \let\citeyearNP\citeyear
344 \let\citeyear\citeyearpar
345 \let\citeNP\citealt
346 \def\shortcite#1{\citeyear{#1}}
347 \DeclareRobustCommand\citeA
348 {\begingroup\NAT@swafalse
349 \let\NAT@ctype\@ne\NAT@partrue\NAT@fullfalse\NAT@open\NAT@citetp}
350 \providecommand\newblock{}
351 \else
352 \providecommand\citename[1]{#1}
353 \fi
354 \ifcase\ACM@format@nr
355 \relax % manuscript
356 \or % acmsmall
357 \or % acmlarge
358 \or % acmtog
359 \or % sigconf
360 \or % siggraph
361 \def\@biblabel#1{}
362 \ifx\bibhang\@undefined
363 \newlength\bibhang
364 \fi
365 \setlength{\bibhang}{1em}
366 \renewenvironment{thebibliography}[1]{%
367 \@bibtitlestyle
368 \normalfont\bibliofont\labelsep .5em\relax
369 \renewcommand\theenumiv{\arabic{enumiv}}\let\p@enumiv\@empty
370 \list{\@biblabel{\theenumiv}}{\labelwidth\z@
371 \setlength{\itemindent}{-\bibhang}%
372 \setlength{\leftmargin}{\bibhang}%
373 \labelsep\z@
374 \def\newblock{\hskip .11em plus .33em minus .07em}%
375 \usecounter{enumiv}}%
376 \sloppy \clubpenalty\@M \widowpenalty\clubpenalty
377 \sfcode'\.=\@m
378 }{%
379 \def\@noitemerr{\@latex@warning{Empty 'thebibliography' environment}}%
380 \endlist
381 }
382 \or % sigplan
383 \or % sigchi
384 \or % sigchi-a
385 \fi
  Graphics and color
386 \RequirePackage{graphicx, xcolor}
```

```
We define ACM colors according to [8]:
```

```
387 \definecolor[named]{ACMBlue}{cmyk}{1,0.1,0,0.1}
388 \definecolor[named]{ACMYellow}{cmyk}{0,0.16,1,0}
389 \definecolor[named]{ACMOrange}{cmyk}{0,0.42,1,0.01}
390 \definecolor[named]{ACMRed}{cmyk}{0,0.90,0.86,0}
391 \definecolor[named]{ACMLightBlue}{cmyk}{0.49,0.01,0,0}
392 \definecolor[named]{ACMGreen}{cmyk}{0.20,0,1,0.19}
393 \definecolor[named]{ACMPurple}{cmyk}{0.55,1,0,0.15}
394 \definecolor[named]{ACMDarkBlue}{cmyk}{1,0.58,0,0.21}
```
### <span id="page-26-0"></span>3.5 Paper size and paragraphing

We use geometry for dimensions

```
395 \RequirePackage{geometry}
396 \ifcase\ACM@format@nr
397 \relax % manuscript
398 \geometry{letterpaper,head=1pc}%
399 \or % acmsmall
400 \geometry{twoside=true,
401 includeheadfoot, head=1pc, foot=2pc,
402 paperwidth=6.75in, paperheight=10in,
403 top=58pt, bottom=44pt, inner=46pt, outer=46pt
404 }%
405 \or % acmlarge
406 \geometry{twoside=true, head=1pc, foot=2pc,
407 paperwidth=8.5in, paperheight=11in,
408 includeheadfoot,
409 top=78pt, bottom=114pt, inner=81pt, outer=81pt
410 }%
411 \or % acmtog
412 \geometry{twoside=true, head=1pc, foot=2pc,
413 paperwidth=8.5in, paperheight=11in,
414 includeheadfoot, columnsep=24pt,
415 top=52pt, bottom=75pt, inner=52pt, outer=52pt
416 }%
417 \or % sigconf
418 \geometry{twoside=true, head=1pc,
419 paperwidth=8.5in, paperheight=11in,
420 includeheadfoot, columnsep=2pc,
421 top=57pt, bottom=75pt, inner=54pt, outer=57pt
422 }%
423 \or % siggraph
424 \geometry{twoside=true, head=1pc,
425 paperwidth=8.5in, paperheight=11in,
426 includeheadfoot, columnsep=2pc,
427 top=57pt, bottom=75pt, inner=54pt, outer=57pt
428 }%
429 \or % sigplan
430 \geometry{twoside=true, head=1pc,
```

```
431 paperwidth=8.5in, paperheight=11in,
            432 includeheadfoot=false, columnsep=2pc,
            433 top=1in, bottom=1in, inner=0.75in, outer=0.75in
            434 }%
            435 \or % sigchi
            436 \geometry{twoside=true, head=1pc,
            437 paperwidth=8.5in, paperheight=11in,
            438 includeheadfoot, columnsep=2pc,
            439 top=66pt, bottom=78pt, inner=54pt, outer=48pt
            440 }%
            441 \or % sigchi-a
            442 \geometry{twoside=false, head=1pc,
            443 paperwidth=11in, paperheight=8.5in,
            444 includeheadfoot, marginparsep=72pt,
            445 marginparwidth=170pt, columnsep=20pt,
            446 top=72pt, bottom=72pt, left=314pt, right=72pt
            447 }%
            448 \@mparswitchfalse
            449 \reversemarginpar
            450 \fi
\parindent
Paragraphing
 \parskip
           451 \setlength\parindent{10\p@}
            452 \setlength\parskip{\z@}
            453 \ifcase\ACM@format@nr
            454 \relax % manuscript
            455 \or % acmsmall
```
\or % acmlarge

\or % acmtog

\setlength\parindent{9\p@}%

 \or % sigconf \or % siggraph

\or % sigplan

\or % sigchi

\or % sigchi-a

\fi

Footnotes require some consideration. We have several layers of footnotes: frontmatter footnotes, "regular" footnotes and the special insert for bibstrip. In the old ACM classes bibstrip was a \@float. The problem with floats is that they tend to, well, float and we want the guarantee they stay.

```
465 \RequirePackage{manyfoot}
466 \DeclareNewFootnote{copyrightpermission}
467 \skip\footinscopyrightpermission=0.1\baselineskip plus 0.1\baselineskip
```
#### \footnoterule Tschichold's rules:

 \def\footnoterule{\kern-3\p@ \hrule \@width \columnwidth \kern 2.6\p@}

```
\endminipage We do not use footnote rules in minipages
               470 \def\endminipage{%
               471 \par
               472 \unskip
               473 \ifvoid\@mpfootins\else
                474 \vskip\skip\@mpfootins
                475 \normalcolor
               476 \unvbox\@mpfootins
               477 \fi
               478 \@minipagefalse %% added 24 May 89
               479 \color@endgroup
               480 \egroup
               481 \expandafter\@iiiparbox\@mpargs{\unvbox\@tempboxa}}
                482
 \@makefntext We do note use indentation for footnotes
               483 \def\@makefntext{\noindent\@makefnmark}
\@footnotetext In sigchi-a mode our footnotes are on the margins!
               484 \if@ACM@sigchiamode
               485 \long\def\@footnotetext#1{\marginpar{%
               486 \reset@font\small
                487 \interlinepenalty\interfootnotelinepenalty
                488 \protected@edef\@currentlabel{%
                489 \csname p@footnote\endcsname\@thefnmark
                490 }%
                491 \color@begingroup
                492 \@makefntext{%
                493 \rule\z@\footnotesep\ignorespaces#1\@finalstrut\strutbox}%
               494 \color@endgroup}}%
```

```
495 \fi
```
### <span id="page-28-0"></span>3.6 Fonts

We use Times throughout

```
496 \usepackage[tt=false]{libertine}
497 \usepackage[varqu]{zi4}
498 \usepackage[libertine]{newtxmath}
```
The SIGCHI extended abstracts are sans serif:

```
499 \if@ACM@sigchiamode
```

```
500 \renewcommand{\familydefault}{\sfdefault}
501 \fi
```
# <span id="page-28-1"></span>3.7 Floats

We use caption package

```
502 \RequirePackage{caption, float}
503 \captionsetup[table]{position=top}
```
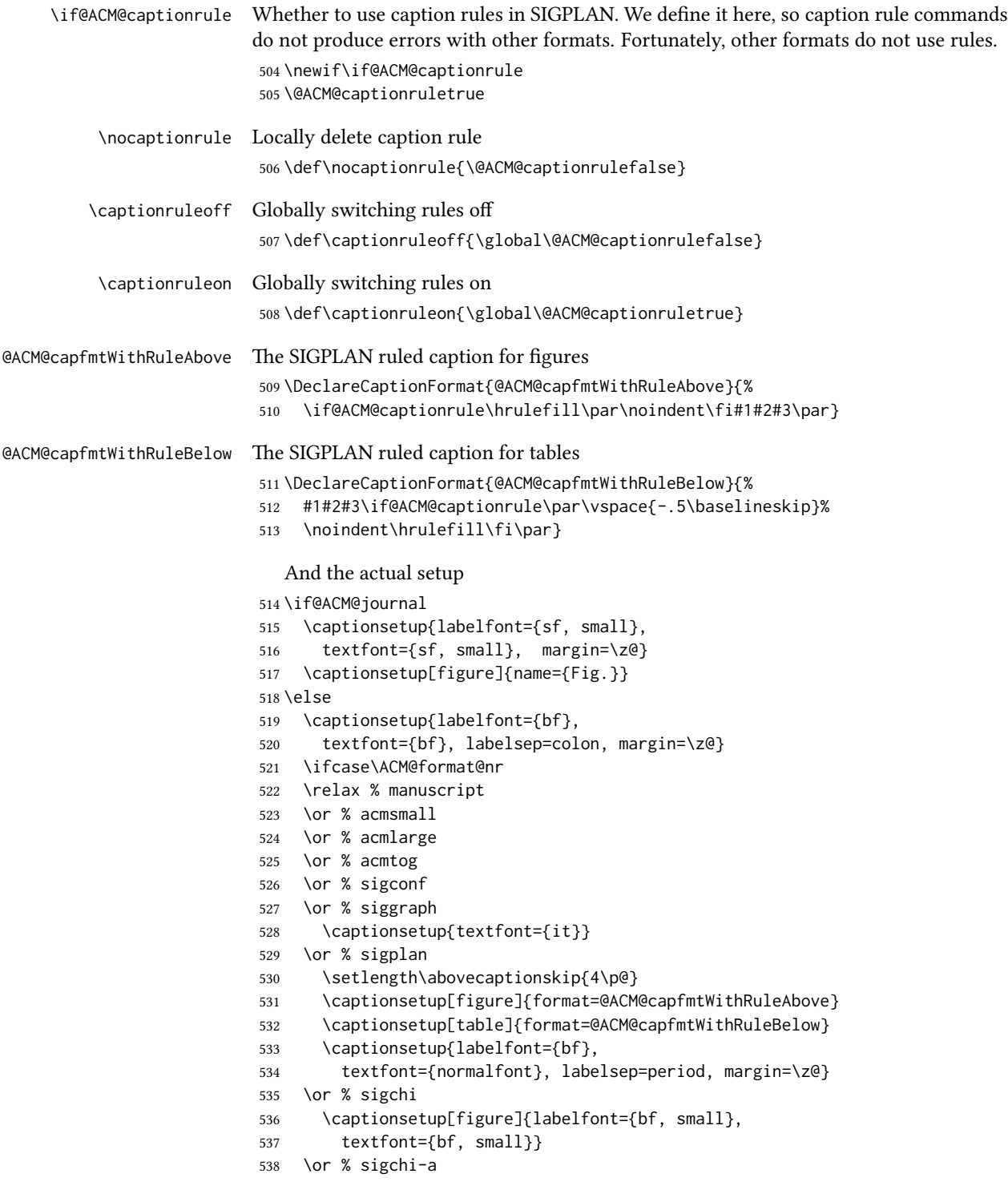

```
539 \captionsetup[figure]{labelfont={bf, small},
                 540 textfont={bf, small}}
                 541 \fi
                 542 \fi
       sidebar The sidebar environment:
                 543 \newfloat{sidebar}{}{sbar}
                 544 \floatname{sidebar}{Sidebar}
                 545 \renewenvironment{sidebar}{\Collect@Body\@sidebar}{}
     \@sidebar The processing of the saved text
                 546 \long\def\@sidebar#1{\bgroup\captionsetup{type=sidebar}%
                 547 \marginpar{\small#1}\egroup}
  marginfigure The marginfigure environment:
                 548 \newenvironment{marginfigure}{\Collect@Body\@marginfigure}{}
\@marginfigure The processing of the saved text
                 549 \long\def\@marginfigure#1{\bgroup\captionsetup{type=figure}%
                 550 \marginpar{\small#1}\egroup}
  margintable The margintable environment:
                 551 \newenvironment{margintable}{\Collect@Body\@margintable}{}
 \@margintable The processing of the saved text
                 552 \long\def\@margintable#1{\bgroup\captionsetup{type=table}%
                 553 \marginpar{\small#1}\egroup}
                    SIGCHI extended abstract provides an interesting possibility to push into the margin.
                Here we use figure* and table* for this.
\fulltextwidth We define the width of the boxes as
                 554 \newdimen\fulltextwidth
                 555 \fulltextwidth=\dimexpr(\textwidth+\marginparwidth+\marginparsep)
    \@dblfloat We redefine the double float command. First, we make the size bigger. Second, our
                default position is going to be tp (to give marginalia a chance)
                 556 \if@ACM@sigchiamode
                 557 \def\@dblfloat{\bgroup\columnwidth=\fulltextwidth
                 558 \let\@endfloatbox\@endwidefloatbox
                 559 \def\@fpsadddefault{\def\@fps{tp}}%
                 560 \@float}
                 561 \fi
 \end@dblfloat And the end. Just adding a \bgroup.
                 562 \if@ACM@sigchiamode
                 563 \def\end@dblfloat{%
                 564 \end@float\egroup}
                 565 \fi
```
### \@endwidefloatbox This is the end of a wide box - we basically move everything to the left

- \def\@endwidefloatbox{%
- \par\vskip\z@skip
- \@minipagefalse
- \outer@nobreak
- \egroup
- \color@endbox
- \global\setbox\@currbox=\vbox{\moveleft
- \dimexpr(\fulltextwidth-\textwidth)\box\@currbox}%
- \wd\@currbox=\textwidth
- }

### <span id="page-31-0"></span>3.8 Lists

```
576 \ifcase\ACM@format@nr
577 \relax % manuscript
578 \or % acmsmall
579 \or % acmlarge
580 \or % acmtog
581 \or % sigconf
582 \or % siggraph
583 \or % sigplan
584 \def\labelenumi{\theenumi.}
585 \def\labelenumii{\theenumii.}
586 \def\labelenumiii{\theenumiii.}
587 \def\labelenumiv{\theenumiv.}
588 \or % sigchi
589 \or % sigchi-a
590 \fi
```
## <span id="page-31-1"></span>3.9 Top matter data

We use keyval interface to define journal title and relevant information

\define@choicekey\*+{ACM}{acmJournal}[\@journalCode\@journalCode@nr]{%

- CIE,% CSUR,% JACM,% JDIQ,% JEA,% JERIC,% JETC,% JOCCH,% TAAS,% TACCESS,% TACO,% TALG,% TALLIP,% TAP,% TCPS,%
- TEAC,%

```
608 TECS,%
609 TIIS,%
610 TISSEC,%
611 TIST,%
612 TKDD,%
613 TMIS,%
614 TOCE,%
615 TOCHI,%
616 TOCL,%
617 TOCS,%
618 TOCT,%
619 TODAES,%
620 TODS,%
621 TOG,%
622 TOIS,%
623 TOIT,%
624 TOMACS,%
625 TOMM,%
626 TOMPECS,%
627 TOMS,%
628 TOPC,%
629 TOPS,%
630 TOPLAS,%
631 TOS,%
632 TOSEM,%
633 TOSN,%
634 TRETS,%
635 TSAS,%
636 TSC,%
637 TSLP,%
638 TWEB%
639 }{%
640 \ifcase\@journalCode@nr
641 \relax % CIE
642 \def\@journalName{ACM Computers in Entertainment}%
643 \def\@journalNameShort{ACM Comput. Entertain.}%
644 \def\@permissionCodeOne{1544-3574}%
645 \or % CSUR
646 \def\@journalName{ACM Computing Surveys}%
647 \def\@journalNameShort{ACM Comput. Surv.}%
648 \def\@permissionCodeOne{0360-0300}%
649 \or % JACM
650 \def\@journalName{Journal of the ACM}%
651 \def\@journalNameShort{J. ACM}%
652 \def\@permissionCodeOne{0004-5411}%
653 \or % JDIQ
654 \def\@journalName{ACM Journal of Data and Information Quality}%
655 \def\@journalNameShort{ACM J. Data Inform. Quality}%
656 \def\@permissionCodeOne{1936-1955}%
```

```
657 \or % JEA
```

```
658 \def\@journalName{ACM Journal of Experimental Algorithmics}%
659 \def\@journalNameShort{ACM J. Exp. Algor.}%
660 \def\@permissionCodeOne{1084-6654}%
661 \or % JERIC
662 \def\@journalName{ACM Journal of Educational Resources in Computing}%
663 \def\@journalNameShort{ACM J. Edu. Resources in Comput.}%
664 \def\@permissionCodeOne{1073-0516}%
665 \or % JETC
666 \def\@journalName{ACM Journal on Emerging Technologies in Computing Systems}%
667 \def\@journalNameShort{ACM J. Emerg. Technol. Comput. Syst.}%
668 \def\@permissionCodeOne{1550-4832}%
669 \or % JOCCH
670 \def\@journalName{ACM Journal on Computing and Cultural Heritage}%
671 \def\@journalName{ACM J. Comput. Cult. Herit.}%
672 \or % TAAS
673 \def\@journalName{ACM Transactions on Autonomous and Adaptive Systems}%
674 \def\@journalNameShort{ACM Trans. Autonom. Adapt. Syst.}%
675 \def\@permissionCodeOne{1556-4665}%
676 \or % TACCESS
677 \def\@journalName{ACM Transactions on Accessible Computing}%
678 \def\@journalNameShort{ACM Trans. Access. Comput.}%
679 \def\@permissionCodeOne{1936-7228}%
680 \or % TACO
681 \def\@journalName{ACM Transactions on Architecture and Code Optimization}%
682 \or % TALG
683 \def\@journalName{ACM Transactions on Algorithms}%
684 \def\@journalNameShort{ACM Trans. Algor.}%
685 \def\@permissionCodeOne{1549-6325}%
686 \or % TALLIP
687 \def\@journalName{ACM Transactions on Asian and Low-Resource Language Information Processing}%
688 \def\@journalNameShort{ACM Trans. Asian Low-Resour. Lang. Inf. Process.}%
689 \def\@permissionCodeOne{2375-4699}%
690 \or % TAP
691 \def\@journalName{ACM Transactions on Applied Perception}%
692 \or % TCPS
693 \def\@journalName{ACM Transactions on Cyber-Physical Systems}%
694 \or % TEAC
695 \def\@journalName{ACM Transactions on Economics and Computation}%
696 \or % TECS
697 \def\@journalName{ACM Transactions on Embedded Computing Systems}%
698 \def\@journalNameShort{ACM Trans. Embedd. Comput. Syst.}%
699 \def\@permissionCodeOne{1539-9087}%
700 \or % TIIS
701 \def\@journalName{ACM Transactions on Interactive Intelligent Systems}%
702 \def\@journalNameShort{ACM Trans. Interact. Intell. Syst.}%
703 \def\@permissionCodeOne{2160-6455}%
704 \or % TISSEC
705 \def\@journalName{ACM Transactions on Information and System Security}%
706 \def\@journalNameShort{ACM Trans. Info. Syst. Sec.}%
```

```
707 \def\@permissionCodeOne{1094-9224}%
```

```
708 \or % TIST
```

```
709 \def\@journalName{ACM Transactions on Intelligent Systems and Technology}%
```
- \def\@journalNameShort{ACM Trans. Intell. Syst. Technol.}%
- \def\@permissionCodeOne{2157-6904}%
- \or % TKDD
- \def\@journalName{ACM Transactions on Knowledge Discovery from Data}%
- \def\@journalNameShort{ACM Trans. Knowl. Discov. Data.}%
- \def\@permissionCodeOne{1556-4681}%
- \or % TMIS
- \def\@journalName{ACM Transactions on Management Information Systems}%
- \def\@journalNameShort{ACM Trans. Manag. Inform. Syst.}%
- \def\@permissionCodeOne{2158-656X}%
- \or % TOCE
- \def\@journalName{ACM Transactions on Computing Education}%
- \def\@journalNameShort{ACM Trans. Comput. Educ.}%
- \def\@permissionCodeOne{1946-6226}%
- \or % TOCHI
- \def\@journalName{ACM Transactions on Computer-Human Interaction}%
- \def\@journalNameShort{ACM Trans. Comput.-Hum. Interact.}%
- \def\@permissionCodeOne{1073-0516}%
- \or % TOCL
- \def\@journalName{ACM Transactions on Computational Logic}%
- \def\@journalNameShort{ACM Trans. Comput. Logic}%
- \def\@permissionCodeOne{1529-3785}%
- \or % TOCS
- \def\@journalName{ACM Transactions on Computer Systems}%
- \def\@journalNameShort{ACM Trans. Comput. Syst.}%
- \def\@permissionCodeOne{0734-2071}%
- \or % TOCT
- \def\@journalName{ACM Transactions on Computation Theory}%
- \def\@journalNameShort{ACM Trans. Comput. Theory}%
- \def\@permissionCodeOne{1942-3454}%

\or % TODAES

- \def\@journalName{ACM Transactions on Design Automation of Electronic Systems}%
- \def\@journalNameShort{ACM Trans. Des. Autom. Electron. Syst.}%
- \def\@permissionCodeOne{1084-4309}%

\or % TODS

- \def\@journalName{ACM Transactions on Database Systems}%
- \def\@journalNameShort{ACM Trans. Datab. Syst.}%
- \def\@permissionCodeOne{0362-5915}%

```
748 \or % TOG
```
- \def\@journalName{ACM Transactions on Graphics}%
- \def\@journalNameShort{ACM Trans. Graph.}%
- \def\@permissionCodeOne{0730-0301}

\or % TOIS

- \def\@journalName{ACM Transactions on Information Systems}%
- \def\@journalName{ACM Transactions on Information Systems}%
- \def\@permissionCodeOne{1046-8188}%
- \or % TOIT
- \def\@journalName{ACM Transactions on Internet Technology}%

```
758 \def\@journalNameShort{ACM Trans. Internet Technol.}%
```

```
759 \def\@permissionCodeOne{1533-5399}%
```
\or % TOMACS

```
761 \def\@journalName{ACM Transactions on Modeling and Computer Simulation}%
```
\def\@journalName{ACM Transactions on Modeling and Computer Simulation}%

\def\@journalNameShort{ACM Trans. Model. Comput. Simul.}%

\or % TOMM

- \def\@journalName{ACM Transactions on Multimedia Computing, Communications and Applications}%
- \def\@journalNameShort{ACM Trans. Multimedia Comput. Commun. Appl.}%
- \def\@permissionCodeOne{1551-6857}%
- \def\@permissionCodeTwo{0100}%

\or % TOMPECS

- \def\@journalName{ACM Transactions on Modeling and Performance Evaluation of Computing Systems}%
- \def\@journalNameShort{ACM Trans. Model. Perform. Eval. Comput. Syst.}%
- \def\@permissionCodeOne{2376-3639}%

\or % TOMS

- \def\@journalName{ACM Transactions on Mathematical Software}%
- \def\@journalNameShort{ACM Trans. Math. Softw.}%
- \def\@permissionCodeOne{0098-3500}%

\or % TOPC

- \def\@journalName{ACM Transactions on Parallel Computing}%
- \def\@journalNameShort{ACM Trans. Parallel Comput.}%
- \def\@permissionCodeOne{1539-9087}%

\or % TOPS

- \def\@journalName{ACM Transactions on Privacy and Security}%
- \def\@journalNameShort{ACM Trans. Priv. Sec.}%
- \def\@permissionCodeOne{2471-2566}%

\or % TOPLAS

- \def\@journalName{ACM Transactions on Programming Languages and Systems}%
- \def\@journalNameShort{ACM Trans. Program. Lang. Syst.}%
- \def\@permissionCodeOne{0164-0925}%

\or % TOS

- \def\@journalName{ACM Transactions on Storage}%
- \def\@journalNameShort{ACM Trans. Storage}%
- \def\@permissionCodeOne{1553-3077}%

\or % TOSEM

- \def\@journalName{ACM Transactions on Software Engineering and Methodology}%
- \def\@journalNameShort{ACM Trans. Softw. Eng. Methodol.}%
- \def\@permissionCodeOne{1049-331X}%

\or % TOSN

- \def\@journalName{ACM Transactions on Sensor Networks}%
- \def\@journalNameShort{ACM Trans. Sensor Netw.}%
- \def\@permissionCodeOne{1550-4859}%

\or % TRETS

- \def\@journalName{ACM Transactions on Reconfigurable Technology and Systems}%
- \def\@journalNameShort{ACM Trans. Reconfig. Technol. Syst.}%
- \def\@permissionCodeOne{1936-7406}%
- \or % TSAS
- \def\@journalName{ACM Transactions on Spatial Algorithms and Systems}%
- \def\@journalNameShort{ACM Trans. Spatial Algorithms Syst.}%
```
808 \def\@permissionCodeOne{2374-0353}%
                809 \or % TSC
                810 \def\@journalName{ACM Transactions on Social Computing}%
                811 \def\@journalNameShort{ACM Trans. Soc. Comput.}%
                812 \def\@permissionCodeOne{2469-7818}%
                813 \or % TSLP
                814 \def\@journalName{ACM Transactions on Speech and Language Processing}%
                815 \def\@journalNameShort{ACM Trans. Speech Lang. Process.}%
                816 \def\@permissionCodeOne{1550-4875}%
                817 \or % TWEB
                818 \def\@journalName{ACM Transactions on the Web}%
                819 \def\@journalNameShort{ACM Trans. Web}%
                820 \def\@permissionCodeOne{1559-1131}%
                821 \fi
                822 \ClassInfo{\@classname}{Using journal code \@journalCode}%
                823 }{%
                824 \ClassError{\@classname}{Incorrect journal #1}%
                825 }%
  \acmJournal And the syntactic sugar around it
                826 \def\acmJournal#1{\setkeys{ACM}{acmJournal=#1}}
                   The defaults:
                827 \def\@journalName{}%
                 828 \def\@journalNameShort{\@journalName}%
                 829 \def\@permissionCodeOne{XXXX-XX}%
                830 \def\@permissionCodeTwo{}%
\acmConference This is the conference command
                831 \newcommand\acmConference[4][]{%
                832 \gdef\acmConference@shortname{#1}%
                833 \gdef\acmConference@name{#2}%
                834 \gdef\acmConference@date{#3}%
                835 \gdef\acmConference@venue{#4}%
                836 \ifx\acmConference@shortname\@empty
                837 \gdef\acmConference@shortname{#2}%
                 838 \fi}
                839 \acmConference[Conference'17]{ACM Conference}{July 2017}{Washington,
                840 DC, USA}
    \subtitle The subtitle macro
                841 \def\subtitle#1{\def\@subtitle{#1}}
                842 \subtitle{}
 \num@authors The total number of authors
                843 \newcount\num@authors
                844 \num@authors=0\relax
```

```
\author Adding an author to the list of authors and addresses
         845 \renewcommand\author[2][]{%
         846 \global\advance\num@authors by 1\relax
         847 \ifx\addresses\@empty
         848 \if@ACM@anonymous
         849 \gdef\addresses{\@author{Anonymous Author(s)}}%
         850 \gdef\authors{Anonymous Author(s)}%
         851 \else
         852 \gdef\addresses{\@author{#2}}%
         853 \gdef\authors{#2}%
         854 \fi
         855 \else
         856 \if@ACM@anonymous\else
         857 \g@addto@macro\addresses{\and\@author{#2}}%
         858 \g@addto@macro\authors{\and#2}%
         859 \fi
         860 \fi
         861 \if@ACM@anonymous
         862 \ifx\shortauthors\@empty
         863 \gdef\shortauthors{Anon.}%
         864 \fi
         865 \else
         866 \def\@tempa{#1}%
         867 \ifx\@tempa\@empty
         868 \ifx\shortauthors\@empty
         869 \gdef\shortauthors{#2}%
         870 \else
         871 \g@addto@macro\shortauthors{\and#2}%
         872 \fi
         873 \left[\n\begin{array}{cc}\n\sqrt{2} & \sqrt{2} \\
\sqrt{2} & \sqrt{2}\n\end{array}\n\right]874 \ifx\shortauthors\@empty
         875 \gdef\shortauthors{#1}%
         876 \else
         877 \g@addto@macro\shortauthors{\and#1}%
         878 \fi
         879 \fi
         880 \fi}
```
# \affiliation The macro \affiliation mimics \address from amsart. Note that it has an optional argument we do not currently need, but keep for the possible future use.

```
881 \newcommand{\affiliation}[2][]{%
```

```
882 \if@ACM@anonymous\else
```
- \g@addto@macro\addresses{\affiliation{#1}{#2}}%
- \fi}
- \email The macro \email mimics \email from amsart. Agian it has an optional argument we do not currently need, but keep for the possible future use.

```
885 \renewcommand{\email}[2][]{%
```
\if@ACM@anonymous\else

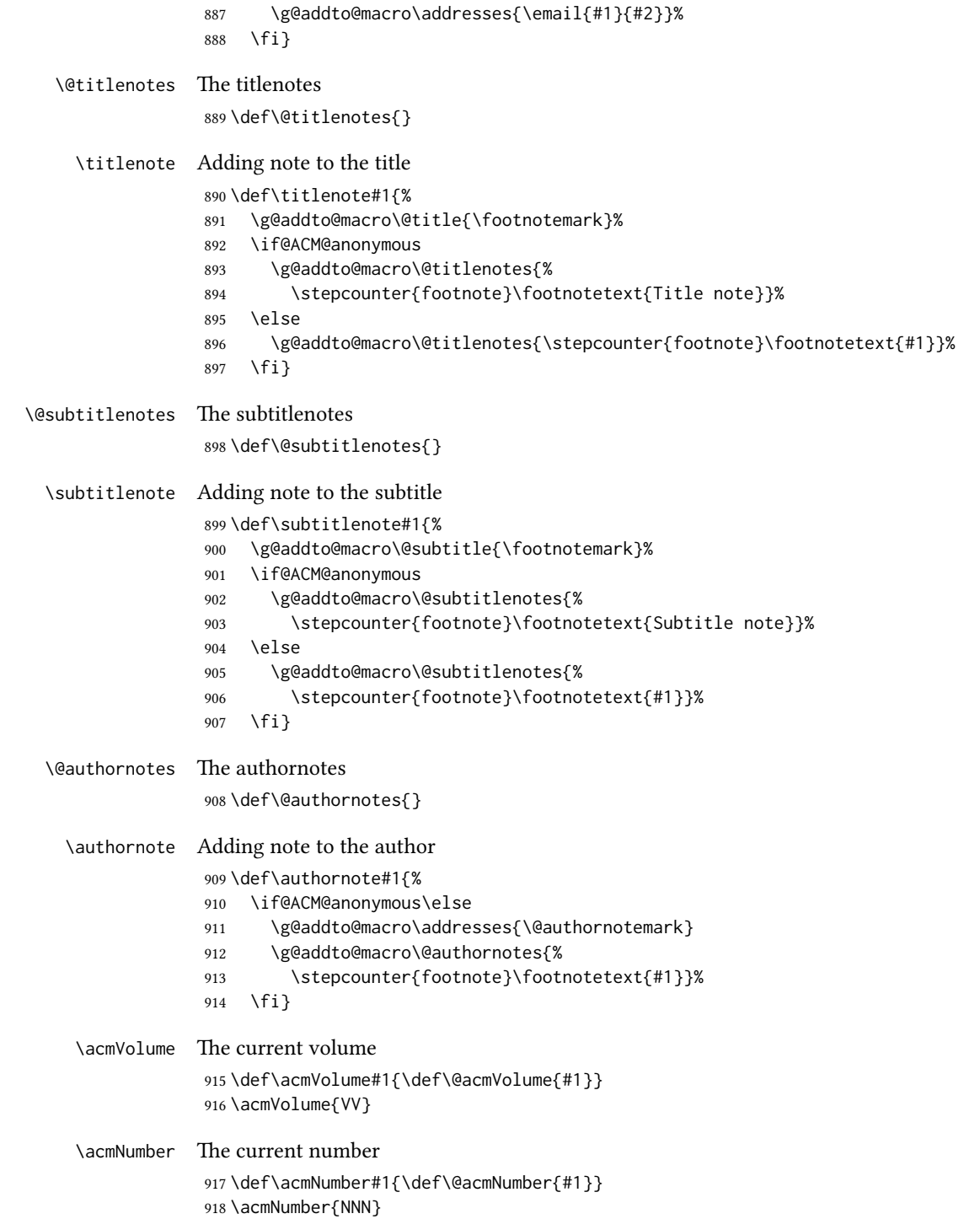

<span id="page-39-0"></span>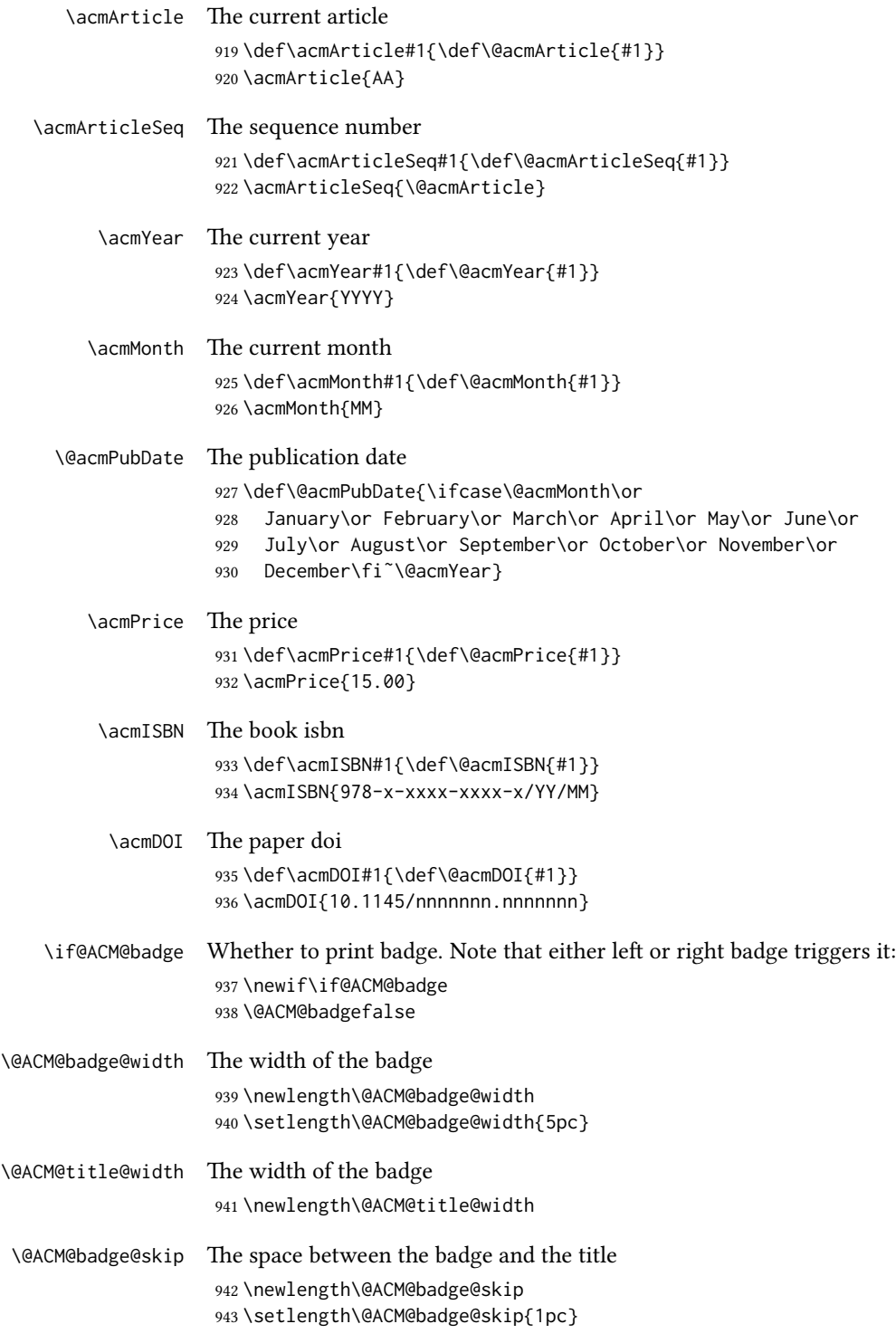

<span id="page-40-0"></span>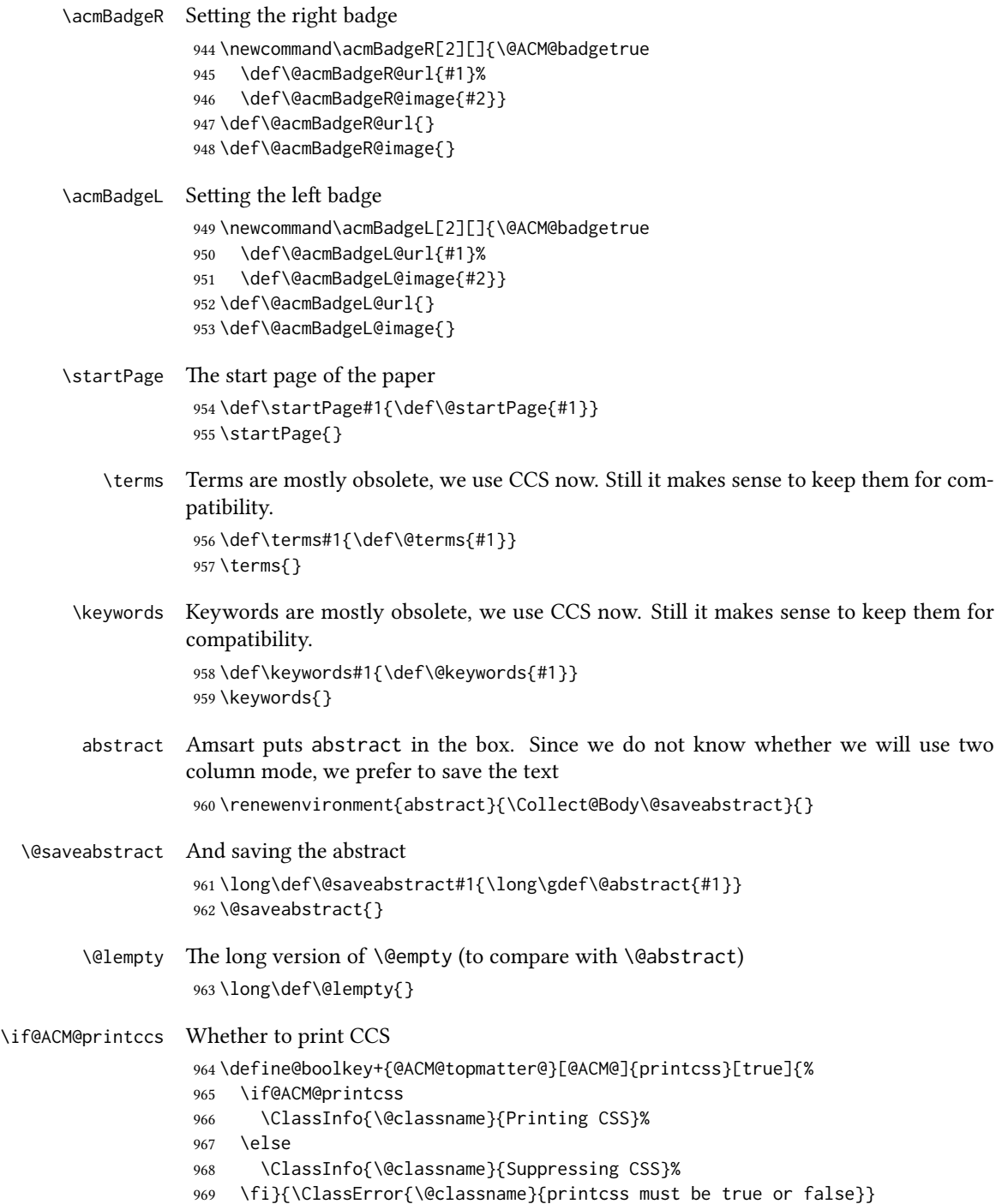

```
\if@ACM@printbib Whether to print ACM bib
                  970 \define@boolkey+{@ACM@topmatter@}[@ACM@]{printbib}[true]{%
                  971 \if@ACM@printcss
                  972 \ClassInfo{\@classname}{Printing bibformat}%
                  973 \else
                  974 \ClassInfo{\@classname}{Suppressing bibformat}%
                  975 \fi}{\ClassError{\@classname}{printbib must be true or false}}
   \settopmatter The usual syntactic sugar
                  976 \def\settopmatter#1{\setkeys{@ACM@topmatter@}{#1}}
                     Now the settings
                  977 \settopmatter{printcss=true}
                  978 \if@ACM@manuscript
                  979 \settopmatter{printbib=false}
                  980 \else
                  981 \if@ACM@journal
                  982 \settopmatter{printbib=true}
                  983 \else
                  984 \settopmatter{printbib=false}
                  985 \fi
                  986 \fi
      \@received The container for the paper history
                  987 \def\@received{}
       \received The \received command
                  988 \newcommand\received[2][]{\def\@tempa{#1}%
                  989 \ifx\@tempa\@empty
                  990 \ifx\@received\@empty
                  991 \gdef\@received{Received #2}%
                  992 \else
                   993 \g@addto@macro{\@received}{; revised #2}%
                  994 \fi
                  995 \else
                  996 \ifx\@received\@empty
                  997 \gdef\@received{#1 #2}%
                  998 \left\{ \text{e} \right\} se
                  999 \g@addto@macro{\@received}{; #1 #2}%
                  1000 \fi
                  1001 \fi}
                  1002 \AtEndDocument{%
                  1003 \ifx\@received\@empty\else
                  1004 \par\bigskip\noindent\small\normalfont\@received\par
                  1005 \fi}
```
# 3.10 Concepts system

We exclude CCSXML stuff generated by the ACM system:

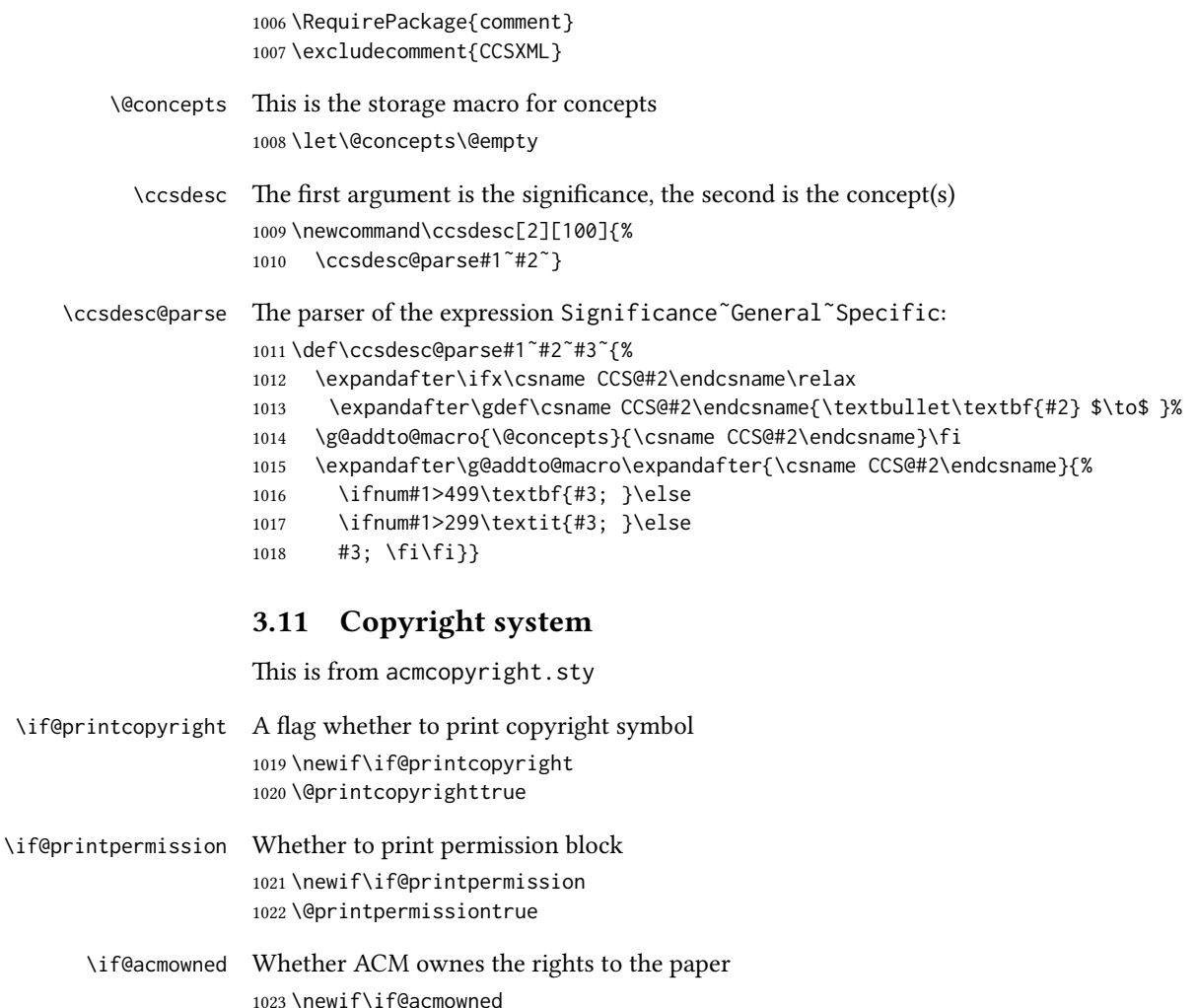

\@acmownedtrue

### Keys:

 \define@choicekey\*{ACM@}{acmcopyrightmode}[% \acm@copyrightinput\acm@copyrightmode]{none,acmcopyright,acmlicensed,% rightsretained,usgov,usgovmixed,cagov,cagovmixed,% licensedusgovmixed,licensedcagovmixed,othergov,licensedothergov}{% \@printpermissiontrue \@printcopyrighttrue \@acmownedtrue \ifnum\acm@copyrightmode=0\relax % none \@printpermissionfalse \@printcopyrightfalse \@acmownedfalse \fi

```
1037 \ifnum\acm@copyrightmode=2\relax % acmlicensed
                  1038 \@acmownedfalse
                  1039 \fi
                  1040 \ifnum\acm@copyrightmode=3\relax % rightsretained
                  1041 \@acmownedfalse
                  1042 \fi
                  1043 \ifnum\acm@copyrightmode=4\relax % usgov
                  1044 \@printpermissiontrue
                  1045 \@printcopyrightfalse
                  1046 \@acmownedfalse
                  1047 \fi
                  1048 \ifnum\acm@copyrightmode=6\relax % cagov
                  1049 \@acmownedfalse
                  1050 \fi
                  1051 \ifnum\acm@copyrightmode=8\relax % licensedusgovmixed
                  1052 \@acmownedfalse
                  1053 \fi
                  1054 \ifnum\acm@copyrightmode=9\relax % licensedcagovmixed
                  1055 \@acmownedfalse
                  1056 \fi
                  1057 \ifnum\acm@copyrightmode=10\relax % othergov
                  1058 \@acmownedtrue
                  1059 \fi
                  1060 \ifnum\acm@copyrightmode=11\relax % licensedothergov
                  1061 \@acmownedfalse
                  1062 \@printcopyrightfalse
                  1063 \fi}
   \setcopyright This is the syntactic sugar around setting keys.
                  1064 \def\setcopyright#1{\setkeys{ACM@}{acmcopyrightmode=#1}}
                  1065 \setcopyright{acmcopyright}
\@copyrightowner Here is the owner of the copyright
                  1066 \def\@copyrightowner{%
                  1067 \ifcase\acm@copyrightmode\relax % none
                  1068 \or % acmcopyright
                  1069 ACM\@.
                  1070 \or % acmlicensed
                  1071 Copyright held by the owner/author(s). Publication rights licensed to
                  1072 ACM\@.
                  1073 \or % rightsretained
                  1074 Copyright held by the owner/author(s).
                  1075 \or % usgov
                  1076 \or % usgovmixed
                  1077 ACM\@.
                  1078 \or % cagov
                  1079 Crown in Right of Canada.
                  1080 \or %cagovmixed
                  1081 ACM\@.
                  1082 \or %licensedusgovmixed
```
<span id="page-44-0"></span> Copyright held by the owner/author(s). Publication rights licensed to ACM\@. \or %licensedcagovmixed Copyright held by the owner/author(s). Publication rights licensed to ACM\@. \or % othergov ACM\@. \or % licensedothergov \fi} \@formatdoi Print a clickable doi \def\@formatdoi#1{\url{http://dx.doi.org/#1}} \@copyrightpermission The canned permission block. \def\@copyrightpermission{% \ifcase\acm@copyrightmode\relax % none \or % acmcopyright Permission to make digital or hard copies of all or part of this work for personal or classroom use is granted without fee provided that copies are not made or distributed for profit or commercial advantage and that copies bear this notice and the full citation on the first page. Copyrights for components of this work owned by others than ACM must be honored. Abstracting with credit is permitted. To copy otherwise, or republish, to post on servers or to redistribute to lists, requires prior specific permission and\hspace\*{.5pt}/or a fee. Request permissions from permissions@acm.org. \or % acmlicensed Permission to make digital or hard copies of all or part of this work for personal or classroom use is granted without fee provided that copies are not made or distributed for profit or commercial advantage and that copies bear this notice and the full citation on the first page. Copyrights for components of this work owned by others than the author(s) must be honored. Abstracting with credit is permitted. To copy otherwise, or republish, to post on servers or to redistribute to lists, requires prior specific permission and\hspace\*{.5pt}/or a fee. Request permissions from permissions@acm.org. \or % rightsretained Permission to make digital or hard copies of part or all of this work for personal or classroom use is granted without fee provided that copies are not made or distributed for profit or commercial advantage and that copies bear this notice and the full citation on the first page. Copyrights for third-party components of this work must be honored. For all other uses, contact the owner\hspace\*{.5pt}/author(s). \or % usgov This paper is authored by an employee(s) of the United States Government and is in the public domain. Non-exclusive copying or redistribution is allowed, provided that the article citation is

```
1129 given and the authors and agency are clearly identified as its
1130 source.
1131 \or % usgovmixed
1132 ACM acknowledges that this contribution was authored or co-authored
1133 by an employee, or contractor of the national government. As such,
1134 the Government retains a nonexclusive, royalty-free right to
1135 publish or reproduce this article, or to allow others to do so, for
1136 Government purposes only. Permission to make digital or hard copies
1137 for personal or classroom use is granted. Copies must bear this
1138 notice and the full citation on the first page. Copyrights for
1139 components of this work owned by others than ACM must be
1140 honored. To copy otherwise, distribute, republish, or post,
1141 requires prior specific permission and\hspace*{.5pt}/or a
1142 fee. Request permissions from permissions@acm.org.
1143 \or % cagov
1144 This article was authored by employees of the Government of Canada.
1145 As such, the Canadian government retains all interest in the
1146 copyright to this work and grants to ACM a nonexclusive,
1147 royalty-free right to publish or reproduce this article, or to allow
1148 others to do so, provided that clear attribution is given both to
1149 the authors and the Canadian government agency employing them.
1150 Permission to make digital or hard copies for personal or classroom
1151 use is granted. Copies must bear this notice and the full citation
1152 on the first page. Copyrights for components of this work owned by
1153 others than the Canadain Government must be honored. To copy
1154 otherwise, distribute, republish, or post, requires prior specific
1155 permission and\hspace*{.5pt}/or a fee. Request permissions from
1156 permissions@acm.org.
1157 \or % cagovmixed
1158 ACM acknowledges that this contribution was co-authored by an
1159 affiliate of the national government of Canada. As such, the Crown
1160 in Right of Canada retains an equal interest in the copyright.
1161 Reprints must include clear attribution to ACM and the author's
1162 government agency affiliation. Permission to make digital or hard
1163 copies for personal or classroom use is granted. Copies must bear
1164 this notice and the full citation on the first page. Copyrights for
1165 components of this work owned by others than ACM must be honored.
1166 To copy otherwise, distribute, republish, or post, requires prior
1167 specific permission and\hspace*{.5pt}/or a fee. Request permissions
1168 from permissions@acm.org.
1169 \or % licensedusgovmixed
1170 Publication rights licensed to ACM\@. ACM acknowledges that this
1171 contribution was authored or co-authored by an employee, contractor
1172 or affiliate of the United States government. As such, the
1173 Government retains a nonexclusive, royalty-free right to publish or
1174 reproduce this article, or to allow others to do so, for Government
1175 purposes only.
1176 \or % licensedcagovmixed
1177 Publication rights licensed to ACM\@. ACM acknowledges that this
```
contribution was authored or co-authored by an employee, contractor

```
1179 or affiliate of the national government of Canada. As such, the
                1180 Government retains a nonexclusive, royalty-free right to publish or
                1181 reproduce this article, or to allow others to do so, for Government
                1182 purposes only.
                1183 \or % othergov
                1184 ACM acknowledges that this contribution was authored or co-authored
                1185 by an employee, contractor or affiliate of a national government. As
                1186 such, the Government retains a nonexclusive, royalty-free right to
                1187 publish or reproduce this article, or to allow others to do so, for
                1188 Government purposes only.
                1189 \or % licensedothergov
                1190 Publication rights licensed to ACM\@. ACM acknowledges that this
                1191 contribution was authored or co-authored by an employee, contractor
                1192 or affiliate of a national government. As such, the Government
                1193 retains a nonexclusive, royalty-free right to publish or reproduce
                1194 this article, or to allow others to do so, for Government purposes
                1195 only.
                1196 \fi}
\copyrightyear By default, the copyright year is the same as \acmYear, but one can override this:
                1197 \def\copyrightyear#1{\def\@copyrightyear{#1}}
                1198 \copyrightyear{\@acmYear}
\@teaserfigures The teaser figures container
                1199 \def\@teaserfigures{}
  teaserfigure The teaser figure
                1200 \newenvironment{teaserfigure}{\Collect@Body\@saveteaser}{}
  \@saveteaser Saving the teaser
                1201 \long\def\@saveteaser#1{\g@addto@macro\@teaserfigures{\@teaser{#1}}}
       \thanks We redefine amsart \thanks, so the anonymous key works
                1202 \renewcommand{\thanks}[1]{%
                1203 \@ifnotempty{#1}{%
                1204 \if@ACM@anonymous
                1205 \g@addto@macro\thankses{\thanks{A note}}%
                1206 \else
                1207 \g@addto@macro\thankses{\thanks{#1}}%
                1208 \fi}}
```
# 3.12 Typesetting top matter

\mktitle@bx Some of our formats use two column design, some use one column one. In all cases we use wide title. Thus we typeset the top matter in a special box to be use in the construction \@twocolumn[ $\langle box \rangle$ ].

\newbox\mktitle@bx

```
\maketitle The (in)famous \maketitle. Note that in sigchi-a mode authors are not in the title box.
           1210 \def\maketitle{%
           1211 \if@ACM@anonymous
           1212 % Anonymize omission of \author-s
           1213 \ifnum\num@authors=0\author{}\fi
           1214 \fi
           1215 \begingroup
           1216 \let\@footnotemark\@footnotemark@nolink
           1217 \let\@footnotetext\@footnotetext@nolink
           1218 \renewcommand\thefootnote{\@fnsymbol\c@footnote}%
           1219 \@topnum\z@ % this prevents figures from falling at the top of page
           1220 % 1
           1221 \hsize=\textwidth
           1222 \def\@makefnmark{\hbox{\@textsuperscript{\@thefnmark}}}
           1223 \@mktitle\if@ACM@sigchiamode\else\@mkauthors\fi\@mkteasers
           1224 \@printtopmatter
           1225 \if@ACM@sigchiamode\@mkauthors\fi
           1226 \setcounter{footnote}{0}%
           1227 \def\@makefnmark{\hbox{\@textsuperscript{\normalfont\@thefnmark}}}
           1228 \@titlenotes
           1229 \@subtitlenotes
           1230 \@authornotes
           1231 \let\@makefnmark\relax \let\@thefnmark\relax
           1232 \let\@makefntext\noindent
           1233 \ifx\@empty\thankses\else
           1234 \@footnotetext{\def\par{\let\par\@par}\parindent\z@\@setthanks}%
           1235 \fi
           1236 \footnotetextcopyrightpermission{\parindent\z@\parskip0.1\baselineskip
           1237 \if@ACM@authorversion\else
           1238 \if@printpermission\@copyrightpermission\par\fi
           1239 \fi
           1240 \if@ACM@manuscript\else
           1241 \if@ACM@journal\else % Print the conference short name
           1242 {\itshape \acmConference@shortname, \acmConference@venue}\par
           1243 \fi
           1244 \fi
           1245 \if@printcopyright
           1246 \copyright\ \@copyrightyear\ \@copyrightowner\
           1247 \else
           1248 \@copyrightyear.\
           1249 \fi
           1250 \if@ACM@manuscript
           1251 Manuscript submitted to ACM\\
           1252 \else
           1253 \if@ACM@authorversion
           1254 This is the author's version of the work. It is posted here for
           1255 your personal use. Not for redistribution. The definitive Version
           1256 of Record was published in
           1257 \if@ACM@journal
```

```
1258 \emph{\@journalName}%
1259 \else
1260 \emph{Proceedings of \acmConference@name, \acmConference@date}%
1261 \qquad \qquad \int f1262 \ifx\@acmDOI\@empty
1263 .
1264 \else
1265 , \@formatdoi{\@acmDOI}.
1266 \fi\\
1267 \else
1268 \if@ACM@journal
1269 \@permissionCodeOne/\@acmYear/\@acmMonth-ART\@acmArticle\
1270 \$\@acmPrice\\
1271 \else % Conference
1272 \@acmISBN
1273 \ifx\@acmPrice\@empty.\else\dots\$\@acmPrice\fi\\
1274 \fi
1275 \fi
1276 \fi
1277 DOI: \nolinkurl{\@acmDOI}}%
1278 \endgroup
1279 \setcounter{footnote}{0}%
1280 \@mkabstract
1281 \if@ACM@printcss
1282 \ifx\@concepts\@empty\else\bgroup
1283 {\@specialsection{CCS Concepts}%
1284 \@concepts\par}\egroup
1285 \fi
1286 \fi
1287 \if\@terms\@empty\else\bgroup
1288 {\@specialsection{General Terms}%
1289 \@terms\par}\egroup
1290 \fi
1291 \ifx\@keywords\@empty\else\bgroup
1292 {\if@ACM@journal
1293 \@specialsection{Additional Key Words and Phrases}%
1294 \else
1295 \@specialsection{Keywords}%
1296 \fi
1297 \@keywords}\par\egroup
1298 \fi
1299 \andify\authors
1300 \andify\shortauthors
1301 \global\let\authors=\authors
1302 \global\let\shortauthors=\shortauthors
1303 \if@ACM@printbib
1304 \@mkbibcitation
1305 \fi
1306 \hypersetup{pdfauthor={\authors},
1307 pdftitle={\@title}, pdfkeywords={\@concepts}}%
```

```
1308 \@printendtopmatter
                  1309 \@afterindentfalse
                  1310 \@afterheading
                  1311 }
\@specialsection This macro starts section for proceedings and uses small for journals
                  1312 \def\@specialsection#1{%
                  1313 \ifcase\ACM@format@nr
                  1314 \relax % manuscript
                  1315 \par\medskip\small\noindent#1: %
                  1316 \or % acmsmall
                  1317 \par\medskip\small\noindent#1: %
                  1318 \or % acmlarge
                  1319 \par\medskip\small\noindent#1: %
                  1320 \or % acmtog
                  1321 \par\medskip\small\noindent#1: %
                  1322 \or % sigconf
                  1323 \section*{#1}%
                  1324 \or % siggraph
                  1325 \section*{#1}%
                  1326 \or % sigplan
                  1327 \paragraph*{#1}%
                  1328 \or % sigchi
                  1329 \section*{#1}%
                  1330 \or % sigchi-a
                  1331 \section*{#1}%
                  1332 \fi}
\@printtopmatter The printing of top matter starts the new page, and uses the given title box. Note that
                  for sigchi-a we print badges here rather than in \mktitle since we want them on the
                  margins.
                  1333 \def\@printtopmatter{%
                  1334 \ifx\@startPage\@empty
                  1335 \gdef\@startPage{1}%
                  1336 \else
                  1337 \setcounter{page}{\@startPage}%
                  1338 \fi
                  1339 \thispagestyle{firstpagestyle}%
                  1340 \noindent
                  1341 \ifcase\ACM@format@nr
                  1342 \relax % manuscript
                  1343 \box\mktitle@bx\par
                  1344 \noindent\hrulefill\par
                  1345 \or % acmsmall
                  1346 \box\mktitle@bx\par
                  1347 \noindent\hrulefill\par
                  1348 \or % acmlarge
                  1349 \box\mktitle@bx\par
                  1350 \noindent\hrulefill\par
```

```
1351 \or % acmtog
1352 \twocolumn[\box\mktitle@bx]%
1353 \or % sigconf
1354 \twocolumn[\box\mktitle@bx]%
1355 \or % siggraph
1356 \twocolumn[\box\mktitle@bx]%
1357 \or % sigplan
1358 \twocolumn[\box\mktitle@bx]%
1359 \or % sigchi
1360 \twocolumn[\box\mktitle@bx]%
1361 \or % sigchi-a
1362 \par\box\mktitle@bx\par\bigskip
1363 \if@ACM@badge
1364 \marginpar{\noindent
1365 \ifx\@acmBadgeL@image\@empty\else
1366 \href{\@acmBadgeL@url}{%
1367 \includegraphics[width=\@ACM@badge@width]{\@acmBadgeL@image}}%
1368 \hskip\@ACM@badge@skip
1369 \fi
1370 \ifx\@acmBadgeR@image\@empty\else
1371 \href{\@acmBadgeR@url}{%
1372 \includegraphics[width=\@ACM@badge@width]{\@acmBadgeR@image}}%
1373 \fi}%
1374 \fi
1375 \fi
```

```
1376 }
```
\@mktitle The title of the article

```
1377 \def\@mktitle{%
1378 \ifcase\ACM@format@nr
1379 \relax % manuscript
1380 \@mktitle@i
1381 \or % acmsmall
1382 \@mktitle@i
1383 \or % acmlarge
1384 \@mktitle@i
1385 \or % acmtog
1386 \@mktitle@i
1387 \or % sigconf
1388 \@mktitle@iii
1389 \or % siggraph
1390 \@mktitle@iii
1391 \or % sigplan
1392 \@mktitle@iii
1393 \or % sigchi
1394 \@mktitle@iii
1395 \or % sigchi-a
1396 \@mktitle@iv
1397 \fi
1398 }
```
<span id="page-51-0"></span>\@titlefont The font to typeset title \def\@titlefont{% \ifcase\ACM@format@nr \relax % manuscript \LARGE\bfseries\sffamily \or % acmsmall \LARGE\bfseries\sffamily \or % acmlarge \LARGE\bfseries\sffamily \or % acmtog 1408 \Huge\sffamily \or % sigconf \Huge\sffamily\bfseries \or % siggraph \Huge\sffamily\bfseries \or % sigplan \Huge\bfseries \or % sigchi \Huge\sffamily\bfseries \or % sigchi-a 1418 \Huge\bfseries \fi} \@subtitlefont The font to typeset title \def\@subtitlefont{% \ifcase\ACM@format@nr \relax % manuscript 1423 \mdseries \or % acmsmall \mdseries \or % acmlarge 1427 \mdseries \or % acmtog 1429 \LARGE \or % sigconf \LARGE\mdseries \or % siggraph 1433 \LARGE\mdseries \or % sigplan \LARGE\mdseries \or % sigchi \LARGE\mdseries \or % sigchi-a 1439 \mdseries \fi} \@mktitle@i The version of \mktitle for most journals \def\@mktitle@i{\hsize=\textwidth \@ACM@title@width=\hsize

```
1443 \ifx\@acmBadgeL@image\@empty\else
              1444 \advance\@ACM@title@width by -\@ACM@badge@width
              1445 \advance\@ACM@title@width by -\@ACM@badge@skip
              1446 \fi
              1447 \ifx\@acmBadgeR@image\@empty\else
              1448 \advance\@ACM@title@width by -\@ACM@badge@width
              1449 \advance\@ACM@title@width by -\@ACM@badge@skip
              1450 \fi
              1451 \setbox\mktitle@bx=\vbox{\noindent\@titlefont
              1452 \ifx\@acmBadgeL@image\@empty\else
              1453 \raisebox{-.5\baselineskip}[\z@][\z@]{\href{\@acmBadgeL@url}{%
              1454 \includegraphics[width=\@ACM@badge@width]{\@acmBadgeL@image}}}%
              1455 \hskip\@ACM@badge@skip
              1456 \fi
              1457 \parbox[t]{\@ACM@title@width}{\raggedright
              1458 \@titlefont\noindent
              1459 \@title
              1460 \ifx\@subtitle\@empty\else
              1461 \par\noindent{\@subtitlefont\@subtitle}
              1462 \fi}%
              1463 \ifx\@acmBadgeR@image\@empty\else
              1464 \hskip\@ACM@badge@skip
              1465 \raisebox{-.5\baselineskip}[\z@][\z@]{\href{\@acmBadgeR@url}{%
              1466 \includegraphics[width=\@ACM@badge@width]{\@acmBadgeR@image}}}%
              1467 \fi
              1468 \par\bigskip}}%
\@mktitle@ii e version of \mktitle for TOG. Since v1.06 is subsumed by the \mktitle@i macro
\@mktitle@iii The version of \@mktitle for sigproc. Note that since the title is centered, we leave the
              space for the left badge even if only the right badge is defined.
              1469 \def\@mktitle@iii{\hsize=\textwidth
              1470 \setbox\mktitle@bx=\vbox{\@titlefont\centering
              1471 \@ACM@title@width=\hsize
              1472 \if@ACM@badge
              1473 \advance\@ACM@title@width by -2\@ACM@badge@width
              1474 \advance\@ACM@title@width by -2\@ACM@badge@skip
              1475 \parbox[b]{\@ACM@badge@width}{\strut
              1476 \ifx\@acmBadgeL@image\@empty\else
              1477 \raisebox{-.5\baselineskip}[\z@][\z@]{\href{\@acmBadgeL@url}{%
              1478 \includegraphics[width=\@ACM@badge@width]{\@acmBadgeL@image}}}%
              1479 \fi}%
              1480 \hskip\@ACM@badge@skip
              1481 \fi
              1482 \parbox[t]{\@ACM@title@width}{\centering\@titlefont
              1483 \@title
              1484 \ifx\@subtitle\@empty\else
              1485 \par\noindent{\@subtitlefont\@subtitle}
              1486 \fi
              1487 }%
```
<span id="page-53-0"></span>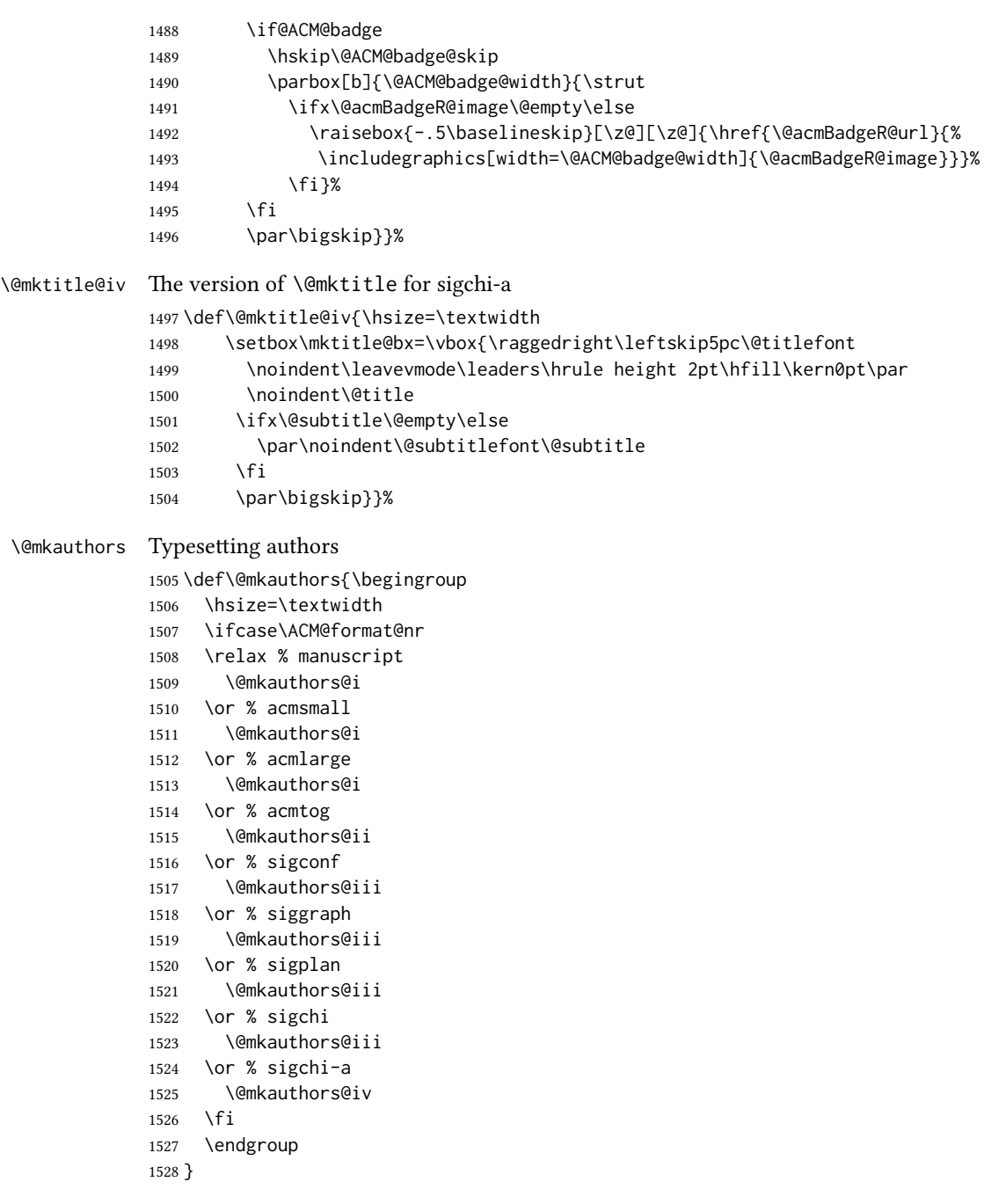

 $\verb|\@authorfont Somehow different conferences use different fonts for author names. Why?$ \def\@authorfont{\Large\sffamily}

```
\@affiliationfont Font for affiliations
                   1530 \def\@affiliationfont{\normalsize\normalfont}
                      Adjusting fonts for different formats
                   1531 \ifcase\ACM@format@nr
                   1532 \relax % manuscript
                   1533 \or % acmsmall
                   1534 \or % acmlarge
                   1535 \or % acmtog
                   1536 \def\@authorfont{\LARGE\sffamily}
                   1537 \def\@affiliationfont{\large}
                   1538 \or % sigconf
                   1539 \def\@authorfont{\LARGE}
                   1540 \def\@affiliationfont{\large}
                   1541 \or % siggraph
                   1542 \def\@authorfont{\normalsize\normalfont}
                   1543 \def\@affiliationfont{\normalsize\normalfont}
                   1544 \or % sigplan
                   1545 \def\@authorfont{\Large\normalfont}
                   1546 \def\@affiliationfont{\normalsize\normalfont}
                   1547 \or % sigchi
                   1548 \def\@authorfont{\bfseries}
                   1549 \def\@affiliationfont{\mdseries}
                   1550 \or % sigchi-a
                   1551 \def\@authorfont{\bfseries}
                   1552 \def\@affiliationfont{\mdseries}
                   1553 \fi
    \@mkauthors@i This is version used in most formats. Note that \and between authors with the same
                   affiliation becomes eand.:
                   1554 \def\@mkauthors@i{%
                   1555 \def\@currentauthors{}%
                   1556 \def\and{%
                   1557 \andify\@currentauthors\par\noindent
                   1558 \@currentauthors\def\@currentauthors{}}%
                   1559 \def\@author##1{%
                   1560 \ifx\@currentauthors\@empty
                   1561 \gdef\@currentauthors{\@authorfont\MakeUppercase{##1}}%
                   1562 \else
                   1563 \g@addto@macro{\@currentauthors}{\and\MakeUppercase{##1}}%
                   1564 \fi
                   1565 \def\and{}}%
                   1566 \def\email##1##2{}%
                   1567 \def\affiliation##1##2{%
                   1568 \ifx\@currentauthors\@empty\else
                   1569 \andify\@currentauthors\par\noindent\@currentauthors
                   1570 \fi
                   1571 \def\@currentauthors{}\def\@tempa{##2}\ifx\@tempa\@empty\else
                   1572 \unskip, {\@affiliationfont##2}\fi\def\and{\par\noindent}}%
```
 \global\setbox\mktitle@bx=\vbox{\noindent\box\mktitle@bx\par\medskip \noindent\addresses\andify\@currentauthors\par\noindent\@currentauthors\par\medskip}% } \@mkauthors@ii This is version used in acmtog. A more vertical design \def\@mkauthors@ii{\par\medskip \def\@currentauthors{}% \def\and{}% \def\@author##1{% \ifx\@currentauthors\@empty \gdef\@currentauthors{\@authorfont \MakeUppercase{##1}}% \else \g@addto@macro{\@currentauthors}{\and\MakeUppercase{##1}}% \fi\def\and{}}% \def\email##1##2{}% \def\affiliation##1##2{% \ifx\@currentauthors\@empty\else \andify\@currentauthors\par\noindent\@currentauthors 1590 \fi \def\@currentauthors{}\def\@tempa{##2}\ifx\@tempa\@empty\else \par\noindent{\@affiliationfont##2}\fi \def\and{\par\noindent{\@affiliationfont and}\par \noindent\def\and{}}}% \global\setbox\mktitle@bx=\vbox{\noindent\box\mktitle@bx\par\medskip \noindent\addresses\andify\@currentauthors\par\noindent\@currentauthors\par\medskip}% } \author@bx The box to put individual author to \newbox\author@bx \author@bx@wd The width of the author box \newdimen\author@bx@wd \author@bx@sep The separation between the author boxes \newskip\author@bx@sep \author@bx@sep=1pc\relax \@mkauthors@iii The sigconf version. Here we use centered design with each author in a separate box. \def\@mkauthors@iii{% First, we need to determine the design of the author strip. The boxes are separated by \author@bx@sep plus two \author@bx@sep margins. This means that each box must be of width (\textwidth – \author@bx@sep)/N – \author@bx@sep, where N is the number of boxes per row. 1603 \author@bx@wd=\textwidth\relax 1604 \advance\author@bx@wd by -\author@bx@sep\relax \ifcase\num@authors \relax % 0?

```
1607 \or % 1=one author per row
               1608 \or % 2=two authors per row
               1609 \divide\author@bx@wd by \num@authors\relax
               1610 \or % 3=three authors per row
               1611 \divide\author@bx@wd by \num@authors\relax
               1612 \or % 4=two authors per row (!)
               1613 \divide\author@bx@wd by 2\relax
               1614 \else % three authors per row
               1615 \divide\author@bx@wd by 3\relax
               1616 \fi
               1617 \advance\author@bx@wd by -\author@bx@sep\relax
               Now, parsing of \addresses:
               1618 \gdef\@currentauthors{}%
               1619 \gdef\@currentaffiliation{}%
               1620 \def\@author##1{\ifx\@currentauthors\@empty
               1621 \gdef\@currentauthors{\par##1}%
               1622 \else
               1623 \g@addto@macro\@currentauthors{\quad##1}%
               1624 \fi}%
               1625 \def\email##1##2{\ifx\@currentaffiliation\@empty
               1626 \gdef\@currentaffiliation{\nolinkurl{##2}}%
               1627 \else
               1628 \g@addto@macro\@currentaffiliation{\par\nolinkurl{##2}}%
               1629 \fi}%
               1630 \def\affiliation##1##2{\ifx\@currentaffiliation\@empty
               1631 \gdef\@currentaffiliation{##2}%
               1632 \else
               1633 \g@addto@macro\@currentaffiliation{\par##2}%
               1634 \fi}%
               Actual typesetting is done by \and macro
               1635 \def\and{\bgroup\hsize=\author@bx@wd\def\and{\quad}%
               1636 \global\setbox\author@bx=\vtop{\centering
               1637 \@authorfont\@currentauthors\par\@affiliationfont
               1638 \@currentaffiliation}\egroup
               1639 \box\author@bx\hspace{\author@bx@sep}%
               1640 \gdef\@currentauthors{}%
               1641 \gdef\@currentaffiliation{}}%
               And here we use it:
               1642 \hsize=\textwidth
               1643 \global\setbox\mktitle@bx=\vbox{\noindent
               1644 \box\mktitle@bx\par\medskip\leavevmode
               1645 \lineskip=1pc\relax\centering\hspace*{-1em}%
               1646 \addresses\and\par\bigskip}}
\Diamond \Theta mkauthors@iv The sigchia version. Now we put authors in the main text, and no more than 2 authors
               per line.
```
\def\@mkauthors@iv{%

First, we need to determine the design of the author strip. The boxes are separated by \author@bx@sep plus two \author@bx@sep margins. This means that each box must be of width (\textwidth – \author@bx@sep)/N – \author@bx@sep, where N is the number of boxes per row.

```
1648 \author@bx@wd=\columnwidth\relax
1649 \advance\author@bx@wd by -\author@bx@sep\relax
1650 \ifcase\num@authors
1651 \relax % 0?
1652 \or % 1=one author per row
1653 \else % 2=two authors per row
1654 \divide\author@bx@wd by 2\relax
1655 \fi
1656 \advance\author@bx@wd by -\author@bx@sep\relax
Now, parsing of \addresses:
1657 \gdef\@currentauthors{}%
1658 \gdef\@currentaffiliation{}%
1659 \def\@author##1{\ifx\@currentauthors\@empty
1660 \gdef\@currentauthors{\par##1}%
1661 \else
1662 \g@addto@macro\@currentauthors{\quad##1}%
1663 \fi}%
1664 \def\email##1##2{\ifx\@currentaffiliation\@empty
1665 \gdef\@currentaffiliation{\nolinkurl{##2}}%
1666 \else
1667 \g@addto@macro\@currentaffiliation{\par\nolinkurl{##2}}%
1668 \fi}%
1669 \def\affiliation##1##2{\ifx\@currentaffiliation\@empty
1670 \gdef\@currentaffiliation{##2}%
1671 \else
1672 \g@addto@macro\@currentaffiliation{\par##2}%
1673 \fi}%
```
Actual typesetting is done by \and macro

```
1674 \def\and{\bgroup\hsize=\author@bx@wd\def\and{\quad}%
1675 \global\setbox\author@bx=\vtop{\raggedright
1676 \@authorfont\@currentauthors\par\@affiliationfont
1677 \@currentaffiliation}\egroup
1678 \box\author@bx\hskip\author@bx@sep
1679 \gdef\@currentauthors{}%
1680 \gdef\@currentaffiliation{}}%
And here we use it:
1681 \bgroup\hsize=\columnwidth
1682 \par\raggedright\leftskip=\z@
1683 \lineskip=1pc\noindent\addresses\and\par\bigskip\egroup}
```

```
\@authornotemark Adding footnotemark to authors
```
\def\@authornotemark{\g@addto@macro\@currentauthors{\footnotemark}}

```
\@mkteasers Typesetting teasers
                       1685 \def\@mkteasers{%
                       1686 \ifx\@teaserfigures\@empty\else
                       1687 \def\@teaser##1{\par\bigskip\bgroup
                       1688 \captionsetup{type=figure}##1\egroup\par}
                        1689 \global\setbox\mktitle@bx=\vbox{\noindent\box\mktitle@bx\par
                        1690 \noindent\@teaserfigures\par\medskip}%
                       1691 \fi}
     \@setaddresses This is an amsart macro, which we do not need.
                       1692 \def\@setaddresses{}
       \@mkabstract Typesetting abstract
                       1693 \def\@mkabstract{\bgroup
                       1694 \ifx\@abstract\@lempty\else
                       1695 {\if@ACM@journal
                       1696 \small\noindent
                       1697 \else
                       1698 \section*{Abstract}%
                       1699 \fi
                       1700 \@abstract\par}%
                       1701 \fi\egroup}
    \@mkbibcitation Print bibcitation format
                       1702 \def\@mkbibcitation{\bgroup
                       1703 \par\medskip\small\noindent{\bfseries ACM Reference format:}\par
                       1704 \noindent\authors. \@acmYear. \@title. \textit{\@journalNameShort}
                       1705 \@acmVolume, \@acmNumber, Article˜\@acmArticle\
                       1706 (\@acmPubDate), \ref{TotPages}˜pages.\par
                       1707 \noindent DOI: \nolinkurl{\@acmDOI}
                       1708 \par\egroup}
\qquad \qquad \qquad \qquad \qquad \qquad \qquad \qquad \qquad \qquad \qquad \qquad \qquad \qquad \qquad \qquad \qquad \qquad \qquad \qquad \qquad \qquad \qquad \qquad \qquad \qquad \qquad \qquad \qquad \qquad \qquad \qquad \qquad \qquad \qquad \qquad \qquad1709 \def\@printendtopmatter{\par\medskip
                       1710 \ifcase\ACM@format@nr
                       1711 \relax % manuscript
                       1712 \noindent\hrulefill\par\medskip
                       1713 \or % acmsmall
                       1714 \noindent\hrulefill\par\medskip
                       1715 \or % acmlarge
                       1716 \noindent\hrulefill\par\medskip
                       1717 \or % acmtog
                       1718 \par\bigskip
                       1719 \or % sigconf
                       1720 \par\bigskip
                       1721 \or % siggraph
                       1722 \par\bigskip
                       1723 \or % sigplan
                       1724 \par\bigskip
```

```
1725 \or % sigchi
1726 \par\bigskip
1727 \or % sigchi-a
1728 \fi
1729 }
```

```
\@setthanks We redefine \setthanks using \long
             1730 \def\@setthanks{\long\def\thanks##1{\par##1\@addpunct.}\thankses}
```
# 3.13 Headers and Footers

We use fancyhdr for our headers and footers: \RequirePackage{fancyhdr}

```
\ACM@linecount@bx This is the box displayed in the review mode
                  1732 \if@ACM@review
                  1733 \newsavebox{\ACM@linecount@bx}
                  1734 \savebox{\ACM@linecount@bx}[4em][t]{\parbox[t]{4em}{%
                  1735 \newlength\ACM@linecount@bxht\setlength{\ACM@linecount@bxht}{-\baselineskip}
                  1736 \@tempcnta\@ne\relax
                  1737 \loop{\color{ACMRed}\scriptsize\the\@tempcnta}\\
                  1738 \advance\@tempcnta by \@ne
                  1739 \addtolength{\ACM@linecount@bxht}{\baselineskip}
                  1740 \ifdim\ACM@linecount@bxht<\textheight\repeat}}
                  1741 \fi
  \ACM@linecount How to display the box
                  1742 \def\ACM@linecount{%
                  1743 \if@ACM@review
                  1744 \begin{picture}(0,0)%
                  1745 \put(-26,-22){\usebox{\ACM@linecount@bx}}%
                  1746 \end{picture}%
                  1747 \fi}
standardpagestyle The pagestyle for all pages but the first one
                  1748 \fancypagestyle{standardpagestyle}{%
                  1749 \fancyhf{}%
                  1750 \renewcommand{\headrulewidth}{\z@}%
                  1751 \renewcommand{\footrulewidth}{\z@}%
                  1752 \ifcase\ACM@format@nr
                  1753 \relax % manuscript
                  1754 \fancyhead[RE]{\thepage}%
                  1755 \fancyhead[LO]{\ACM@linecount\thepage}%
                  1756 \fancyhead[LE]{\ACM@linecount\shortauthors}%
                  1757 \fancyhead[RO]{\shorttitle}%
                  1758 \fancyfoot[RO,LE]{\footnotesize Manuscript submitted to ACM}%
                  1759 \or % acmsmall
                  1760 \fancyhead[RE]{\sffamily\@acmArticle:\thepage}%
                  1761 \fancyhead[LO]{\ACM@linecount\sffamily\@acmArticle:\thepage}%
```

```
1762 \fancyhead[LE]{\ACM@linecount\sffamily\shortauthors}%
                1763 \fancyhead[RO]{\sffamily\shorttitle}%
                1764 \fancyfoot[RO,LE]{\footnotesize \@journalName, Vol. \@acmVolume, No.
                1765 \@acmNumber, Article \@acmArticle. Publication date: \@acmPubDate.}%
                1766 \or % acmlarge
                1767 \fancyhead[LE]{\ACM@linecount\sffamily
                1768 \@acmArticle:\thepage\quad\textbullet\quad\shortauthors}%
                1769 \fancyhead[LO]{\ACM@linecount}%
                1770 \fancyhead[RO]{\sffamily
                1771 \shorttitle\quad\textbullet\quad\@acmArticle:\thepage}%
                1772 \fancyfoot[RO,LE]{\footnotesize \@journalName, Vol. \@acmVolume, No.
                1773 \@acmNumber, Article \@acmArticle. Publication date: \@acmPubDate.}%
                1774 \or % acmtog
                1775 \fancyhead[LE]{\ACM@linecount\sffamily
                1776 \@acmArticle:\thepage\quad\textbullet\quad\shortauthors}%
                1777 \fancyhead[LO]{\ACM@linecount}%
                1778 \fancyhead[RO]{\sffamily
                1779 \shorttitle\quad\textbullet\quad\@acmArticle:\thepage}%
                1780 \fancyfoot[RO,LE]{\footnotesize \@journalName, Vol. \@acmVolume, No.
                1781 \@acmNumber, Article \@acmArticle. Publication date: \@acmPubDate.}%
                1782 \else % Proceedings
                1783 \fancyfoot[R]{\footnotesize\thepage}%
                1784 \fancyhead[L]{\ACM@linecount}%
                1785 \fi
                1786 }
                1787 \pagestyle{standardpagestyle}
    \@folio@wd Folio blob width, height, offsets and max number
    \@folio@ht
1788 \newdimen\@folio@wd
\@folio@voffset
1789 \@folio@wd=\z@
   \@folio@max
1790 \newdimen\@folio@ht
                1791 \@folio@ht=\z@
                1792 \newdimen\@folio@voffset
                1793 \@folio@voffset=\z@
                1794 \def\@folio@max{1}
                1795 \ifcase\ACM@format@nr
                1796 \relax % manuscript
                1797 \or % acmsmall
                1798 \@folio@wd=45.75pt\relax
                1799 \@folio@ht=1.25in\relax
                1800 \@folio@voffset=.2in\relax
                1801 \def\@folio@max{8}
                1802 \or % acmlarge
                1803 \@folio@wd=43.25pt\relax
                1804 \@folio@ht=79pt\relax
                1805 \@folio@voffset=.55in\relax
                1806 \def\@folio@max{10}
                1807 \fi
```
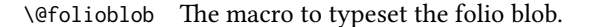

\def\@folioblob{\@tempcnta=\@acmArticleSeq\relax

```
First, we calculate \@acmArticleSeq modulo \@folio@max
               1809 \loop
               1810 \ifnum\@tempcnta>\@folio@max\relax
               1811 \advance\@tempcnta by - \@folio@max
               1812 \repeat
               1813 \advance\@tempcnta by -1\relax
               1814 \@tempdima=\@folio@ht\relax
               1815 \multiply\@tempdima by \the\@tempcnta\relax
               1816 \advance\@tempdima by -\@folio@voffset\relax
               1817 \begin{picture}(0,0)
               1818 \makebox[\z@]{\raisebox{-\@tempdima}{%
               1819 \rlap{%
               1820 \raisebox{-0.45\@folio@ht}[\z@][\z@]{%
               1821 \rule{\@folio@wd}{\@folio@ht}}}%
               1822 \parbox{\@folio@wd}{%
               1823 \centering
               1824 \textcolor{white}{\LARGE\bfseries\sffamily\@acmArticle}}}}
               1825 \end{picture}}
               1826
firstpagestyle The pagestyle for the first page only.
               1827 \fancypagestyle{firstpagestyle}{%
               1828 \fancyhf{}%
               1829 \renewcommand{\headrulewidth}{\z@}%
               1830 \renewcommand{\footrulewidth}{\z@}%
               1831 \ifcase\ACM@format@nr
               1832 \relax % manuscript
               1833 \fancyhead[L]{\ACM@linecount}%
               1834 \fancyfoot[RO,LE]{\small\thepage}%
               1835 \fancyfoot[RE,LO]{\footnotesize Manuscript submitted to ACM}%
               1836 \or % acmsmall
               1837 \fancyfoot[RO,LE]{\footnotesize \@journalName, Vol. \@acmVolume, No.
               1838 \@acmNumber, Article \@acmArticle. Publication date:
               1839 \@acmPubDate.}%
               1840 \fancyhead[LE]{\ACM@linecount\@folioblob}%
               1841 \fancyhead[LO]{\ACM@linecount}%
               1842 \fancyhead[RO]{\@folioblob}%
               1843 \fancyheadoffset[RO,LE]{0.6\@folio@wd}%
               1844 \or % acmlarge
               1845 \fancyfoot[RO,LE]{\footnotesize \@journalName, Vol. \@acmVolume, No.
               1846 \@acmNumber, Article \@acmArticle. Publication date:
               1847 \@acmPubDate.}%
               1848 \fancyhead[RO]{\@folioblob}%
               1849 \fancyhead[LE]{\ACM@linecount\@folioblob}%
               1850 \fancyhead[LO]{\ACM@linecount}%
               1851 \fancyheadoffset[RO,LE]{1.4\@folio@wd}%
               1852 \or % acmtog
               1853 \fancyfoot[RO,LE]{\footnotesize \@journalName, Vol. \@acmVolume, No.
```

```
1854 \@acmNumber, Article \@acmArticle. Publication date:
1855 \@acmPubDate.}%
1856 \fancyhead[L]{\ACM@linecount}%
1857 \else % Conference proceedings
1858 \fancyhead[L]{\ACM@linecount}%
1859 \fancyfoot[R]{\footnotesize\thepage}%
1860 \fi
1861 }
```
## 3.14 Sectioning

Sectioning is different for different levels

```
1862 \renewcommand\section{\@startsection{section}{1}{\z@}%
1863 {-.75\baselineskip \@plus -2\p@ \@minus -.2\p@}%
1864 {.25\baselineskip}%
1865 {\@secfont}}
1866 \renewcommand\subsection{\@startsection{subsection}{2}{\z@}%
1867 {-.75\baselineskip \@plus -2\p@ \@minus -.2\p@}%
1868 {.25\baselineskip}%
1869 {\@subsecfont}}
1870 \renewcommand\subsubsection{\@startsection{subsubsection}{3}{10pt}%
1871 {-.5\baselineskip \@plus -2\p@ \@minus -.2\p@}%
1872 {-3.5\p@}%
1873 {\@subsubsecfont\@adddotafter}}
1874 \renewcommand\paragraph{\@startsection{paragraph}{4}{\parindent}%
1875 {-.5\baselineskip \@plus -2\p@ \@minus -.2\p@}%
1876 {-3.5\p@}%
1877 {\@parfont\@adddotafter}}
1878 \renewcommand\part{\@startsection{part}{9}{\z@}%
1879 {-10\p@ \@plus -4\p@ \@minus -2\p@}%
1880 {4\p@}%
1881 {\@parfont}}
   Fonts for sections etc. are different for different formats. Also, some formats use the
ugly period after section number (sigh):
1882 \def\@secfont{\sffamily\bfseries\raggedright\MakeUppercase}
1883 \def\@subsecfont{\sffamily\bfseries\raggedright}
```

```
1884 \def\@subsubsecfont{\sffamily\itshape}
```

```
1885 \def\@parfont{\itshape}
```

```
1886 \setcounter{secnumdepth}{3}
```

```
1887 \ifcase\ACM@format@nr
```

```
1888 \relax % manuscript
```

```
1889 \or % acmsmall
```

```
1890 \or % acmlarge
```

```
1891 \def\@secfont{\sffamily\large\raggedright\MakeUppercase}
```

```
1892 \def\@subsecfont{\sffamily\large\raggedright}
```

```
1893 \or % acmtog
```

```
1894 \def\@secfont{\sffamily\large\raggedright\MakeUppercase}
```

```
1895 \def\@subsecfont{\sffamily\large\raggedright}
```

```
1896 \or % sigconf
```

```
1897 \def\@secfont{\bfseries\Large\raggedright\MakeUppercase}
               1898 \def\@subsecfont{\bfseries\Large\raggedright}
               1899 \or % siggraph
               1900 \def\@secfont{\bfseries\sffamily\Large\raggedright\MakeUppercase}
               1901 \def\@subsecfont{\bfseries\sffamily\Large\raggedright}
               1902 \or % sigplan
               1903 \def\@secfont{\bfseries\Large\raggedright}
               1904 \def\@subsecfont{\bfseries\raggedright}
               1905 \renewcommand\subsubsection{\@startsection{subsubsection}{3}{\z@}%
               1906 {-.75\baselineskip \@plus -2\p@ \@minus -.2\p@}%
               1907 {.25\baselineskip}%
               1908 {\@subsubsecfont}}
               1909 \def\@subsubsecfont{\bfseries\raggedright}
               1910 \renewcommand\paragraph{\@startsection{paragraph}{4}{\z@}%
               1911 {-.5\baselineskip \@plus -2\p@ \@minus -.2\p@}%
               1912 {-3.5\p@}%
               1913 {\@parfont\@addspaceafter}}
               1914 \def\@parfont{\bfseries\itshape}
               1915 \renewcommand\subparagraph{\@startsection{subparagraph}{5}{\z@}%
               1916 {-.5\baselineskip \@plus -2\p@ \@minus -.2\p@}%
               1917 {-3.5\p@}%
               1918 {\@subparfont\@addspaceafter}}
               1919 \def\@subparfont{\itshape}
               1920 \or % sigchi
               1921 \setcounter{secnumdepth}{1}
               1922 \def\@secfont{\bfseries\sffamily\raggedright\MakeUppercase}
               1923 \def\@subsecfont{\bfseries\sffamily\raggedright}
               1924 \or % sigchi-a
               1925 \setcounter{secnumdepth}{0}
               1926 \def\@secfont{\bfseries\sffamily\raggedright\MakeUppercase}
               1927 \def\@subsecfont{\bfseries\sffamily\raggedright}
               1928 \fi
\@adddotafter Add punctuation after the command
               1929 \def\@adddotafter#1{#1\@addpunct{.}}
```
\@addspaceafter Add space after the command \def\@addspaceafter#1{#1\@addpunct{\enspace}}

### 3.15 Theorems

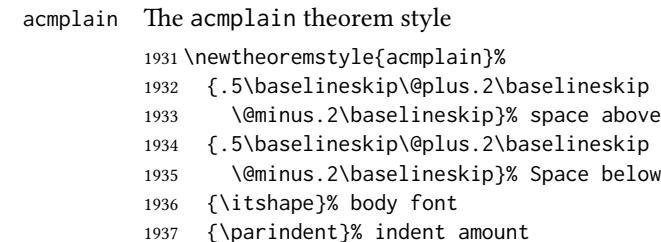

- {\scshape}% head font
- {.}% punctuation after head
- {.5em}% spacing after head
- {\thmname{#1}\thmnumber{ #2}\thmnote{ (#3)}}% head spec

```
acmdefinition The acmdefinition theorem style
```
\newtheoremstyle{acmdefinition}%

- {.5\baselineskip\@plus.2\baselineskip
- \@minus.2\baselineskip}% space above
- {.5\baselineskip\@plus.2\baselineskip
- \@minus.2\baselineskip}% Space below
- {\normalfont}% body font
- {\parindent}% indent amount
- {\itshape}% head font
- {.}% punctuation after head
- {.5em}% spacing after head
- {\thmname{#1}\thmnumber{ #2}\thmnote{ \itshape(#3)}}% head spec

The definitions for theorems:

```
1953 \theoremstyle{acmplain}
```
- \newtheorem{theorem}{Theorem}[section]
- \newtheorem{conjecture}[theorem]{Conjecture}
- \newtheorem{proposition}[theorem]{Proposition}
- \newtheorem{lemma}[theorem]{Lemma}
- \newtheorem{corollary}[theorem]{Corollary}
- \theoremstyle{acmdefinition}
- \newtheorem{example}[theorem]{Example}
- \newtheorem{definition}[theorem]{Definition}

proof We want small caps proof name

```
1962 \renewenvironment{proof}[1][\proofname]{\par
1963 \pushQED{\qed}%
1964 \normalfont \topsep6\p@\@plus6\p@\relax
1965 \trivlist
1966 \item[\indent\hskip\labelsep
1967 \scshape
1968 #1\@addpunct{.}]\ignorespaces
1969 }{%
1970 \popQED\endtrivlist\@endpefalse
1971 }
```
# 3.16 Conditional typesetting

We use the comment package for conditional typesetting:

```
1972 \if@ACM@screen
1973 \includecomment{screenonly}
1974 \excludecomment{printonly}
1975 \else
1976 \excludecomment{screenonly}
```
 \includecomment{printonly}  $\overline{1}$  \if@ACM@anonymous \excludecomment{anonsuppress} \else \includecomment{anonsuppress} \fi

# 3.17 End of Class

 \normalsize\normalfont 1985  $\langle$ /class $\rangle$ 

# References

- [1] UK TEX Users Group. UK list of TEX frequently asked questions. [http://www.tex.](http://www.tex.ac.uk) [ac.uk](http://www.tex.ac.uk), 2016.
- [2] Michael Downes and Barbara Beeton. The amsart, amsproc, and amsbook document classes. American Mathematical Society, August 2004. [http://www.ctan.](http://www.ctan.org/pkg/amslatex) [org/pkg/amslatex](http://www.ctan.org/pkg/amslatex).
- [3] American Mathematical Society. Instructions for Preparation of Papers and Monographs, AMSBTEX, August 2004. <http://www.ctan.org/pkg/amslatex>.
- [4] Cristophe Fiorio. algorithm2e.sty—package for algorithms, October 2015.
- [5] Rogério Brito. The algorithms bundle, August 2009.
- [6] Carsten Heinz, Brooks Moses, and Jobst Hoffmann. The Listings Package, June 2015. <http://www.ctan.org/pkg/listings>.
- [7] Simon Fear. Publication quality tables in ETEX, April 2005. [http://www.ctan.org/](http://www.ctan.org/pkg/booktabs) [pkg/booktabs](http://www.ctan.org/pkg/booktabs).
- [8] Association for Computing Machinery. ACM Visual Identity Standards, 2007.

# Change History

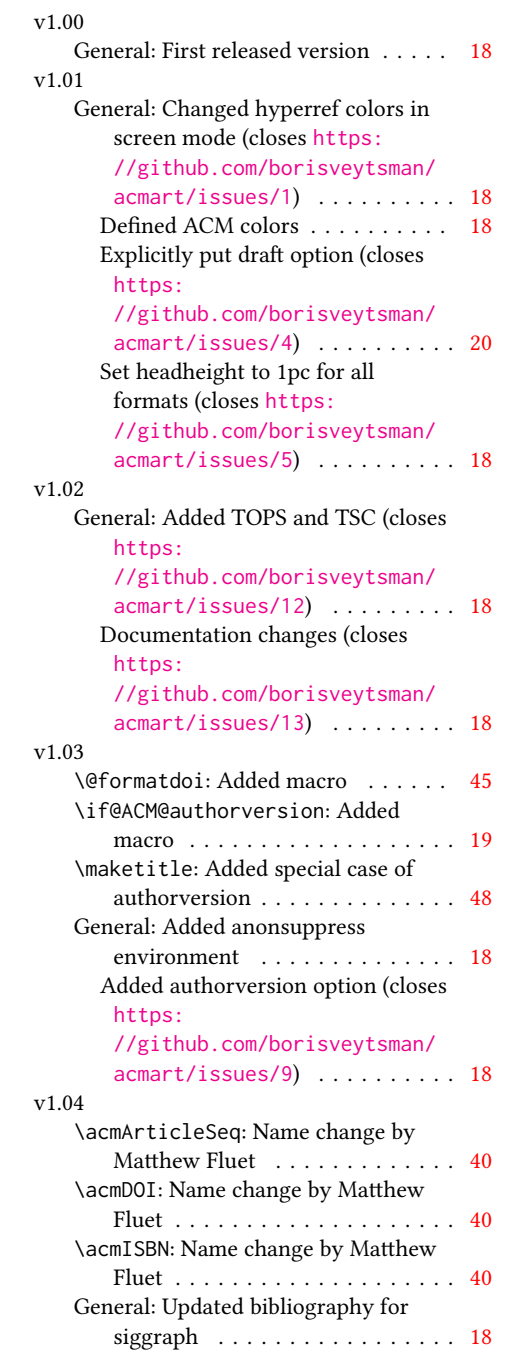

# v1.05

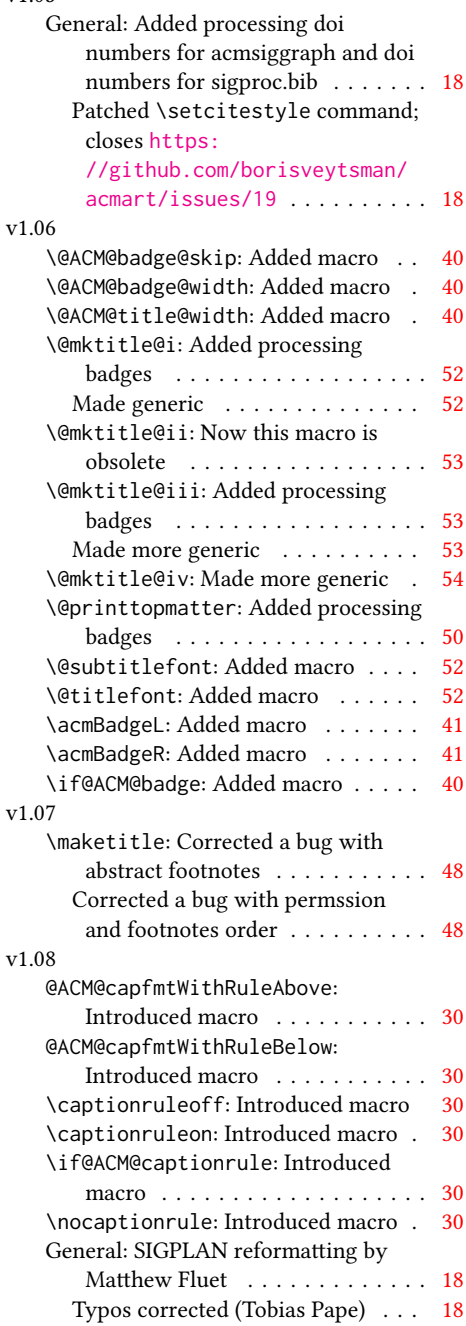

# Index

Numbers written in italic refer to the page where the corresponding entry is described; numbers underlined refer to the code line of the definition; numbers in roman refer to the code lines where the entry is used.

```
Symbols
\$ . . . . . . . . . . 1270, 1273
\. . . . . . . . . . . . . . . 377
\@ . . . 1069, 1072, 1077,
       1081, 1084, 1087,
       1089, 1170, 1177, 1190
\@@par . . . . . . . . 255, 306
\@ACM@badge@skip . . .
       \ldots942,1368,
       1445, 1449, 1455,
       1464, 1474, 1480, 1489
\@ACM@badge@width . .
        . . . . . 939, 1367,
       1372, 1444, 1448,
       1454, 1466, 1473,
       1475, 1478, 1490, 1493
\@ACM@badgefalse . . . 938
\@ACM@badgetrue . 944, 949
\@ACM@capfmtWithRuleAbove
        . . . . . . . . . . . . 509
\@ACM@capfmtWithRuleBelow
       511</u>
\@ACM@captionrulefalse
       . . . . . . . . . 506, 507
\@ACM@captionruletrue
        . . . . . . . . . 505, 508
\@ACM@journalfalse .
        112, 114, 116, 118, 120
\@ACM@journaltrue . .
       . . . 104, 106, 108, 110
\@ACM@manuscriptfalse 99
\@ACM@manuscripttrue 97
\@ACM@sigchiamodefalse
        . . . . . . . . . . . . 101
\@ACM@sigchiamodetrue 121
\@ACM@title@width 941,
       1442, 1444, 1445,
       1448, 1449, 1457,
       1471, 1473, 1474, 1482
\@DeclareACMFormat .
       . . . 33, 34, 35, 36,
       37, 38, 39, 40, 41, 42
\@M . . . . . 255, 288, 306, 376
                              \@abstract . 961, 1694, 1700
                              \@acmArticle . . . 919,
                                     922, 1269, 1705,
                                     1760, 1761, 1765,
                                     1768, 1771, 1773,
                                     1776, 1779, 1781,
                                     1824, 1838, 1846, 1854
                              \@acmArticleSeq . 921, 1808
                              \@acmBadgeL@image . .
                                      . . . . . . 951, 953,
                                     1365, 1367, 1443,
                                     1452, 1454, 1476, 1478
                              \@acmBadgeL@url . 950,
                                     952, 1366, 1453, 1477
                              \@acmBadgeR@image . .
                                      . . . . . . 946, 948,
                                     1370, 1372, 1447,
                                     1463, 1466, 1491, 1493
                              \@acmBadgeR@url . 945,
                                     947, 1371, 1465, 1492
                              935,
                                     1262, 1265, 1277, 1707
                              933,1272
                              \@acmMonth . 925, 927, 1269
                              917,
                                     1705, 1765, 1773,
                                     1781, 1838, 1846, 1854
                              \@acmPrice . 931, 1270, 1273
                              \@acmPubDate . . . 927,
                                     1706, 1765, 1773,
                                     1781, 1839, 1847, 1855
                              915,
                                     1705, 1764, 1772,
                                     1780, 1837, 1845, 1853
                              923,
                                     930, 1198, 1269, 1704
                              \@acmownedfalse . 1035,
                                     1038, 1041, 1046,
                                     1049, 1052, 1055, 1061
                              \@acmownedtrue . . . .
                                      . . . 1024, 1031, 1058
                              \@adddotafter . . . . .
                                      . . . 1873, 1877, 1929
                                                            \@addpunct . . . . . . . .
                                                                    1730, 1929, 1930, 1968
                                                            \@addspaceafter . . . .
                                                                    . . . 1913, 1918, 1930
                                                            \@affiliationfont . .
                                                                    . . . . 1530, 1537,
                                                                    1540, 1543, 1546,
                                                                    1549, 1552, 1572,
                                                                    1592, 1593, 1637, 1676
                                                            \@afterheading . 280, 1310
                                                            \@afterindentfalse .
                                                                    . . . . . . . . 233, 1309
                                                            \@afterindenttrue . . 231
                                                            \@author 849, 852, 857,
                                                                    1559, 1579, 1620, 1659
                                                            1529,
                                                                    1536, 1539, 1542,
                                                                    1545, 1548, 1551,
                                                                    1561, 1581, 1637, 1676
                                                            911,1684
                                                            \@authornotes 908, 912, 1230
                                                            \@biblabel . . . . . 361, 370
                                                            \@bibtitlestyle . . . . 367
                                                            \@citestyle . . . . . . . 182
                                                            \@classname 25, 30, 46,
                                                                    48, 49, 54, 56, 57,
                                                                    62, 64, 65, 70, 72,
                                                                    73, 78, 80, 81, 92,
                                                                    145, 822, 824, 966,
                                                                    968, 969, 972, 974, 975
                                                            \@clubpenalty . . . . . 294
                                                            \@concepts . . . . . 1008
                                                                    1014, 1282, 1284, 1307
                                                            \@copyrightowner . . .
                                                                    . . . . . . . 1066, 1246
                                                            \@copyrightpermission
                                                                    \cdots1093,1238
                                                             \@copyrightyear . . . .
                                                                    . . . 1197, 1246, 1248
                                                            \@currbox . . . 572, 573, 574
                                                            \@currentaffiliation
                                                                    . . . . 1619, 1625,
                                                                    1626, 1628, 1630,
```
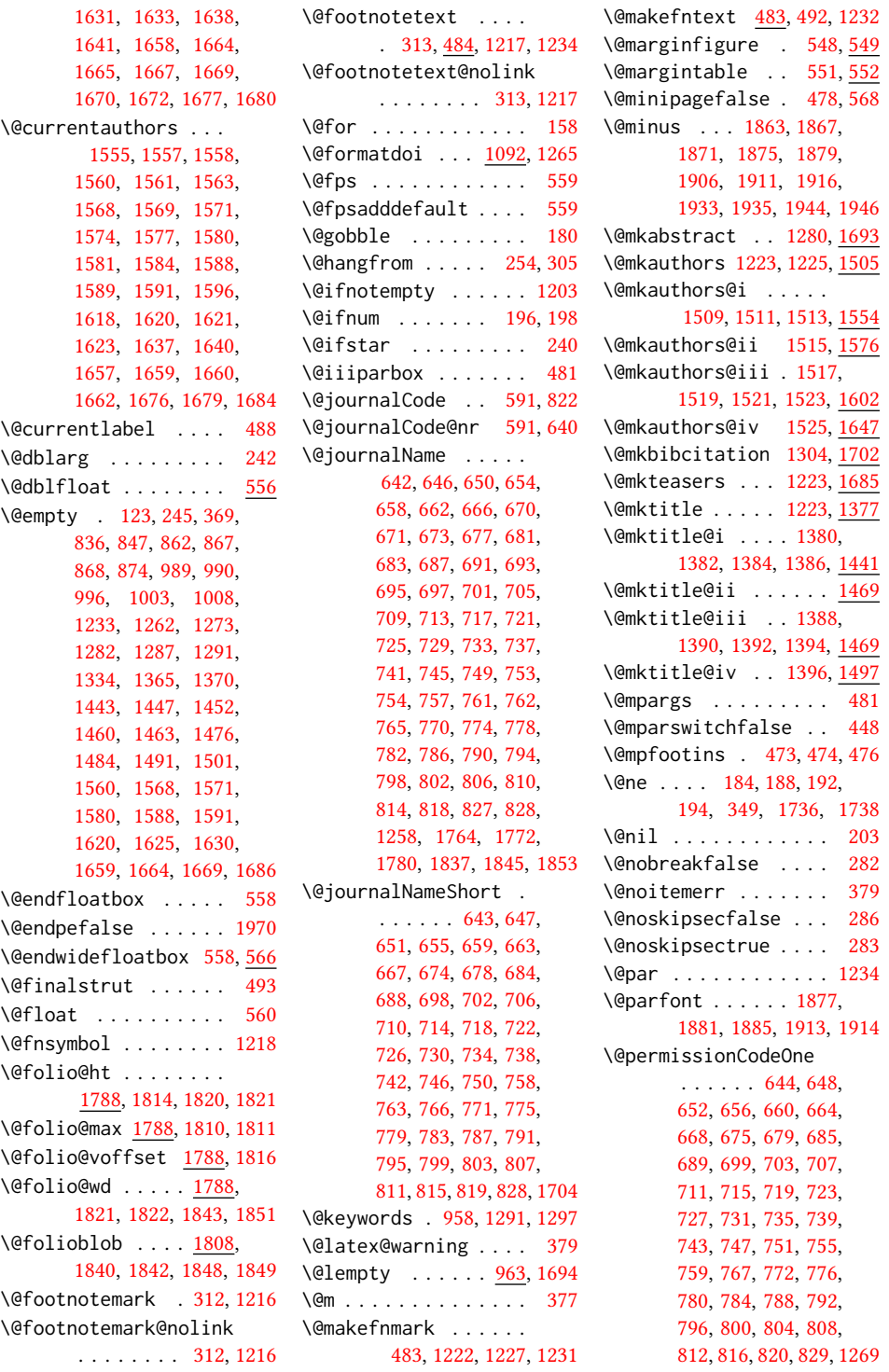

```
\@permissionCodeTwo
      . . . . . . . . . 768, 830
\@plus 1863, 1867, 1871,
      1875, 1879, 1906,
       1911, 1916, 1932,
       1934, 1943, 1945, 1964
\@printcopyrightfalse
       . . . 1034, 1045, 1062
\@printcopyrighttrue
      . . . . . . . 1020, 1030
\@printendtopmatter
      . . . . . . . 1308, 1709
\@printpermissionfalse
       . . . . . . . . . . . 1033
\@printpermissiontrue
       \ldots1022,1029,1044
\@printtopmatter . . .
      . . . . . . . 1224, 1333
987,
       990, 991, 993, 996,
      997, 999, 1003, 1004
\@saveabstract . 960, 961
1200,1201
\@seccntformat . 248, 299
\@secfont . . 1865, 1882,
       1891, 1894, 1897,
       1900, 1903, 1922, 1926
\@secpenalty . . . . . . 238
\@sect . . . . . . . . 242, 243
\@setaddresses . . . . 1692
\@setthanks . . . 1234, 1730
545,546
\@specialsection 1283,
      1288, 1293, 1295, 1312
241,300
\@startPage . . . . . . .
        954, 1334, 1335, 1337
\@startsection . . . .
       . . . . . 227, 1862,
       1866, 1870, 1874,
       1878, 1905, 1910, 1915
\@subparfont . . 1918, 1919
\@subsecfont 1869, 1883,
       1892, 1895, 1898,
       1901, 1904, 1923, 1927
\@subsubsecfont . . . .
       1873, 1884, 1908, 1909
841,
       900, 1460, 1461,
       1484, 1485, 1501, 1502
```
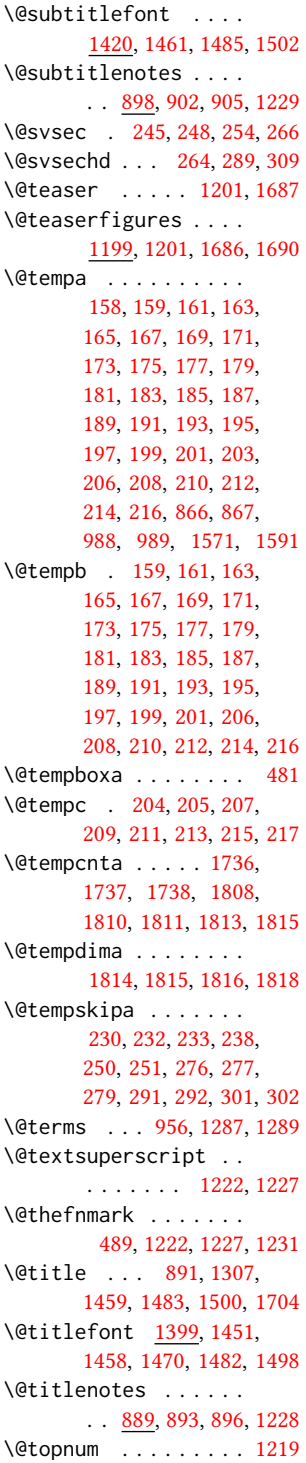

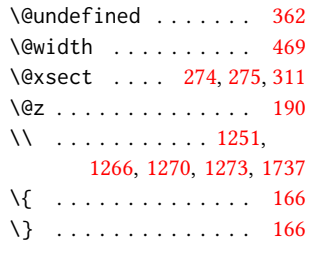

#### \<sub>psill</sub> . . . [1246,](#page-0-0) [1248,](#page-0-0) [1269,](#page-0-0) [1705](#page-0-0)

#### A

\abovecaptionskip . . [530](#page-0-0) \abstract . . . . . . . . . [960](#page-0-0) abstract (environment) [13](#page-0-0) \acm@copyrightinput [1026](#page-0-0) \acm@copyrightmode . . . . . [1026,](#page-0-0) [1032,](#page-0-0) [1037,](#page-0-0) [1040,](#page-0-0) [1043,](#page-0-0) [1048,](#page-0-0) [1051,](#page-0-0) [1054,](#page-0-0) [1057,](#page-0-0) [1060,](#page-0-0) [1067,](#page-0-0) [1094](#page-0-0) \ACM@fontsize . . . . . [84,](#page-0-0) [123,](#page-0-0) [126,](#page-0-0) [128,](#page-0-0) [130,](#page-0-0) [132,](#page-0-0) [134,](#page-0-0) [136,](#page-0-0) [138,](#page-0-0) [140,](#page-0-0) [142,](#page-0-0) [145,](#page-0-0) [146](#page-0-0) \ACM@format . . . . . [27,](#page-0-0) [92](#page-0-0) \ACM@format@nr [27,](#page-0-0) [92,](#page-0-0) [96,](#page-0-0) [102,](#page-0-0) [124,](#page-0-0) [316,](#page-0-0) [354,](#page-0-0) [396,](#page-0-0) [453,](#page-0-0) [521,](#page-0-0) [576,](#page-0-0) [1313,](#page-0-0) [1341,](#page-0-0) [1378,](#page-0-0) [1400,](#page-0-0) [1421,](#page-0-0) [1507,](#page-0-0) [1531,](#page-0-0) [1710,](#page-0-0) [1752,](#page-0-0) [1795,](#page-0-0) [1831,](#page-0-0) [1887](#page-0-0) \ACM@linecount . [1742,](#page-0-0) [1755,](#page-0-0) [1756,](#page-0-0) [1761,](#page-0-0) [1762,](#page-0-0) [1767,](#page-0-0) [1769,](#page-0-0) [1775,](#page-0-0) [1777,](#page-0-0) [1784,](#page-0-0) [1833,](#page-0-0) [1840,](#page-0-0) [1841,](#page-0-0) [1849,](#page-0-0) [1850,](#page-0-0) [1856,](#page-0-0) [1858](#page-0-0) \ACM@linecount@bx . . . . . . . . . [1732,](#page-0-0) [1745](#page-0-0) \ACM@linecount@bxht . . . [1735,](#page-0-0) [1739,](#page-0-0) [1740](#page-0-0) \acmArticle ..... [10](#page-0-0),[919](#page-0-0) \acmArticleSeq . . [10](#page-0-0), [921](#page-0-0) \acmBadgeL . . . . . . [10](#page-0-0), [949](#page-0-0) \acmBadgeR . . . . . . [10](#page-0-0), [944](#page-0-0) \acmConference ... [7](#page-0-0),[831](#page-0-0)

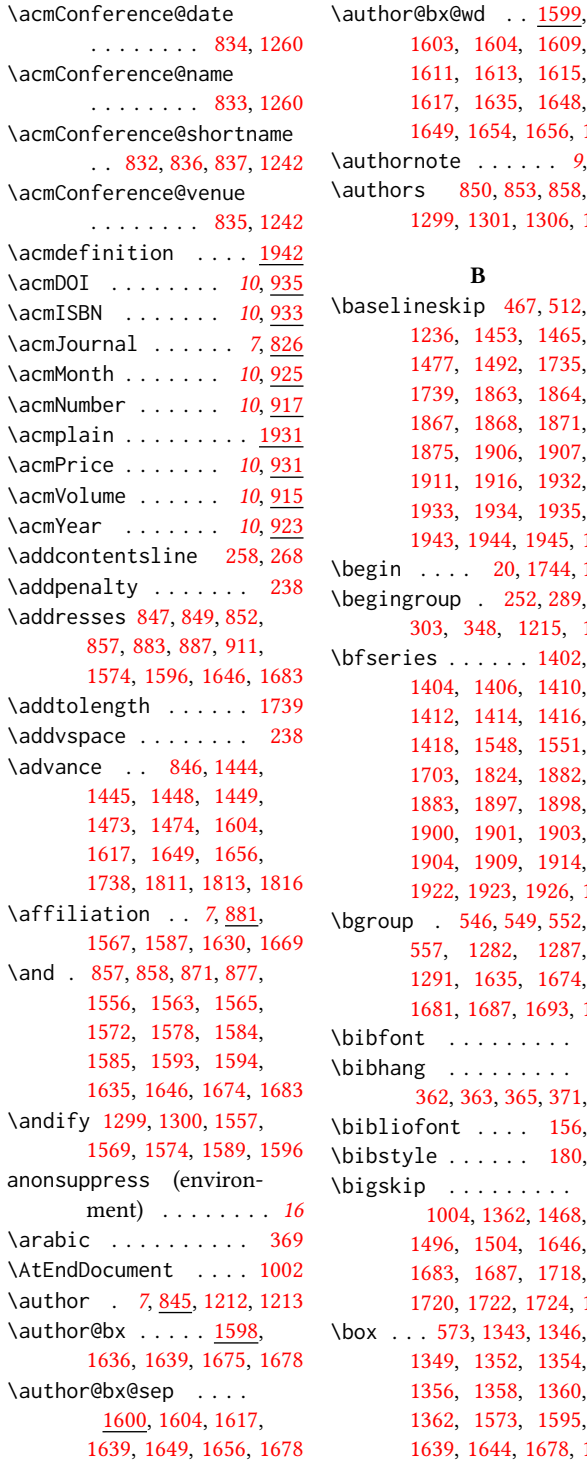

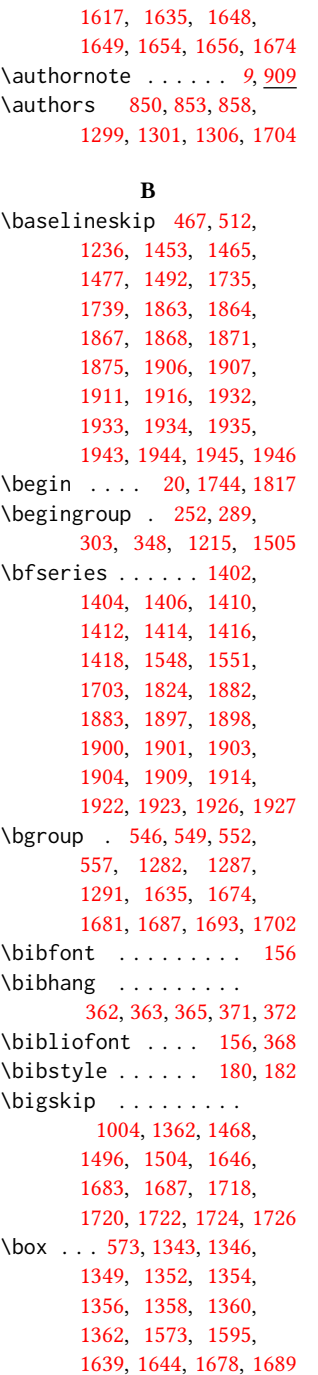

[1603,](#page-0-0) [1604,](#page-0-0) [1609,](#page-0-0) [1611,](#page-0-0) [1613,](#page-0-0) [1615,](#page-0-0)

## \c@footnote . . . . . . . [1218](#page-0-0) \c@secnumdepth . . . . . . . . . . [244,](#page-0-0) [259,](#page-0-0) [269](#page-0-0) \captionruleoff . . [15](#page-0-0), [507](#page-0-0) \captionruleon . [15](#page-0-0),[508](#page-0-0) \captionsetup . . [503,](#page-0-0) [515,](#page-0-0) [517,](#page-0-0) [519,](#page-0-0) [528,](#page-0-0) [531,](#page-0-0) [532,](#page-0-0) [533,](#page-0-0) [536,](#page-0-0) [539,](#page-0-0) [546,](#page-0-0) [549,](#page-0-0) [552,](#page-0-0) [1688](#page-0-0) \ccsdesc . . . . . . [11](#page-0-0), [1009](#page-0-0) \ccsdesc@parse [1010,](#page-0-0) [1011](#page-0-0) CCSXML (environment) . . [11](#page-0-0) \centering . . . . . [1470,](#page-0-0) [1482,](#page-0-0) [1636,](#page-0-0) [1645,](#page-0-0) [1823](#page-0-0) \cite . . . . . . . . . [339,](#page-0-0) [340](#page-0-0) \citeA . . . . . . . . . . [347](#page-0-0) \citealt . . . . . . . . . [345](#page-0-0) \citeANP . . . . . . . . . [341](#page-0-0) \citeauthor ....... [341](#page-0-0) \citeN . . . . . . . . . . . [339](#page-0-0) \citename . . . . . . . . . [352](#page-0-0) \citeNN . . . . . . . . . . [342](#page-0-0) \citeNP . . . . . . . . . . [345](#page-0-0) \citep . . . . . . . . . . . [340](#page-0-0) \citeyear . . . [343,](#page-0-0) [344,](#page-0-0) [346](#page-0-0) \citeyearNP ...... [343](#page-0-0) \citeyearpar . . . [342,](#page-0-0) [344](#page-0-0) \ClassError [30,](#page-0-0) [824,](#page-0-0) [969,](#page-0-0) [975](#page-0-0) \ClassInfo . . . [92,](#page-0-0) [145,](#page-0-0) [822,](#page-0-0) [966,](#page-0-0) [968,](#page-0-0) [972,](#page-0-0) [974](#page-0-0) \clubpenalty [288,](#page-0-0) [294,](#page-0-0) [376](#page-0-0) \CodelineIndex . . . . . [17](#page-0-0) \Collect@Body . . [545,](#page-0-0) [548,](#page-0-0) [551,](#page-0-0) [960,](#page-0-0) [1200](#page-0-0) \color . . . . . . . . . . . [1737](#page-0-0) \color@begingroup . . [491](#page-0-0) \color@endbox .... [571](#page-0-0) \color@endgroup . [479,](#page-0-0) [494](#page-0-0) \columnwidth . . . . . . . [469,](#page-0-0) [557,](#page-0-0) [1648,](#page-0-0) [1681](#page-0-0) \copyright . . . . . . . . [1246](#page-0-0) \copyrightyear . [12](#page-0-0), [1197](#page-0-0) \csname . . . . [257,](#page-0-0) [260,](#page-0-0) [267,](#page-0-0) [270,](#page-0-0) [299,](#page-0-0) [489,](#page-0-0) [1012,](#page-0-0) [1013,](#page-0-0) [1014,](#page-0-0) [1015](#page-0-0) \CurrentOption . . . . . [85,](#page-0-0) [86,](#page-0-0) [87,](#page-0-0) [88,](#page-0-0) [89,](#page-0-0) [90](#page-0-0)

C
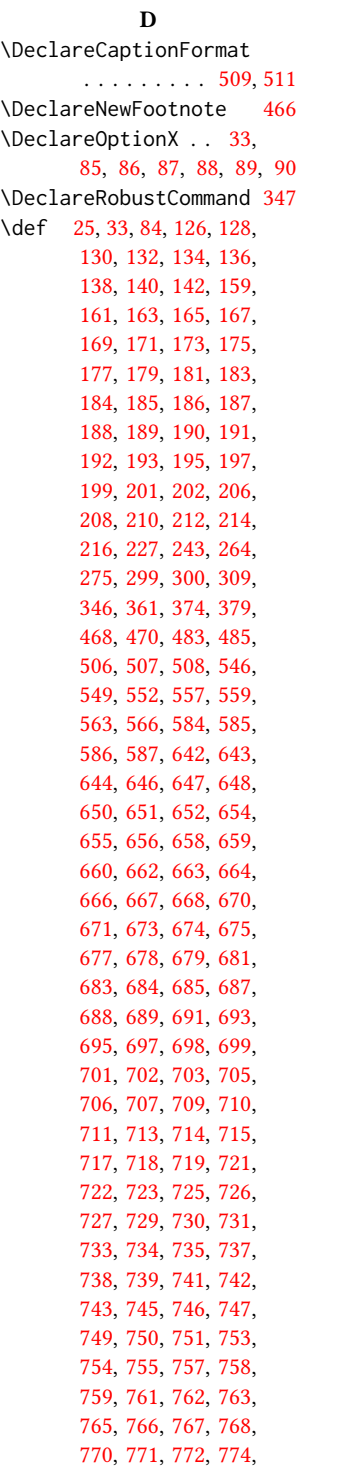

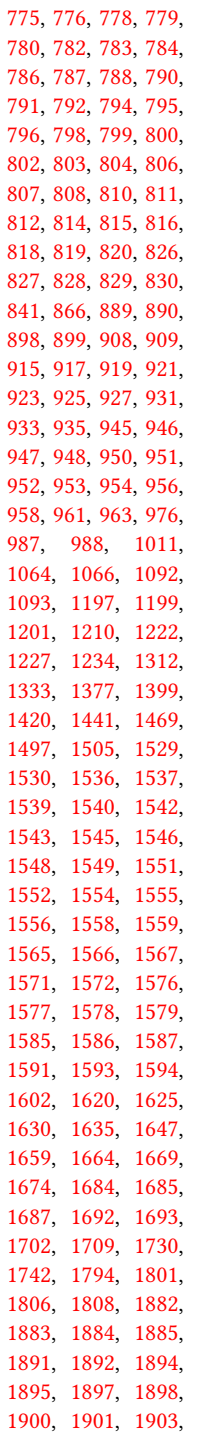

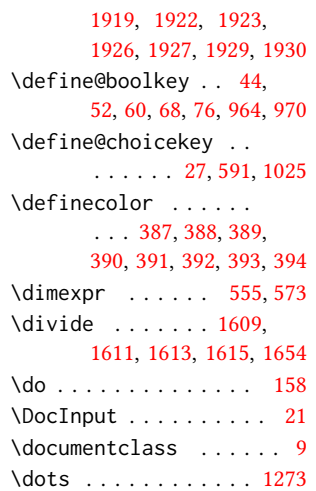

# E

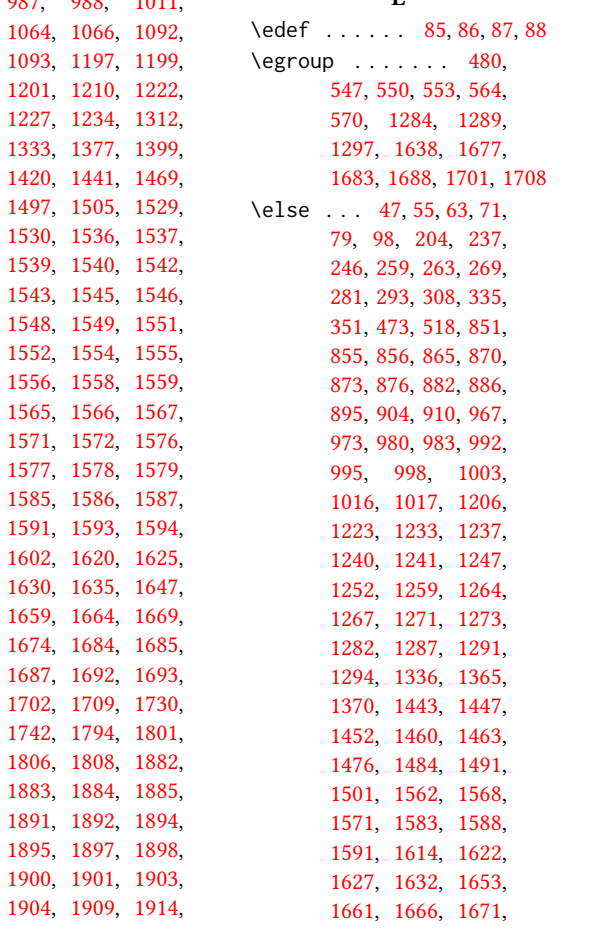

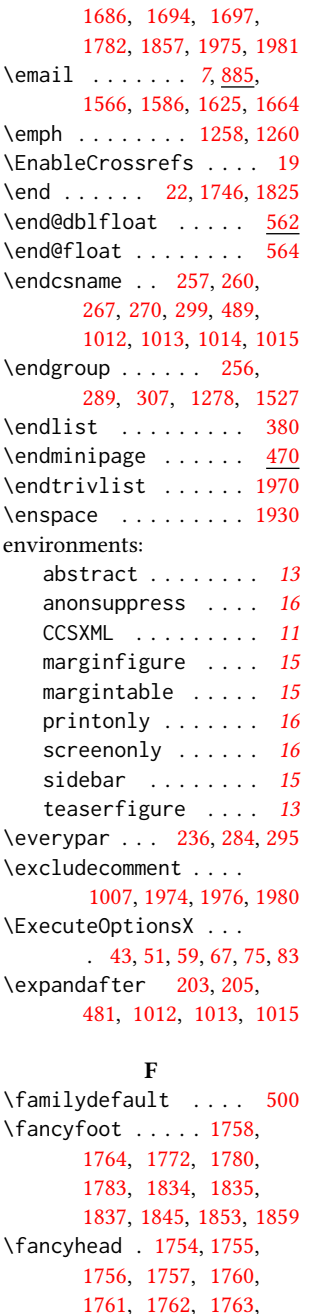

[1767,](#page-0-0) [1769,](#page-0-0) [1770,](#page-0-0) [1775,](#page-0-0) [1777,](#page-0-0) [1778,](#page-0-0) [1784,](#page-0-0) [1833,](#page-0-0) [1840,](#page-0-0) [1841,](#page-0-0) [1842,](#page-0-0) [1848,](#page-0-0) [1849,](#page-0-0) [1850,](#page-0-0) [1856,](#page-0-0) [1858](#page-0-0)

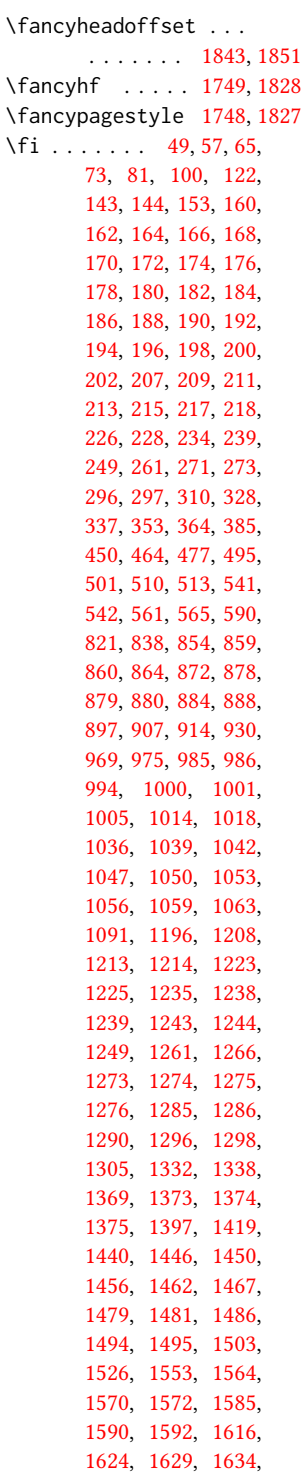

[1655,](#page-0-0) [1663,](#page-0-0) [1668,](#page-0-0) [1673,](#page-0-0) [1691,](#page-0-0) [1699,](#page-0-0) [1701,](#page-0-0) [1728,](#page-0-0) [1741,](#page-0-0) [1747,](#page-0-0) [1785,](#page-0-0) [1807,](#page-0-0) [1860,](#page-0-0) [1928,](#page-0-0) [1978,](#page-0-0) [1983](#page-0-0) \firstpagestyle .... [1827](#page-0-0)  $\lvert$  \floatname ....... [544](#page-0-0) \footinscopyrightpermission . . . . . . . . . . . . [467](#page-0-0) \footnotemark [891,](#page-0-0) [900,](#page-0-0) [1684](#page-0-0) \footnoterule . . . . . [468](#page-0-0) \footnotesep . . . . . . [493](#page-0-0) \footnotesize . . . . . [1758,](#page-0-0) [1764,](#page-0-0) [1772,](#page-0-0) [1780,](#page-0-0) [1783,](#page-0-0) [1835,](#page-0-0) [1837,](#page-0-0) [1845,](#page-0-0) [1853,](#page-0-0) [1859](#page-0-0) \footnotetext . . . . . [894,](#page-0-0) [896,](#page-0-0) [903,](#page-0-0) [906,](#page-0-0) [913](#page-0-0) \footnotetextcopyrightpermission . . . . . . . . . . . [1236](#page-0-0) \footrulewidth [1751,](#page-0-0) [1830](#page-0-0) \format . . . . . . . . . . . <u>[27](#page-0-0)</u> \fulltextwidth . . . . . . . . . . [554,](#page-0-0) [557,](#page-0-0) [573](#page-0-0) G \g@addto@macro . [857,](#page-0-0) [858,](#page-0-0) [871,](#page-0-0) [877,](#page-0-0) [883,](#page-0-0) [887,](#page-0-0) [891,](#page-0-0) [893,](#page-0-0) [896,](#page-0-0) [900,](#page-0-0) [902,](#page-0-0) [905,](#page-0-0) [911,](#page-0-0) [912,](#page-0-0)

> [993,](#page-0-0) [999,](#page-0-0) [1014,](#page-0-0) [1015,](#page-0-0) [1201,](#page-0-0) [1205,](#page-0-0) [1207,](#page-0-0) [1563,](#page-0-0) [1584,](#page-0-0) [1623,](#page-0-0) [1628,](#page-0-0) [1633,](#page-0-0) [1662,](#page-0-0) [1667,](#page-0-0) [1672,](#page-0-0) [1684](#page-0-0)

\gdef . . . . . . [832,](#page-0-0) [833,](#page-0-0) [834,](#page-0-0) [835,](#page-0-0) [837,](#page-0-0) [849,](#page-0-0) [850,](#page-0-0) [852,](#page-0-0) [853,](#page-0-0) [863,](#page-0-0) [869,](#page-0-0) [875,](#page-0-0) [961,](#page-0-0) [991,](#page-0-0) [997,](#page-0-0) [1013,](#page-0-0) [1335,](#page-0-0)

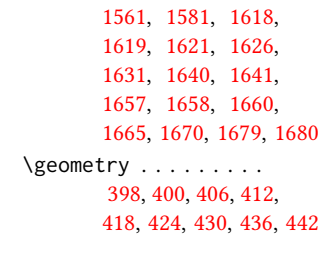

\global . . . . . . [283,](#page-0-0) [286,](#page-0-0) [507,](#page-0-0) [508,](#page-0-0) [572,](#page-0-0) [846,](#page-0-0) [1301,](#page-0-0) [1302,](#page-0-0) [1573,](#page-0-0) [1595,](#page-0-0) [1636,](#page-0-0) [1643,](#page-0-0) [1675,](#page-0-0) [1689](#page-0-0) H \hbox . . . . . . . . [1222,](#page-0-0) [1227](#page-0-0) \headrulewidth [1750,](#page-0-0) [1829](#page-0-0) \hfill . . . . . . . . . . . [1499](#page-0-0) \href . . . . . [1366,](#page-0-0) [1371,](#page-0-0) [1453,](#page-0-0) [1465,](#page-0-0) [1477,](#page-0-0) [1492](#page-0-0) \hrule ....... [469,](#page-0-0) [1499](#page-0-0)  $\hbox{\tt \char'12}$  ..... [510,](#page-0-0) [513,](#page-0-0) [1344,](#page-0-0) [1347,](#page-0-0) [1350,](#page-0-0) [1712,](#page-0-0) [1714,](#page-0-0) [1716](#page-0-0) \hsize . . . . . . . . [1221,](#page-0-0) [1441,](#page-0-0) [1442,](#page-0-0) [1469,](#page-0-0) [1471,](#page-0-0) [1497,](#page-0-0) [1506,](#page-0-0) [1635,](#page-0-0) [1642,](#page-0-0) [1674,](#page-0-0) [1681](#page-0-0) \hskip . . . . . [254,](#page-0-0) [265,](#page-0-0) [292,](#page-0-0) [305,](#page-0-0) [309,](#page-0-0) [374,](#page-0-0) [1368,](#page-0-0) [1455,](#page-0-0) [1464,](#page-0-0) [1480,](#page-0-0) [1489,](#page-0-0) [1678,](#page-0-0) [1966](#page-0-0) \hspace . . . . . . . [1104,](#page-0-0) [1115,](#page-0-0) [1124,](#page-0-0) [1141,](#page-0-0) [1155,](#page-0-0) [1167,](#page-0-0) [1639,](#page-0-0) [1645](#page-0-0) \Huge . . . . . [1408,](#page-0-0) [1410,](#page-0-0) [1412,](#page-0-0) [1414,](#page-0-0) [1416,](#page-0-0) [1418](#page-0-0) \hypersetup [330,](#page-0-0) [336,](#page-0-0) [1306](#page-0-0) I \if . . . . . . . . . . . [204,](#page-0-0) [1287](#page-0-0) \if@ACM@anonymous .. [76,](#page-0-0) [848,](#page-0-0) [856,](#page-0-0) [861,](#page-0-0) [882,](#page-0-0) [886,](#page-0-0) [892,](#page-0-0) [901,](#page-0-0) [910,](#page-0-0) [1204,](#page-0-0) [1211,](#page-0-0) [1979](#page-0-0) \if@ACM@authorversion . . . . . [60,](#page-0-0) [1237,](#page-0-0) [1253](#page-0-0) \if@ACM@badge . . . . . [937,](#page-0-0) [1363,](#page-0-0) [1472,](#page-0-0) [1488](#page-0-0) \if@ACM@captionrule . . . . . . [504,](#page-0-0) [510,](#page-0-0) [512](#page-0-0)

\if@ACM@journal . . . . [94,](#page-0-0) [514,](#page-0-0) [981,](#page-0-0) [1241,](#page-0-0) [1257,](#page-0-0) [1268,](#page-0-0) [1292,](#page-0-0) [1695](#page-0-0) \if@ACM@manuscript [93,](#page-0-0) [150,](#page-0-0) [978,](#page-0-0) [1240,](#page-0-0) [1250](#page-0-0) \if@ACM@natbib [68,](#page-0-0) [154,](#page-0-0) [338](#page-0-0) \if@ACM@printbib [970,](#page-0-0) [1303](#page-0-0)

\if@ACM@printccs ... [964](#page-0-0) \if@ACM@printcss . . . . . . . . [965,](#page-0-0) [971,](#page-0-0) [1281](#page-0-0) \if@ACM@review . . . . . . . . . [52,](#page-0-0) [1732,](#page-0-0) [1743](#page-0-0) \if@ACM@screen [44,](#page-0-0) [329,](#page-0-0) [1972](#page-0-0) \if@ACM@sigchiamode  $\ldots$  [95,](#page-0-0) [484,](#page-0-0) [499,](#page-0-0) [556,](#page-0-0) [562,](#page-0-0) [1223,](#page-0-0) [1225](#page-0-0) \if@acmowned ...... [1023](#page-0-0) \if@nobreak . . . . . . [235](#page-0-0) \if@noskipsec .. [228,](#page-0-0) [285](#page-0-0) \if@printcopyright . . . . . . . . [1019,](#page-0-0) [1245](#page-0-0) \if@printpermission . . . . . . . [1021,](#page-0-0) [1238](#page-0-0) \ifcase . . . . [102,](#page-0-0) [124,](#page-0-0) [316,](#page-0-0) [354,](#page-0-0) [396,](#page-0-0) [453,](#page-0-0) [521,](#page-0-0) [576,](#page-0-0) [640,](#page-0-0) [927,](#page-0-0) [1067,](#page-0-0) [1094,](#page-0-0) [1313,](#page-0-0) [1341,](#page-0-0) [1378,](#page-0-0) [1400,](#page-0-0) [1421,](#page-0-0) [1507,](#page-0-0) [1531,](#page-0-0) [1605,](#page-0-0) [1650,](#page-0-0) [1710,](#page-0-0) [1752,](#page-0-0) [1795,](#page-0-0) [1831,](#page-0-0) [1887](#page-0-0) \ifdim [232,](#page-0-0) [251,](#page-0-0) [277,](#page-0-0) [302,](#page-0-0) [1740](#page-0-0) \ifnum [96,](#page-0-0) [244,](#page-0-0) [259,](#page-0-0) [269,](#page-0-0) [1016,](#page-0-0) [1017,](#page-0-0) [1032,](#page-0-0) [1037,](#page-0-0) [1040,](#page-0-0) [1043,](#page-0-0) [1048,](#page-0-0) [1051,](#page-0-0) [1054,](#page-0-0) [1057,](#page-0-0) [1060,](#page-0-0) [1213,](#page-0-0) [1810](#page-0-0) \ifvoid . . . . . . . . . [473](#page-0-0) \ifx . . . . . . [123,](#page-0-0) [159,](#page-0-0) [161,](#page-0-0) [163,](#page-0-0) [165,](#page-0-0) [167,](#page-0-0) [169,](#page-0-0) [171,](#page-0-0) [173,](#page-0-0) [175,](#page-0-0) [177,](#page-0-0) [179,](#page-0-0) [181,](#page-0-0) [183,](#page-0-0) [185,](#page-0-0) [187,](#page-0-0) [189,](#page-0-0) [191,](#page-0-0) [193,](#page-0-0) [195,](#page-0-0) [197,](#page-0-0) [199,](#page-0-0) [201,](#page-0-0) [206,](#page-0-0) [208,](#page-0-0) [210,](#page-0-0) [212,](#page-0-0) [214,](#page-0-0) [216,](#page-0-0) [362,](#page-0-0) [836,](#page-0-0) [847,](#page-0-0) [862,](#page-0-0) [867,](#page-0-0) [868,](#page-0-0) [874,](#page-0-0) [989,](#page-0-0) [990,](#page-0-0) [996,](#page-0-0) [1003,](#page-0-0) [1012,](#page-0-0) [1233,](#page-0-0) [1262,](#page-0-0) [1273,](#page-0-0) [1282,](#page-0-0) [1291,](#page-0-0) [1334,](#page-0-0) [1365,](#page-0-0) [1370,](#page-0-0) [1443,](#page-0-0) [1447,](#page-0-0) [1452,](#page-0-0) [1460,](#page-0-0) [1463,](#page-0-0) [1476,](#page-0-0) [1484,](#page-0-0) [1491,](#page-0-0) [1501,](#page-0-0) [1560,](#page-0-0) [1568,](#page-0-0) [1571,](#page-0-0) [1580,](#page-0-0) [1588,](#page-0-0) [1591,](#page-0-0) [1620,](#page-0-0)

[1625,](#page-0-0) [1630,](#page-0-0) [1659,](#page-0-0) [1664,](#page-0-0) [1669,](#page-0-0) [1686,](#page-0-0) [1694](#page-0-0) \ignorespaces [298,](#page-0-0) [493,](#page-0-0) [1968](#page-0-0) \includecomment . . . . . . . [1973,](#page-0-0) [1977,](#page-0-0) [1982](#page-0-0) \includegraphics . . . . . . . [1367,](#page-0-0) [1372,](#page-0-0) [1454,](#page-0-0) [1466,](#page-0-0) [1478,](#page-0-0) [1493](#page-0-0) \indent . . . . . . . . . . [1966](#page-0-0) \interfootnotelinepenalty . . . . . . . . . . . . [487](#page-0-0) \interlinepenalty . . . . . . . . [255,](#page-0-0) [306,](#page-0-0) [487](#page-0-0) \item . . . . . . . . . . . . [1966](#page-0-0) \itemindent . . . . . . . [371](#page-0-0) \itshape . . . . . . [1242,](#page-0-0) [1884,](#page-0-0) [1885,](#page-0-0) [1914,](#page-0-0) [1919,](#page-0-0) [1936,](#page-0-0) [1949,](#page-0-0) [1952](#page-0-0)

K \kern . . . . . [468,](#page-0-0) [469,](#page-0-0) [1499](#page-0-0) \keywords . . . . . . . [11](#page-0-0), [958](#page-0-0)

### L

\labelenumi . . . . . . [584](#page-0-0) \labelenumii . . . . . . [585](#page-0-0) \labelenumiii ..... [586](#page-0-0) \labelenumiv ...... [587](#page-0-0) \labelsep . . [368,](#page-0-0) [373,](#page-0-0) [1966](#page-0-0) \labelwidth . . . . . . . [370](#page-0-0) \LARGE . . . . . . . . [1402,](#page-0-0) [1404,](#page-0-0) [1406,](#page-0-0) [1429,](#page-0-0) [1431,](#page-0-0) [1433,](#page-0-0) [1435,](#page-0-0) [1437,](#page-0-0) [1536,](#page-0-0) [1539,](#page-0-0) [1824](#page-0-0) \Large [1529,](#page-0-0) [1545,](#page-0-0) [1897,](#page-0-0) [1898,](#page-0-0) [1900,](#page-0-0) [1901,](#page-0-0) [1903](#page-0-0) \large . . . . [1537,](#page-0-0) [1540,](#page-0-0) [1891,](#page-0-0) [1892,](#page-0-0) [1894,](#page-0-0) [1895](#page-0-0) \lastbox . . . . . . . . [287](#page-0-0) \leaders . . . . . . . . . [1499](#page-0-0) \leavevmode [228,](#page-0-0) [1499,](#page-0-0) [1644](#page-0-0) \leftmargin . . . . . . . [372](#page-0-0) \leftskip . . . . . [1498,](#page-0-0) [1682](#page-0-0) \let . [180,](#page-0-0) [182,](#page-0-0) [194,](#page-0-0) [196,](#page-0-0) [198,](#page-0-0) [245,](#page-0-0) [312,](#page-0-0) [313,](#page-0-0) [339,](#page-0-0) [340,](#page-0-0) [341,](#page-0-0) [342,](#page-0-0) [343,](#page-0-0) [344,](#page-0-0) [345,](#page-0-0) [349,](#page-0-0) [369,](#page-0-0) [558,](#page-0-0) [1008,](#page-0-0) [1216,](#page-0-0) [1217,](#page-0-0) [1231,](#page-0-0) [1232,](#page-0-0) [1234,](#page-0-0) [1301,](#page-0-0) [1302](#page-0-0)

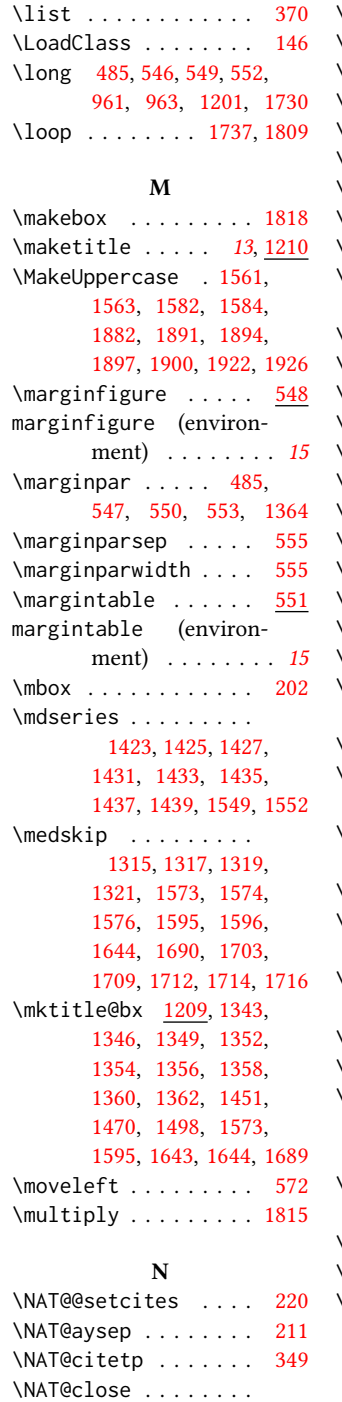

\lineskip . . . . . [1645,](#page-0-0) [1683](#page-0-0)

[160,](#page-0-0) [162,](#page-0-0) [164,](#page-0-0) [166,](#page-0-0) [209](#page-0-0)

\NAT@cmprs . . [188,](#page-0-0) [190,](#page-0-0) [192](#page-0-0) \NAT@cmt . . . . . . . . . [215](#page-0-0) NAT@ctype ....... [349](#page-0-0) \NAT@find@eq . . . . . . [203](#page-0-0) \NAT@fullfalse . . . . [349](#page-0-0) \NAT@longnamestrue . [200](#page-0-0) \NAT@merge . . [194,](#page-0-0) [196,](#page-0-0) [198](#page-0-0)  $\lambda$ NAT@nmfmt . . . . . . . [202](#page-0-0) \NAT@numbersfalse . . [174](#page-0-0) \NAT@numberstrue [176,](#page-0-0) [178](#page-0-0)  $\overline{N}$ AT@open . . . . . . [160,](#page-0-0) [162,](#page-0-0) [164,](#page-0-0) [166,](#page-0-0) [207,](#page-0-0) [349](#page-0-0) NAT@partrue ...... [349](#page-0-0) \NAT@rem@eq . . . . . . . [205](#page-0-0) \NAT@sep [168,](#page-0-0) [170,](#page-0-0) [172,](#page-0-0) [217](#page-0-0) \NAT@sort . . . [184,](#page-0-0) [186,](#page-0-0) [192](#page-0-0) \NAT@superfalse . . . . [176](#page-0-0) \NAT@supertrue . . . . [178](#page-0-0) \NAT@swafalse . . . . . [348](#page-0-0)  $\lambda$ NAT@up . . . . . . . . . . [202](#page-0-0) \NAT@yrsep . . . . . . . . [213](#page-0-0) \NeedsTeXFormat . . . . . . [1](#page-0-0) \newblock . . . . . . [350,](#page-0-0) [374](#page-0-0) \newbox . . . . . . [1209,](#page-0-0) [1598](#page-0-0)  $\text{newcommand} \dots 831,$  $\text{newcommand} \dots 831,$ [881,](#page-0-0) [944,](#page-0-0) [949,](#page-0-0) [988,](#page-0-0) [1009](#page-0-0)  $\text{Nnewcount} \dots \dots \quad 843$  $\text{Nnewcount} \dots \dots \quad 843$  $\lambda$ newdimen . . . . . . [554,](#page-0-0) [1599,](#page-0-0) [1788,](#page-0-0) [1790,](#page-0-0) [1792](#page-0-0) \newenvironment . . . . . . . . . [548,](#page-0-0) [551,](#page-0-0) [1200](#page-0-0)  $\{\n newfloat \n ... \n ... \n 543\n$  $\{\n newfloat \n ... \n ... \n 543\n$  $\{\n newfloat \n ... \n ... \n 543\n$ \newif . [93,](#page-0-0) [94,](#page-0-0) [95,](#page-0-0) [504,](#page-0-0) [937,](#page-0-0) [1019,](#page-0-0) [1021,](#page-0-0) [1023](#page-0-0)  $\text{newlength}$  ..... [363,](#page-0-0) [939,](#page-0-0) [941,](#page-0-0) [942,](#page-0-0) [1735](#page-0-0) \newsavebox . . . . . . . [1733](#page-0-0)  $\text{newskip}$  ........ [1600](#page-0-0) \newtheorem . . . . . . . [1954,](#page-0-0) [1955,](#page-0-0) [1956,](#page-0-0) [1957,](#page-0-0) [1958,](#page-0-0) [1960,](#page-0-0) [1961](#page-0-0) \newtheoremstyle . . . . . . . . . . [1931,](#page-0-0) [1942](#page-0-0) \nobreak . . . . . . . . . [278](#page-0-0) \nocaptionrule .. [15](#page-0-0),[506](#page-0-0) \noindent [483,](#page-0-0) [510,](#page-0-0) [513,](#page-0-0) [1004,](#page-0-0) [1232,](#page-0-0) [1315,](#page-0-0) [1317,](#page-0-0) [1319,](#page-0-0) [1321,](#page-0-0) [1340,](#page-0-0) [1344,](#page-0-0) [1347,](#page-0-0) [1350,](#page-0-0) [1364,](#page-0-0) [1451,](#page-0-0)

[1458,](#page-0-0) [1461,](#page-0-0) [1485,](#page-0-0) [1499,](#page-0-0) [1500,](#page-0-0) [1502,](#page-0-0) [1557,](#page-0-0) [1569,](#page-0-0) [1572,](#page-0-0) [1573,](#page-0-0) [1574,](#page-0-0) [1589,](#page-0-0) [1592,](#page-0-0) [1593,](#page-0-0) [1594,](#page-0-0) [1595,](#page-0-0) [1596,](#page-0-0) [1643,](#page-0-0) [1683,](#page-0-0) [1689,](#page-0-0) [1690,](#page-0-0) [1696,](#page-0-0) [1703,](#page-0-0) [1704,](#page-0-0) [1707,](#page-0-0) [1712,](#page-0-0) [1714,](#page-0-0) [1716](#page-0-0) \nolinkurl . [1277,](#page-0-0) [1626,](#page-0-0) [1628,](#page-0-0) [1665,](#page-0-0) [1667,](#page-0-0) [1707](#page-0-0) \normalcolor . . . . . . [475](#page-0-0) \normalfont .... [368,](#page-0-0) [1004,](#page-0-0) [1227,](#page-0-0) [1530,](#page-0-0) [1542,](#page-0-0) [1543,](#page-0-0) [1545,](#page-0-0) [1546,](#page-0-0) [1947,](#page-0-0) [1964,](#page-0-0) [1984](#page-0-0) \normalsize . . . . [1530,](#page-0-0) [1542,](#page-0-0) [1543,](#page-0-0) [1546,](#page-0-0) [1984](#page-0-0) \num@authors . . . . . . . . [843,](#page-0-0) [846,](#page-0-0) [1213,](#page-0-0) [1605,](#page-0-0) [1609,](#page-0-0) [1611,](#page-0-0) [1650](#page-0-0) \numberline . . . . [260,](#page-0-0) [270](#page-0-0)

## O

\onehalfspacing . . . . [152](#page-0-0) \or . . . . . [105,](#page-0-0) [107,](#page-0-0) [109,](#page-0-0) [111,](#page-0-0) [113,](#page-0-0) [115,](#page-0-0) [117,](#page-0-0) [119,](#page-0-0) [127,](#page-0-0) [129,](#page-0-0) [131,](#page-0-0) [133,](#page-0-0) [135,](#page-0-0) [137,](#page-0-0) [139,](#page-0-0) [141,](#page-0-0) [318,](#page-0-0) [319,](#page-0-0) [320,](#page-0-0) [321,](#page-0-0) [322,](#page-0-0) [323,](#page-0-0) [325,](#page-0-0) [326,](#page-0-0) [356,](#page-0-0) [357,](#page-0-0) [358,](#page-0-0) [359,](#page-0-0) [360,](#page-0-0) [382,](#page-0-0) [383,](#page-0-0) [384,](#page-0-0) [399,](#page-0-0) [405,](#page-0-0) [411,](#page-0-0) [417,](#page-0-0) [423,](#page-0-0) [429,](#page-0-0) [435,](#page-0-0) [441,](#page-0-0) [455,](#page-0-0) [456,](#page-0-0) [457,](#page-0-0) [459,](#page-0-0) [460,](#page-0-0) [461,](#page-0-0) [462,](#page-0-0) [463,](#page-0-0) [523,](#page-0-0) [524,](#page-0-0) [525,](#page-0-0) [526,](#page-0-0) [527,](#page-0-0) [529,](#page-0-0) [535,](#page-0-0) [538,](#page-0-0) [578,](#page-0-0) [579,](#page-0-0) [580,](#page-0-0) [581,](#page-0-0) [582,](#page-0-0) [583,](#page-0-0) [588,](#page-0-0) [589,](#page-0-0) [645,](#page-0-0) [649,](#page-0-0) [653,](#page-0-0) [657,](#page-0-0) [661,](#page-0-0) [665,](#page-0-0) [669,](#page-0-0) [672,](#page-0-0) [676,](#page-0-0) [680,](#page-0-0) [682,](#page-0-0) [686,](#page-0-0) [690,](#page-0-0) [692,](#page-0-0) [694,](#page-0-0) [696,](#page-0-0) [700,](#page-0-0) [704,](#page-0-0) [708,](#page-0-0) [712,](#page-0-0) [716,](#page-0-0) [720,](#page-0-0) [724,](#page-0-0) [728,](#page-0-0) [732,](#page-0-0) [736,](#page-0-0) [740,](#page-0-0) [744,](#page-0-0) [748,](#page-0-0) [752,](#page-0-0) [756,](#page-0-0) [760,](#page-0-0) [764,](#page-0-0) [769,](#page-0-0) [773,](#page-0-0)

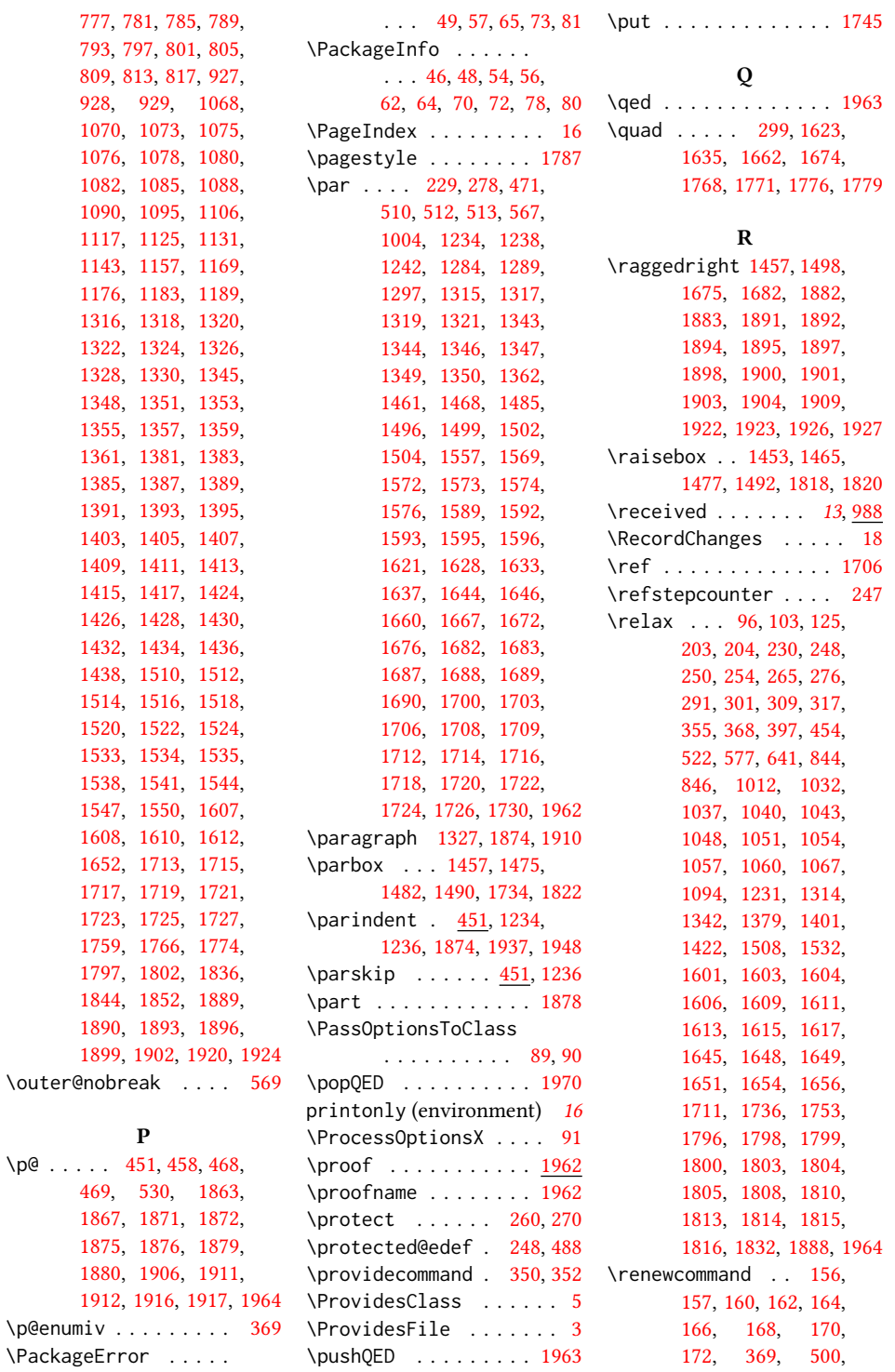

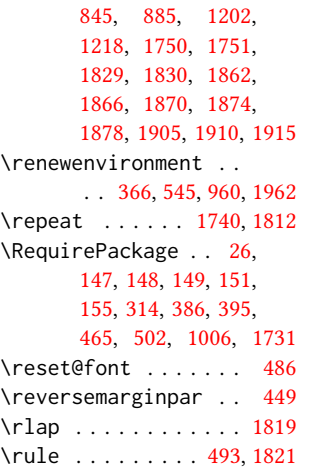

# S

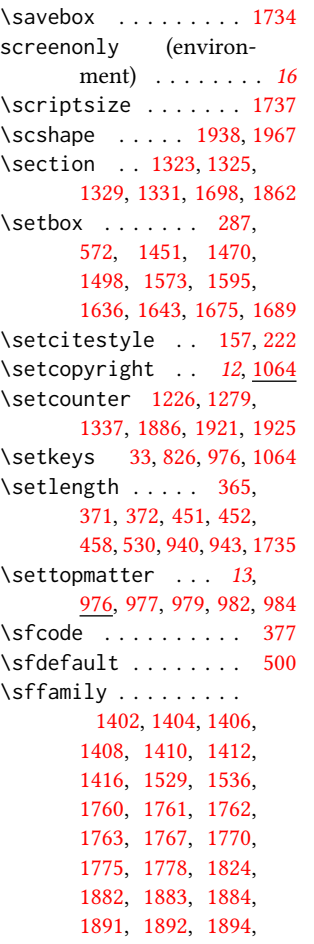

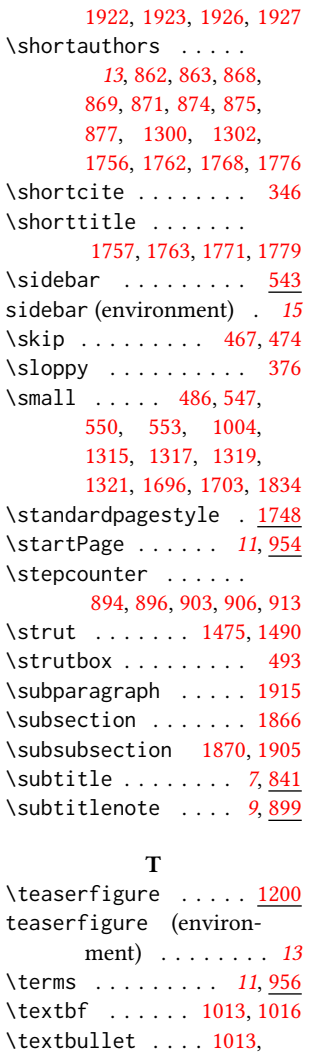

[1895,](#page-0-0) [1900,](#page-0-0) [1901,](#page-0-0)

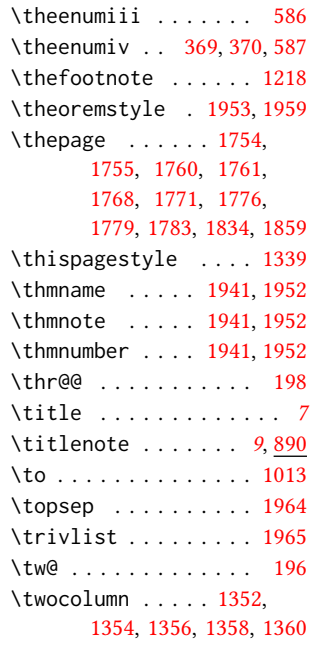

# $\mathbf U$

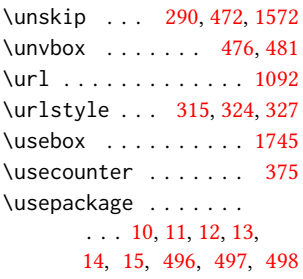

# V

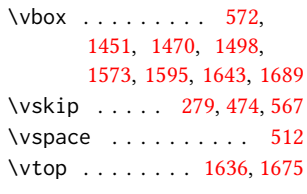

#### W

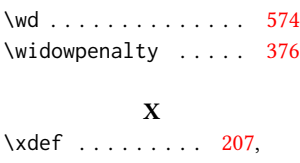

# [209,](#page-0-0) [211,](#page-0-0) [213,](#page-0-0) [215,](#page-0-0) [217](#page-0-0)

[1768,](#page-0-0) [1771,](#page-0-0) [1776,](#page-0-0) [1779](#page-0-0) \textcolor . . . . . . . . [1824](#page-0-0) \textheight . . . . . . . [1740](#page-0-0) \textit . . . . . . [1017,](#page-0-0) [1704](#page-0-0) \textwidth [555,](#page-0-0) [573,](#page-0-0) [574,](#page-0-0) [1221,](#page-0-0) [1441,](#page-0-0) [1469,](#page-0-0) [1497,](#page-0-0) [1506,](#page-0-0) [1603,](#page-0-0) [1642](#page-0-0) \thanks .... [9](#page-0-0), [1202,](#page-0-0) [1730](#page-0-0) \thankses . . . . . . . . .

[1205,](#page-0-0) [1207,](#page-0-0) [1233,](#page-0-0) [1730](#page-0-0) \the . . . . . . . . . [1737,](#page-0-0) [1815](#page-0-0) \theenumi . . . . . . . . . [584](#page-0-0) \theenumii . . . . . . . . [585](#page-0-0)

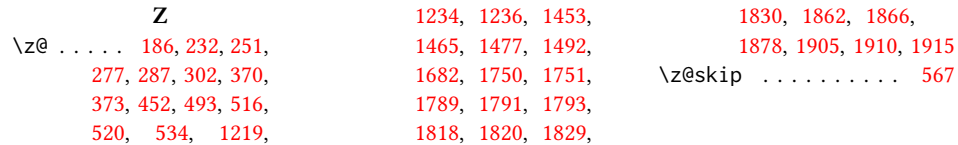